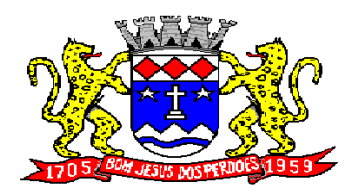

**Rua Dom Duarte Leopoldo, n° 83 – centro – CEP 12.955 - 000 CNPJ 52.359.692/0001-62 Fone: (011) 4012-1000**

**EDITAL DE LICITAÇÃO PROCESSO DE COMPRAS Nº:** 59/2017 **MODALIDADE:** TOMADA DE PREÇOS Nº: 003/2017

**OBJETO:** Contratação de empresa especializada em licença de uso de programas de informática (software) para diversos departamentos da Prefeitura de Bom Jesus dos Perdões.

**DATA/HORA DE ENTREGA DO(S) ENVELOPE(S):** Até as 09h30m do dia 19/02/2018. **DATA/HORA DE ABERTURA DO(S) ENVELOPE(S):** Dia 19/02/2018 as 10h00m

**LOCAL:** Departamento de Licitações e Compras, Rua São Geraldo, 180, Centro, na cidade de Bom Jesus dos Perdões/SP.

**ÁREA REQUISITANTE/FISCALIZADORA:** ORÇAMENTO, CONTABILIDADE, TESOURARIA, FROTA, ADMINISTRAÇÃO TRIBUTÁRIA, PORTAL DA TRANSPARENCIA, PONTO ELETRONICO, SERVIÇO WEB, FOLHA DE PAGAMENTO, GERENCIAMENTO DE AGUA E ESGOTO, COLETOR SIMULTANEO DE CONTA DE AGUA, ISSQN WEB, ALMOXARIFADO, CEMITÉRIO, COMPRAS E LICITAÇÕES, PATRIMONIO E PROTOCOLO, além da manutenção e treinamento de pessoal.

**VALOR ESTIMADO DA CONTRATAÇÃO: R\$**

## *1 - PREÂMBULO:*

1.1 A **PREFEITURA DO MUNICÍPIO DE BOM JESUS DOS PERDÕES** torna público que, por determinação do Exmo. Senhor Prefeito Municipal, encontra-se aberta a presente licitação na modalidade de **TOMADA DE PREÇOS - SERVIÇOS,** pelo critério de **menor preço global,** a todos os interessados que se enquadrem no disposto do § 2º, do artigo 22, da Lei Federal n.º 8.666/93 e suas posteriores atualizações, **TOMADA DE PREÇOS N.º 003/2017**.

1.2 O prazo para o recebimento dos envelopes **N.º 01 – "DOCUMENTAÇÃO"** e **N.º 02 – "PROPOSTA DE PREÇOS"** será até 19/02/2018 às **09h30m**, no Departamento de Licitações e Compras, Rua São Geraldo, 180, Centro, na cidade de Bom Jesus dos Perdões, São Paulo, mediante protocolo.

1.3 O início da abertura do **ENVELOPE N<sup>o</sup> 01 - "DOCUMENTAÇÃO"** dar-se-á às 10h00 do dia 19/02/2018 no local acima citado.

1.4 A abertura do envelope **N.º 02 - "PROPOSTA DE PREÇOS"**, dar-se-á no mesmo dia e local, ficando condicionada à desistência expressa de interposição de recursos de todos os participantes, conforme determina o inciso III, do artigo 43, da Lei Federal nº 8.666/93 e suas posteriores atualizações.

### *2 - DO SUPORTE LEGAL:*

2.1 A presente licitação será regida pela Lei Federal n.º 8.666/93 e suas posteriores atualizações e Lei Complementa nº123/06, devidamente atualizada pela Lei Complementar nº 147/14.

### *3 - DA OBTENÇÃO DO EDITAL*

3.1 O Edital da **TOMADA DE PREÇOS N.º 003/2017**, com os referidos Anexos, poderá ser obtida no expediente do Departamento de Licitações, Rua São Geraldo, 180, Centro, na cidade de Bom Jesus dos Perdões, São Paulo, no horário compreendido entre 09h00 e 16h00, ou através de download, sendo ambos fornecidos **gratuitamente**, no *site* www.bjperdoes.sp.gov.br

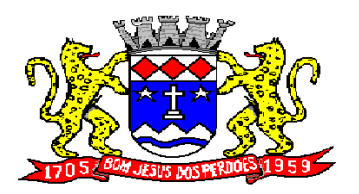

**Rua Dom Duarte Leopoldo, n° 83 – centro – CEP 12.955 - 000 CNPJ 52.359.692/0001-62 Fone: (011) 4012-1000**

### *4 - DOS RECURSOS FINANCEIROS:*

4.1 As despesas para o atendimento desta licitação correrão por conta de Verba própria prevista no orçamento vigente do Município classificada sob nº

#### *5 - OBJETO:*

5.1 Este Edital tem como objeto, Contratação de empresa especializada em licença de uso de programas de informática (software) para diversos departamentos da Prefeitura de Bom Jesus dos Perdões.

### *7 - DO PRAZO DE IMPLANTAÇÃO E MANUTENÇÃO*

7.1 O prazo de execução para a finalização da implantação é de até 90 dias**,** contados da data da emissão da Ordem de Serviço, por parte da Secretaria de Administração.

7.2 A vigência do contrato a ser firmado com a **LICITANTE VENCEDORA** será de até 12 (doze) meses, contados da data da emissão da Ordem de Serviço, por parte da Secretaria de Administração, podendo, ainda, ser prorrogado, respeitadas as determinações do artigo 57, seus incisos e parágrafos, da Lei Federal n.º 8.666/93 e suas posteriores atualizações.

#### *8 - CONDIÇÕES E RESTRIÇÕES DE PARTICIPAÇÃO:*

#### 8.1 CONDIÇÕES:

8.1.1 Esta licitação está aberta a todas as empresas que se enquadrem no ramo de atividades pertinentes ao objeto da Tomada de Preços e atendam as condições exigidas no presente Edital.

8.1.2 Tratando-se de Microempresas e Empresas de Pequeno Porte, serão aplicadas no que couberem, as disposições dos Arts. 42 a 45 da Lei Complementar nº 123/06, devidamente atualizada pelas Leis Complementares nº147/14 e 155/2016.

#### 8.2 RESTRIÇÕES:

8.2.1 Aplica-se às presentes restrições, no que couber, o disposto no artigo 9°, seus incisos e parágrafos, da Lei Federal nº 8.666/93 e suas posteriores atualizações.

8.2.2 Empresa declarada inidônea, de acordo com o previsto no inciso IV, do artigo 87, da Lei Federal nº 8.666/93 e suas posteriores atualizações, e que não tenha a sua idoneidade restabelecida.

8.2.3 Concordatária, com falência decretada ou em processo de reabilitação judicial ou extrajudicial.

8.2.3.1. Somente será aceita a participação de empresa em recuperação judicial, desde que apresente o plano devidamente homologado e vigente, que preveja a participação em processos licitatórios.

8.2.4 Empresas inscritas no Cadastro Nacional de Empresas Inidôneas e Suspensas- CEIS impedidas de contratar com o Poder Público.

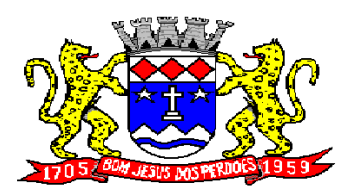

**Rua Dom Duarte Leopoldo, n° 83 – centro – CEP 12.955 - 000 CNPJ 52.359.692/0001-62 Fone: (011) 4012-1000**

### *9 - DA FORMA DE APRESENTAÇÃO DOS ENVELOPES:*

9.1 Até o dia indicado no preâmbulo deste Edital, as **LICITANTES** deverão apresentar junto ao expediente do Departamento de Licitações e Compras da **PREFEITURA**, simultaneamente, a documentação concernente à habilitação e à proposta de preços, em 02 (dois) envelopes distintos, devidamente rubricados e lacrados, contendo externamente, os seguintes dizeres:

9.1.1 **ENVELOPE Nº 01 – "DOCUMENTAÇÃO" PREFEITURA DO MUNICÍPIO DE B. J. PERDÕES PROCESSO DE COMPRAS N.º 59/2017 TOMADA DE PREÇOS N.º 003/2017 (razão social da LICITANTE e endereço completo)** DATA/HORA DE ENTREGA DO(S) ENVELOPE(S): DATA/HORA DE ABERTURA DO(S) ENVELOPE(S):

9.1.2 **ENVELOPE N.º 02 – "PROPOSTA DE PREÇOS" PREFEITURA DO MUNICÍPIO DE B. J. PERDÕES PROCESSO DE COMPRAS N.º 59/2017 TOMADA DE PREÇOS N.º 003/2017 (razão social da LICITANTE e endereço completo)** DATA/HORA DE ENTREGA DO(S) ENVELOPE(S): DATA/HORA DE ABERTURA DO(S) ENVELOPE(S):

*10 - DO CREDENCIAMENTO:*

10.1 Se as **LICITANTES** enviarem representantes que não sejam sócios-gerentes ou diretores, faz-se necessário o **credenciamento escrito em papel timbrado com firma reconhecida ou instrumento público (Procuração), com menção expressa de que lhes conferem amplos poderes, inclusive para recebimento de intimações e decisão sobre a desistência ou não de recursos contra a habilitação ou inabilitação.**

10.2 A não apresentação do credenciamento não implica na inabilitação das **LICITANTES**, mas as impede de discordar das decisões tomadas pela **Comissão Permanente de Licitações** na sessão de abertura dos envelopes.

10.3 Caso as **LICITANTES** não pretendam enviar pessoas credenciadas ou procuradores, conforme o **item 10.1**, para representá-las na abertura dos envelopes, as mesmas poderão apresentar declaração em impresso timbrado e firmado por seu representante legal, com firma reconhecida, de que desistem formalmente de qualquer recurso contra sua inabilitação ou contra a habilitação das demais **LICITANTES**.

10.4 Os documentos referidos nos **itens 10.1** e **10.3** deverão ser apresentados fora do envelope **N.º 01 -** "**DOCUMENTAÇÃO".**

*11 - DOCUMENTOS NECESSÁRIOS PARA A "HABILITAÇÃO":*

11.1 São necessários para a habilitação, os seguintes documentos:

**11.1.1 RELATIVOS À HABILITAÇÃO JURÍDICA**:

11.1.1.1 Registro comercial, no caso de empresa individual

11.1.1.2 Ato constitutivo, estatuto ou contrato social e sua última alteração contratual em vigor, devidamente registrado, em se tratando de sociedades comerciais, e, no caso de sociedades por ações, acompanhado de documentos de eleição de seus administradores.

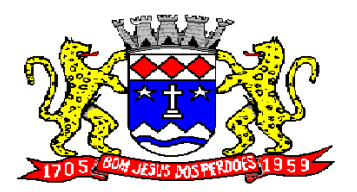

**Rua Dom Duarte Leopoldo, n° 83 – centro – CEP 12.955 - 000 CNPJ 52.359.692/0001-62 Fone: (011) 4012-1000**

11.1.1.3 Inscrição do ato constitutivo, no caso de sociedades civis, acompanhada de prova de diretoria em exercício.

11.1.1.4 A apresentação do contrato social consolidado, em vigor devidamente registrado, dispensa a apresentação do contrato constitutivo da pessoa jurídica.

11.1.1.5 Decreto de autorização, em se tratando de empresa ou sociedade estrangeira em funcionamento no País, e ato de registro ou autorização para funcionamento expedido pelo órgão competente, quando a atividade assim o exigir.

#### **11.2 RELATIVOS À REGULARIDADE FISCAL**:

11.2.1 Prova de inscrição no Cadastro Nacional da Pessoa Jurídica do Ministério da Fazenda - CNPJ/MF.

11.2..2 Prova de regularidade para com a Fazenda Federal, *através da Certidão Negativa de débitos relativos aos tributos federais e à dívida ativa da união, abrangendo inclusive as contribuições sociais previstas na Lei Federal nº 7.212/1991,* emitida nos 90 (noventa) dias anteriores à data de encerramento desta licitação, salvo expressa menção de prazo de validade diverso, constante da certidão, que prevalecerá sobre o prazo acima;

11.2.3 Prova de regularidade para com a Fazenda Estadual*, através da Certidão de Divida Ativa do Estado*, emitida em até 90 (noventa) dias anteriores à data de encerramento desta licitação, salvo expressa menção de prazo de validade diverso, constante da certidão, que prevalecerá sobre o prazo acima.

11.2.4 Prova de regularidade para com a Fazenda Municipal, através da *Certidão Negativa de Débitos referentes a Tributos Mobiliários*, expedidos pela Secretaria Municipal da Fazenda ou Finanças da sede da licitante, emitida em até 90 (noventa) dias anteriores à data de encerramento desta licitação, salvo expressa menção de prazo de validade diverso, constante da certidão, que prevalecerá sobre o prazo acima.

11.2.5 Prova de situação regular da empresa licitante perante o Fundo de Garantia do Tempo de Serviço (CRF do FGTS), dentro de sua validade.

11.2.6 Prova da regularidade perante a Justiça do Trabalho (TST).

11.2.7 Também serão aceitas certidões positivas com efeitos de negativa nos termos do artigo 206 do Código Tributário Nacional.

#### **11.3 RELATIVOS À QUALIFICAÇÃO TÉCNICA**:

11.3.1 **XXXXXXXXXX** 

#### *11.4. Outras Declarações*

11.4.1. Declaração emitida pela **LICITANTE** e firmada por seu representante legal de que, para fins do disposto no inciso V, do artigo 27, da Lei Federal nº 8.666/93, acrescido pela Lei Federal nº 9.854/99, não emprega menor de dezoito anos em trabalho noturno, perigoso ou insalubre e não emprega menor de dezesseis anos. Se for o caso, mencionar a ressalva de que emprega menor, a partir de quatorze anos, na condição de aprendiz.

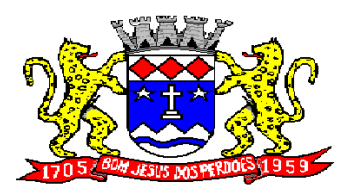

# **Rua Dom Duarte Leopoldo, n° 83 – centro – CEP 12.955 - 000 CNPJ 52.359.692/0001-62 Fone: (011) 4012-1000**

11.4.2. No caso de empresa licitante enquadrada como Microempresa ou Empresa de Pequeno porte, esta poderá apresentar declaração, devidamente assinada pelo representante legal, de que a empresa está enquadrada como microempresa ou empresa de pequeno porte, apta a usufruir dos benefícios previstos na Lei Complementar nº 123/06, devidamente atualizada pelas Leis Complementares nº 147/14 e 155/16.

### *12 - DAS CONDIÇÕES DE APRESENTAÇÃO DOS DOCUMENTOS DE HABILITAÇÃO:*

12.1 Os documentos descritos no **item 11** poderão ser apresentados em original, por qualquer processo de cópia autenticada por cartório competente ou por servidor autorizado da **PREFEITURA**, mediante a apresentação do original.

12.1.2 A autenticação de documentos por servidor da administração, somente poderá ocorrer antes da entrega dos envelopes.

12.2 A apresentação da documentação em desacordo com o solicitado acarretará a **INABILITAÇÃO** da(s) **LICITANTE(S)**.

#### *13 - DA FORMA DE APRESENTAÇÃO DA PROPOSTA DE PREÇOS*

13.1 As Declarações deverão ser devidamente preenchidos, impressos assinados e datados por pessoa juridicamente habilitada, opondo-se o nome e o cargo desta sem quaisquer emendas, rasuras ou entrelinhas e deverão ser colocados no envelope, conforme Edital.

13.2. Deverão ser preenchidos os campos com a razão social das **LICITANTES**, endereço completo, número de inscrição no Cadastro Nacional de Pessoa Jurídica do Ministério da Fazenda (CNPJ/MF), numero da Inscrição Estadual, número do telefone e do fax, se houver.

13.2.1.1 Deverão ser apresentados e assinados por pessoa juridicamente habilitada, apondo-se o nome desta sem quaisquer emendas, rasuras ou entrelinhas.

14. O prazo de validade da proposta, que deverá ser de no mínimo, **60 (sessenta) dias**  contados da data limite da sua apresentação nesta **PREFEITURA**, conforme preceitua o artigo 64, parágrafo 3.º, da Lei Federal n.º 8.666/93 e suas posteriores atualizações. As propostas com prazo inferior ao estipulado serão automaticamente **"DESCLASSIFICADAS"**.

#### *15 - DO PROCESSAMENTO DA LICITAÇÃO:*

15.1 A presente Tomada de Preços será processada e julgada pela **Comissão Permanente de Licitações, nomeada pela Portaria nº 06/2018,** em conformidade com a Lei Federal n.º 8.666/93 e suas posteriores atualizações.

15.1.1 Para as Microempresas e Empresas de Pequeno Porte, serão aplicadas, no que couberem, as disposições dos arts. 42 a 45 da Lei Complementar nº 123/06, devidamente atualizada pelas Leis Complementares nº 147/2014 e 155/16.

15.2 Após a entrega dos envelopes pelas **LICITANTES**, não serão aceitos quaisquer adendos, acréscimos, supressões ou esclarecimentos sobre o conteúdo dos mesmos, tampouco quaisquer providências posteriores tendentes a sanar falhas ou omissões, não podendo os mesmos serem devolvidos após sua entrega.

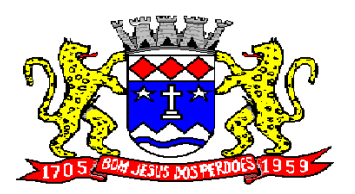

# **Rua Dom Duarte Leopoldo, n° 83 – centro – CEP 12.955 - 000 CNPJ 52.359.692/0001-62 Fone: (011) 4012-1000**

15.3 No dia, local e horário designados no preâmbulo deste Edital, na presença das **LICITANTES**, a Comissão Permanente de Licitações iniciará os trabalhos, examinando os envelopes **Nº 01 - "DOCUMENTAÇÃO"** e **N.º 02 - "PROPOSTA DE PREÇOS"**, os quais serão rubricados pela Comissão e pelos representantes presentes na sessão, devidamente credenciados.

15.4 Os documentos contidos nos envelopes **N.º 01 - "DOCUMENTAÇÃO"** serão examinados e rubricados pelos membros da Comissão Permanente de Licitações, bem como pelas **LICITANTES,** através de seus respectivos representantes presentes, devidamente credenciados.

15.5 Serão consideradas inabilitadas as **LICITANTES** que não atenderem ou não preencherem as exigências do Edital.

15.6 Os envelopes identificados pelo título **N.º 02 - "PROPOSTA DE PREÇOS"** serão devolvidos fechados aos representantes das **LICITANTES INABILITADAS**, em situação que não haja interesse em protocolizar recurso. Havendo recurso ou na ausência de representantes, os envelopes ficarão sob a guarda da Secretaria de Licitações Públicas até o decurso do prazo para interposição de recursos, ou após decisão sobre os mesmos.

15.7 Os envelopes **N.º 02** - "**PROPOSTA DE PREÇOS"** das **LICITANTES HABILITADAS** serão abertos a seguir e no mesmo local pela Comissão Permanente de Licitações, desde que haja renúncia expressa de todas as **LICITANTES** da interposição de recursos, de que trata o artigo 109, inciso I, alínea "a ", da Lei Federal n.º 8.666/93 e suas posteriores atualizações. Caso contrário, a data da abertura será comunicada às mesmas através de publicação no **Diário Oficial do Estado de São Paulo, Imprensa Oficial da Prefeitura do Município de Bom Jesus dos Perdões**, após julgado o recurso interposto, ou decorrido o prazo de interposição.

15.8 Uma vez abertos os envelopes, as propostas serão tidas como imutáveis e acabadas, não sendo admitidas quaisquer providências posteriores tendentes a sanar falhas ou omissões, não podendo as mesmas serem devolvidas após a fase de habilitação.

15.9 As propostas contidas nos envelopes **N.º 02 - "PROPOSTA DE PREÇOS"** serão examinadas e rubricadas pelos membros da Comissão Permanente de Licitações, bem como pelas **LICITANTES,** através de seus Representantes presentes, já credenciados na fase anterior.

15.10 De cada fase da licitação será lavrada Ata circunstanciada, devendo toda e qualquer declaração ou impugnação constar obrigatoriamente da mesma.

15.11 Se ocorrer suspensão da(s) sessão(ões) e a(s) mesma(s) não puder(em) ser realizada(s) no mesmo dia, a Secretaria das Licitações Públicas, comunicará às **LICITANTES**, a data para prosseguimento, através de publicação no **Diário Oficial do Estado de São Paulo, e Imprensa Oficial da Prefeitura do Município de Bom Jesus dos Perdões**.

15.12 É facultado à Comissão Permanente de Licitações ou autoridade superior, em qualquer fase da licitação, promover diligência destinada a esclarecer ou complementar a instrução do processo, vedada a inclusão de documento ou informação que deveriam constar originariamente da proposta.

*16 - DA INABILITAÇÃO:*

16.1 Será(ão) inabilitada(s) a(s) **LICITANTE(S)** que:

- 16.1.1 Não apresentar (em) a documentação estabelecida no **item 11** do presente Edital;
- 16.1.2 Apresentar(em) a documentação em desconformidade com o **item 13**; e,

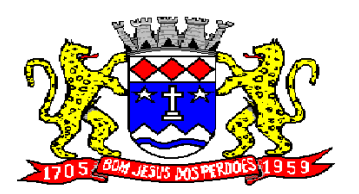

**Rua Dom Duarte Leopoldo, n° 83 – centro – CEP 12.955 - 000 CNPJ 52.359.692/0001-62 Fone: (011) 4012-1000**

16.1.3 Não obedecer(em) as condições constantes neste Edital para sua habilitação no certame.

*17 - DA DESCLASSIFICAÇÃO:*

17.1 Será(ão) desclassificada(s) a(s) proposta(s) que :

17.1.1 Não estiver(em) devidamente datada(s) e assinada(s) pelo Representante Legal ou autorizado das **LICITANTE(S)**;

17.1.2 Tiver(em) seu(s) preço(s) baseado(s) no(s) de outra(s) proposta(s);

17.1.3 Apresentar(em) preços alternativo(s) ou que imponha(m) condição(ões) não prevista(s) neste Edital;

17.1.4 Tiver(em) preço(s) com valor total superior ao praticado no mercado ou manifestamente inexeqüível(eis), conforme disposto no artigo 48, da Lei Federal n.º 8.666/93 e suas posteriores atualizações. Neste caso, poderá a Comissão Permanente de Licitações solicitar justificativa para avaliação da capacidade de realização, através de documentação que comprove que os custos de insumos são coerentes com o mercado; e,

17.1.5 Não obedecer(em) às condições estabelecidas no Edital para sua classificação.<br>18 - DA CLASSIFICACÃO: *18 - DA CLASSIFICAÇÃO:*

18.1 As propostas que atenderem as exigências do Edital serão classificadas após a verificação pela Comissão Permanente de Licitações.

18.2 Havendo discrepância entre valores unitários e totais, prevalecerão, para efeito de classificação, os valores unitários.

*19 - DO CRITÉRIO DE JULGAMENTO DAS PROPOSTAS:*

19.1 As propostas serão classificadas e julgadas pelo critério de **"MENOR PREÇO GLOBAL LÍQUIDO".**

*20 - DO CRITÉRIO DE DESEMPATE DAS PROPOSTAS* 

**20.1 Do Critério de Desempate das propostas quando houver participação de Microempresas e Empresas de Pequeno Porte no certame.** 

20.1.1 Será assegurado, como critério de desempate, quando a melhor oferta inicial não tiver sido apresentada por microempresa ou empresa de pequeno porte, a preferência pela contratação para essas empresas, conforme estabelecido nos artigos 44 e 45, da Lei Complementar nº 123/06, devidamente atualizada pela Lei Complementar nº 147/14 - Lei Geral das Micros e Pequenas Empresas, nos termos estabelecidos nos itens abaixo:

20.1.2 Entende-se por empate aquelas situações em que as propostas apresentadas pelas Microempresas e Empresas de Pequeno Porte sejam iguais ou até 10% superiores à proposta mas bem classificada.

20.1.2.1 A microempresa ou Empresa de Pequeno Porte mais bem classificada será convocada pela Comissão Permanente de Licitações, para que no prazo máximo de 05(cinco) dias úteis, apresente nova proposta de preço inferior àquela considerada vencedora do certame, situação em que será adjudicado em seu favor o objeto licitado.

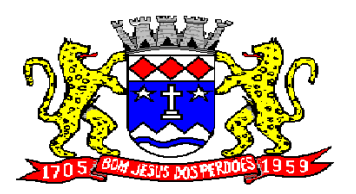

**Rua Dom Duarte Leopoldo, n° 83 – centro – CEP 12.955 - 000 CNPJ 52.359.692/0001-62 Fone: (011) 4012-1000**

20.1.2.2 Em não ocorrendo o oferecimento de nova proposta por parte da microempresa ou empresa de pequeno porte mais bem classificada, a Comissão Permanente de Licitações, convocará as microempresas ou empresas de pequeno porte, que se encontrem o intervalo previsto no item 20.1.2., na ordem classificatória, para que no prazo de 05(cinco) dias úteis, apresente nova proposta de preço inferior àquela considerada vencedora do certame, situação em que será adjudicado em seu favor o objeto licitado.

20.1.2.3 Caso ocorra o empate ente duas ou mais **LICITANTES CLASSIFICADAS** que se enquadrem na categoria de microempresa ou empresa de pequeno porte e que se encontrem nos intervalos estabelecidos no item 20.1.2, nos termos do Artigo 47, III da Lei Complementar nº 123/06, devidamente atualizada pela Lei Complementar nº 147/14, será realizado sorteio entre elas para que se identifique aquela que primeiro poderá apresentar melhor oferta.

20.1.2.4 Na hipótese de não utilização do direito de preferência por parte da Microempresas ou Empresas de Pequeno porte, nos termos previstos nos sub-itens anteriores, o objeto licitado será adjudicado em favor da proposta vencedora do certame.

**20.2 Do Critério de Desempate das propostas que não se enquadrem na categoria de Microempresas e empresas de pequeno porte.** 

20.2.1 Caso não existam Microempresas ou Empresa de Pequeno Porte na situação prevista no item 20.1.2 e duas ou mais **LICITANTES** apresentem preços iguais, o desempate será feito com base nos critérios do § 2º, do artigo 3º, da Lei Federal nº 8.666/93 e suas posteriores atualizações. Prevalecendo o empate, será feito sorteio em ato público, para o qual todas as **LICITANTES CLASSIFICADAS** serão convocadas, na forma do § 2º, do artigo 45, mediante publicação no **Diário Oficial do Estado de São Paulo, Imprensa Oficial da Prefeitura do Município de Bom Jesus dos Perdões.**

20.3 Após o julgamento e a realização do desempate, a Comissão Permanente de Licitações classificará as empresas participantes.

20.4 O resultado da classificação das propostas será publicado no **Diário Oficial do Estado de São Paulo, Imprensa Oficial da Prefeitura do Município de Bom Jesus dos Perdões**, para os efeitos recursais de que trata o art. 109, inciso I, alínea "b", da Lei Federal n.º 8.666/93 e suas posteriores atualizações.

20.5 Decorrido o prazo de interposição de recurso ou julgado o recurso interposto, a Comissão Permanente de Licitações encaminhará o processo licitatório para **HOMOLOGAÇÃO** e **ADJUDICAÇÃO** .

#### *21 - DOS RECURSOS:*

21.1 As **LICITANTES**, nas diversas fases da licitação, poderão utilizar-se dos recursos previstos no art. 109, da Lei n 8.666/93 e suas posteriores atualizações, os quais deverão ser dirigidos a **Departamento de Licitações e Compras**, por intermédio da **Comissão de Julgamento de Licitação**, a qual poderá, no prazo de 5 (cinco) dias úteis, reconsiderar sua decisão, ou, nesse prazo, fazê-los subir à apreciação da Autoridade destinatária, devidamente informados. Os recursos deverão ser protocolizados na **Seção de Protocolo Geral** da **PREFEITURA,** localizada no Paço Municipal, Rua Dom Duarte Leopoldo, 82, Centro, Bom Jesus dos Perdões – SP.

21.2 Não serão conhecidos quaisquer recursos apresentados em desacordo com a Lei Federal n.º 8.666/93 e suas posteriores atualizações, bem como em relação aos requisitos formais inerentes ao ato.

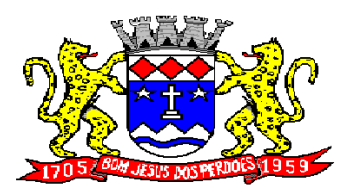

**Rua Dom Duarte Leopoldo, n° 83 – centro – CEP 12.955 - 000 CNPJ 52.359.692/0001-62 Fone: (011) 4012-1000**

### *22 - DA RESCISÃO DO PROCEDIMENTO LICITATÓRIO :*

22.1 A **PREFEITURA** poderá revogar o procedimento licitatório a qualquer tempo, por razões de interesse público devidamente fundamentado, sem que caiba qualquer direito a indenização à **LICITANTE VENCEDORA.**

### *23 - DA ASSINATURA DO CONTRATO:*

23.1 Todas as condições e obrigações estão contidas no **ANEXO 06 – MINUTA DO TERMO DE CONTRATO**, a qual fica fazendo parte integrante deste Edital.

23.2 Após homologado e adjudicado o objeto desta licitação, a **LICITANTE VENCEDORA** deverá comparecer à **PREFEITURA** para firmar contrato no prazo de até **05 (cinco) dias úteis,** a contar da data em que for convocada para tal.

23.3 A Departamento de Licitaões e Compras, encaminhará a **"NOTIFICAÇÃO"** à **LICITANTE VENCEDORA** .

23.4 A **LICITANTE VENCEDORA** que, convocada para assinar o contrato, não o fizer no prazo estipulado no **item 23.2** sem qualquer justificativa aceita pela **PREFEITURA,** decairá do direito a contratação, sem prejuízo das sanções administrativas previstas no artigo 81, da Lei Federal n.º 8.666/93 e suas posteriores atualizações. Neste caso e verificada a conveniência para tal, poderá a **PREFEITURA** convocar os licitantes remanescentes, obedecida a ordem de classificação, para assumir o objeto do certame nos mesmos prazos e condições propostos pelo primeiro classificado, inclusive quanto aos preços ofertados.

### *24 - DO FATURAMENTO:*

24.1 O faturamento será processado após o fechamento de cada medição, na quantidade de serviços e materiais efetivamente entregues e aprovados pela **PREFEITURA.**

24.2 A Nota Fiscal/Fatura, acompanhada da respectiva medição já conferida e aprovada, deverá ser entregue à **PREFEITURA**, na **Secretaria de Administração, situada na Rua Dom Duarte Leopoldo, 83,** na cidade de Bom Jesus dos Perdões, SP, dentro do prazo de 03 (três) dias úteis, contados da data de autorização da Secretaria requisitante.

24.3 Verificando-se qualquer irregularidade na emissão da Nota Fiscal/Fatura, a **PREFEITURA** fará sua devolução ou solicitará Carta de Correção, ficando o prazo de pagamento prorrogado proporcionalmente a sua regularização, sem qualquer custo adicional à **PREFEITURA.**

### *25 - DOS PREÇOS E FORMA DE PAGAMENTO:*

### 25.1 PREÇOS:

25.1.1 Deverão estar contidos no preços: tributos, impostos, taxas, emolumentos, contribuições fiscais e parafiscais, mão-de-obra, materiais, encargos sociais e trabalhistas, despesas de transporte, fretes, seguro, pedágio, etc.

#### 25.2 FORMA DE PAGAMENTO:

25.2.1 O pagamento dos serviços será efetuado até **o quinto dia útil do mês subseqüente** ao da realização dos serviços, após liberação por escrito da Secretaria de Administração.

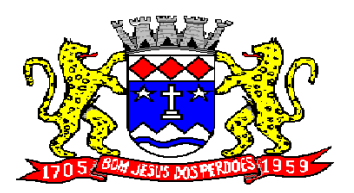

# **Rua Dom Duarte Leopoldo, n° 83 – centro – CEP 12.955 - 000 CNPJ 52.359.692/0001-62 Fone: (011) 4012-1000**

25.3 Coincidindo o vencimento da fatura com sábados, domingos, feriados ou ponto facultativo e em dias que não houver expediente na **PREFEITURA,** será transferido para o primeiro dia útil subseqüente, sem quaisquer ônus para a mesma.

### *26 - DO REAJUSTE:*

26.1 Os preços poderão ser reajustados anualmente pelo IGPM-FGV, ou outro índice que o substitua.

#### *27 - ENCARGOS:*

27.1 Correrão por conta exclusiva da **LICITANTE VENCEDORA** todos os encargos referentes a entrega e da legislação trabalhista, seguro de acidentes do trabalho, bem como todas as demais obrigações para com a Previdência Social, Tributos, Federais, Estaduais e Municipais, decorrentes do cumprimento do instrumento contratual.

#### *28 - RESPONSABILIDADES:*

28.1 A **LICITANTE VENCEDORA** se responsabiliza de forma única por prejuízos decorrentes de acidentes do trabalho, eventualmente ocorridos durante entrega dos materiais, bem como danos de qualquer natureza causados a terceiros.

#### *29 - DAS PENALIDADES:*

29.1 O não cumprimento das condições estabelecidas neste Edital, e ainda, a prática de qualquer transgressão contratual por parte da **LICITANTE VENCEDORA**, sujeitará a mesma nas seguintes sanções:

29.1.1 Advertência por escrito;

29.1.2 Multa de 0,5% (meio por cento) por dia de atraso e/ou por transgressão cometida, percentual aplicado ao valor do contrato, até o limite de 10% (dez por cento) desse mesmo valor;

29.1.3 Excedido o limite de 10% (dez por cento), a **PREFEITURA** poderá rescindir unilateralmente o contrato e suspender a **LICITANTE VENCEDORA** de seu cadastro de fornecedores, sem prejuízo da multa acima prevista e sem renúncia por parte da **PREFEITURA** das providências legais cabíveis.

29.2 A multa prevista no **item 29.1.2** poderá ser descontada das faturas a serem pagas à **LICITANTE VENCEDORA**.

29.3 O não cumprimento das obrigações contratuais sujeitará a **LICITANTE VENCEDORA** nas demais sanções previstas nos artigos 86 e 87, da Lei Federal n.º 8.666/93 e suas posteriores atualizações.

#### *30 - DA RESCISÃO:*

30.1 A **PREFEITURA** poderá rescindir o presente instrumento nas hipóteses previstas nos artigos 77 a 79 da Lei que regula os procedimentos licitatórios (Lei Federal n.º 8.666/93 e suas posteriores atualizações), no que couber, sem que tal ato gere qualquer direito à indenização, pela **PREFEITURA**, também nos seguintes casos:

30.1.1 na ocorrência de dolo, culpa, simulação ou fraude na execução do contrato;

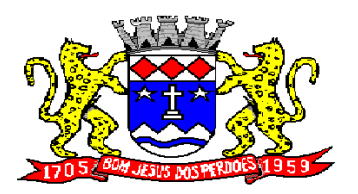

**Rua Dom Duarte Leopoldo, n° 83 – centro – CEP 12.955 - 000 CNPJ 52.359.692/0001-62 Fone: (011) 4012-1000**

30.1.2 pelo não cumprimento de quaisquer das cláusulas contratuais ou pelo seu cumprimento irregular;

30.1.3 quando, pelas reiteradas impugnações feitas pela **PREFEITURA**, ficar evidenciada a incapacidade da **LICITANTE VENCEDORA** para dar execução ao contrato ou para prosseguir na sua execução:

30.1.4 se a **LICITANTE VENCEDORA** transferir o contrato, no todo ou em parte, sem prévia e expressa autorização da **PREFEITURA**;

30.1.5 na ocorrência de protestos de títulos ou na emissão de cheques sem suficiente provisão de fundos, que caracterize a insolvência da **LICITANTE VENCEDORA**;

30.1.6 por acordo mútuo ou por razões de exclusivo interesse do serviço público.

*31 - DA CESSÃO, TRANSFERÊNCIA E SUBCONTRATAÇÃO:*

31.1 **A LICITANTE VENCEDORA não poderá ceder, transferir ou subcontratar os serviços, no todo ou em parte, sem prévia e expressa autorização da PREFEITURA**.

31.2 Em havendo a subcontratação parcial, a **LICITANTE VENCEDORA** ficará responsável perante a **PREFEITURA** pelas obrigações e ônus assumidos.

#### *32 - DA ACEITABILIDADE:*

32.1 A apresentação da proposta implica na concordância, por parte das **LICITANTES**, com toda as cláusulas e condições estabelecidas neste Edital e seus respectivos Anexos.

#### *33 - DA FISCALIZAÇÃO PELA PREFEITURA*

33.1 A execução do presente contrato será acompanhada pelo CPD – Secretaria de Administração,Marcos Galvez ou quem este nomear.

33.2 As decisões e providências que ultrapassarem a sua competência deverão ser licitadas às autoridades competentes em tempo hábil, para a adoção das medidas convenientes.

#### *34 - DAS DISPOSIÇÕES FINAIS:*

34.1 Os casos omissos serão resolvidos pela **Comissão Permanente de Licitações** da **PREFEITURA**.

34.2. Os esclarecimentos sobre este Edital e seus respectivos Anexos deverão ser encaminhados à **PREFEITURA**, por escrito através do e-mail Lygia.firmani@biperdoes.sp.gov.br e [elaine.petri@bjperdoes.sp.gov.br](mailto:elaine.petri@bjperdoes.sp.gov.br) ou telefone 11 4012-7511.

34.3 Fica eleito o Foro da Comarca de Nazaré Paulista, com exclusão de qualquer outro, para a propositura de qualquer ação referente à presente licitação e/ou contrato dela decorrente.

#### *36 - DA GARANTIA DO CONTRATO:*

36.1 Para garantir o cumprimento das obrigações contratuais, a **LICITANTE VENCEDORA** deverá depositar junto à Secretaria da Fazenda da **PREFEITURA**, na data da assinatura do Termo de

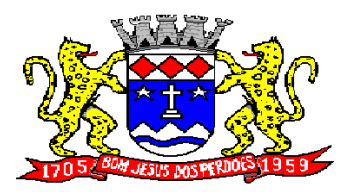

# **Rua Dom Duarte Leopoldo, n° 83 – centro – CEP 12.955 - 000 CNPJ 52.359.692/0001-62 Fone: (011) 4012-1000**

Contrato, a importância equivalente a 5% (cinco por cento), do valor do contrato nas modalidades previstas no artigo 56, § 1º, da Lei Federal nº 8.666/93 e suas posteriores atualizações.

36.2 A não apresentação da caução no prazo estipulado sem qualquer justificativa aceita pela **PREFEITURA**, será considerada inadimplemento contratual e, portanto, sujeito as sanções administrativas prescritas em Lei.

36.3 Se houver prorrogação do contrato, a **LICITANTE VENCEDORA** ficará obrigada a providenciar a renovação da garantia, de acordo com os termos e condições originariamente aprovados pela **PREFEITURA**.

36.4 Os valores depositados somente serão liberados após o cumprimento das obrigações contratuais assumidas, conforme despacho a ser emitido pela Secretaria de Administração, órgão que fiscalizará a execução do contrato, sem prejuízo do disposto no Código Civil Brasileiro.

#### *37 - DOS ANEXOS:*

37.1 São anexos do presente Edital, dele fazendo parte integrante:

Anexo I- Termo de Referência

Anexo II – Proposta de Preços

Anexo III- Modelo de credenciamento.

Anexo IV- Modelo de Declaração de preenchimento dos requisitos da habilitação.

Anexo V – Modelo de Declaração de que não emprega menor.

Anexo VI – Modelo de Declaração que a empresa esta enquadrada como ME ou EPP

Anexo VII - Minuta do Contrato

Anexo VIII – Modelo Termo de Ciência e Notificação (TCESP)

Bom Jesus dos Perdões, 06 de fevereiro de 2018.

#### **MARCOS SANTOS GALVEZ SECRETÁRIO DE ADMINISTRAÇÃO**

#### **SERGIO FERREIRA PREFEITO**

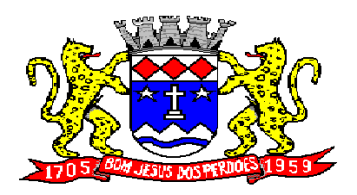

**Rua Dom Duarte Leopoldo, n° 83 – centro – CEP 12.955 - 000 CNPJ 52.359.692/0001-62 Fone: (011) 4012-1000**

**ANEXO 01 – "DAS CARACTERÍSTICAS DO OBJETO"**

**PROCESSO DE COMPRAS Nº: 59/2017**

**MODALIDADE: TOMADA DE PREÇOS Nº: 003/2017**

**OBJETO: Contratação de empresa especializada em licença de uso de programas de informática (software) para diversos departamentos da Prefeitura de Bom Jesus dos Perdões.** 

**ÁREA REQUISITANTE/FISCALIZADORA: ORÇAMENTO, CONTABILIDADE, TESOURARIA, FROTA, ADMINISTRAÇÃO TRIBUTÁRIA, PORTAL DA TRANSPARENCIA, PONTO ELETRONICO, SERVIÇO WEB, FOLHA DE PAGAMENTO, GERENCIAMENTO DE AGUA E ESGOTO, COLETOR SIMULTANEO DE CONTA DE AGUA, ISSQN WEB, ALMOXARIFADO, CEMITÉRIO, COMPRAS E LICITAÇÕES, PATRIMONIO E PROTOCOLO, além da manutenção e treinamento de pessoal.**

#### **ASPECTOS OBRIGATORIO TECNOLÓGICOS DA SOLUÇÃO INTEGRADA**

- **a) REQUISITOS TECNOLÓGICOS PARA OS SISTEMAS APLICATIVOS:** Os Sistemas propostos deverão ser desenvolvidos em linguagem visual (interface gráfica) e ser totalmente compatível com qualquer Sistema Operacional Microsoft Windows, não sendo permitida emulação via terminal. Protocolo TCP/IP - Protocolo de Controle de Transmissão/Protocolo Internet. Modelo cliente/servidor para multiusuários. Os sistemas deverão ser modulares, ou seja, trabalharem de forma independente uns dos outros. A eventual interrupção no licenciamento de um dos sistemas não interferirá no funcionamento do outro.
- **b) REGRAS DE PERMISSÃO DE ACESSO EXIGIDAS PARA OS SISTEMAS APLICATIVOS:** Os Sistemas devem ser acessados com uma senha por usuário, sendo personalizadas para cada sistema em particular. O cadastramento de usuários deve estar vinculado a um grupo de usuário e o acesso/permissão de cada grupo de usuário deve ser definida por tarefa (menus e telas), determinando a permissão para inclusão, alteração, exclusão ou consulta. O menu deve ser personalizado através de tela de parametrização, diferenciado por sistema e estar organizado por assunto. Suportar número de usuários ilimitados.
- **c) REGRAS DE ADMINISTRAÇÃO E SEGURANÇA DOS SISTEMAS:** As regras de administração e a segurança do sistema têm por objetivo permitir o gerenciamento dos módulos do sistema, a partir do responsável pelo CPD, com possibilidade de controle de usuários, backups, diretório de atualização e dados cadastrais da entidade. Devendo obrigatoriamente realizar as seguintes rotinas: Possuir ferramenta para atualização automática dos sistemas instalados nas estações de trabalho, com a previsão de manter sempre atualizados os arquivos executáveis, as figuras e os padrões de exibição para atender características específicas dos sistemas. As atualizações deverão ocorrer sem a necessidade de intervenção dos usuários, por controle automatizado de comparação com as versões disponibilizadas no servidor de aplicativos.
- **d) REQUISITOS TÉCNICOS DO BANCO DE DADOS E DOS SISTEMAS:** O Sistema de Gerenciamento de Banco de dados e os sistemas propostos deverão possuir os seguintes requisitos técnicos: Deverá operar em modelo relacional que permita a comunicação nativa entre a aplicação e o SGBD, não sendo permitido a utilização de drivres de terceiros que operam como camada de tradução entre a aplicação e o banco de dados (ODBC). O SGBD deverá ser o Microsoft SQL SERVER 2008R2, 2012, 2014 ou 2016 conforme padrão utilizado pelo órgão.
- $\triangleright$  Possuir integridade transacional nas operações efetuadas sobre a base de dados.
- Oferecer ao usuário acesso de leitura às tabelas do banco de dados, permitindo que esse possa utilizá-las para geração de suas próprias consultas e relatórios através de outras ferramentas.
- $\triangleright$  Possuir integridade referencial implementada no próprio banco de dados. Possibilidade de Log de auditoria das operações efetuadas por usuário (alterações, inclusões, exclusões e consulta);

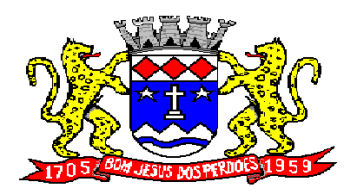

**Rua Dom Duarte Leopoldo, n° 83 – centro – CEP 12.955 - 000 CNPJ 52.359.692/0001-62 Fone: (011) 4012-1000**

 $\triangleright$  Possuir interface gráfica, com apresentação de menus "pulldown" e que os itens do menu selecionado sejam apresentados na lateral da tela numa grade para facilitar o trabalho do usuário; Linguagem compilada; Possibilidade de uso do sistema via acesso remoto; Relatórios com a possibilidade de parametrização da impressão do cabeçalho personalizado da Administração; permitir integração com banco de dados de outras empresas (Ex: sistema ISS eletrônico). Segurança de acesso aos dados implementados pelo aplicativo e não banco, dispensando o uso de ferramentas do banco para controle de acesso; Possuir ferramenta de geração e restauração de backups; Possuir ferramenta de alteração de senha pelo usuário sem interferência do CPD, dentro do seu modulo específico de trabalho; Possibilidade de inclusão de mais de um usuário administrador do sistema; Possibilidade de bloquear a senha de um usuário pelo administrador do sistema; Possuir registro de operações no sistema por usuário, por operação, por palavra chave, com possibilidade de impressão de relatório por período; Possuir ferramentas de extração de dados de toda a base cadastral do sistema, com gerador de relatórios para uso do próprio usuário; Arquitetura cliente /servidor em duas camadas (Twotiers); Ser multiusuário para permitir que cada departamento/usuário atualize ou consulte os processos sob sua responsabilidade, podendo mais de um usuário trabalhar, simultaneamente, assegurando total integridade dos dados. Não poderão apresentar limitação quanto ao número de usuários simultâneos; Possibilidade da emissão de relatórios com opção de campos para assinatura no final, definidos pelo usuário; Possibilidade de geração de todos os relatórios em impressora e em tela; Sistemas desenvolvidos em ferramentas que mantenham os programas no banco de dados, facilitando a atualização e controle de versões dos sistemas.

### **SISTEMA DE ORÇAMENTO, CONTABILIDADE PÚBLICA E TESOURARIA**

Objetivo: Permitir o planejamento e execução das ações do Plano de Governo Municipal e dos recursos envolvidos através do orçamento e do Plano Plurianual compatibilizando a disponibilidade de recursos com a despesa durante a execução do Orçamento aprovado, registrando automaticamente os fatos contábeis e dando suporte à programação financeira, emissão demonstrações contábeis obrigatórias para as instituições de fiscalização interna e externa.

Especificações mínimas **obrigatórias**

#### **PLANEJAMENTO, ELABORAÇÃO E PROGRAMAÇÃO ORÇAMENTÁRIA**

Objetivo: Cadastramento e planejamento das ações do Plano de Governo e dos Recursos envolvidos, permitindo a elaboração do Plano Plurianual da Lei de Diretrizes Orçamentárias e do Orçamento Anual.

Aproveitamento do PPA e LDO cadastrado no exercício anterior

Cadastro de Entidades para posterior vinculo

Cadastro das Legislações Municipais de alterações orçamentárias, contendo as informações do Projeto de Lei, permitindo posterior vinculação do número do Projeto ao Autógrafo da Lei

Preenchimento das informações para geração automática do Anexo I do PPA, devendo ser cadastrado sempre vinculado a uma Lei

Cadastro de Unidade Orçamentária vinculado ao órgão

Vincular Campo de Atuação à Unidade Orçamentária

Cadastro de Unidade Executora vinculada a unidade orçamentária e ao órgão.

Cadastro de Funções de Governo em conformidade com a Lei 4320/64 e alterações posteriores

Cadastro de Sub Funções vinculados as Funções de Governo, em conformidade com a Lei 4320/64 e alterações posteriores

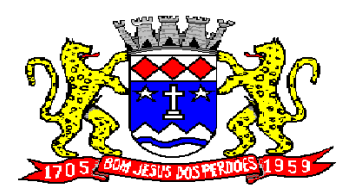

# **Rua Dom Duarte Leopoldo, n° 83 – centro – CEP 12.955 - 000 CNPJ 52.359.692/0001-62 Fone: (011) 4012-1000**

Cadastro de Programas de Governo com os seguintes campos: Código, Tipo (Inicial, Alteração, Exclusão ou Inclusão), finalidade (Finalístico, Apoio Administrativo, Operações Especiais), Descrição, Objetivo, Justificativa, Justificativa de Alteração e vinculando ainda a lei e a data da lei de referência.

Vinculação dos Programas de governo às suas metas e indicadores conforme legislação

Cadastro Individualizado de Indicadores para que não ocorra duplicidade

Cadastro de Projetos, Atividades e Operações Especiais conforme legislação

Cadastro de Metas Fiscais e Índices Fiscais conforme Legislação, devendo ser sempre vinculado a uma Lei;

Impressão automatizada do anexo I do PPA, tendo a opção de imprimir no mínimo: O PPA Inicial, apenas os anexos de uma determinada Lei ou a ultima posição.

Impressão automatizada dos anexos II e III do PPA tendo a opção de imprimir no mínimo: O PPA Inicial, apenas os anexos de uma determinada Lei ou a ultima posição.

Impressão automatizada do anexo IV do PPA

Impressão automatizada dos anexos V e VI da LDO, tendo a opção de imprimir no mínimo: Qualquer exercício já registrado com referência ao PPA em vigor, LDO Inicial, apenas os anexos de uma determinada Lei ou a ultima posição do exercício escolhido

Impressão automatizada dos seguintes anexos do STN, tendo a opção de imprimir no mínimo: Os Demonstrativos iniciais, apenas os anexos de uma determinada Lei ou a ultima posição, dos seguintes demonstrativos:

- $\checkmark$  ANEXO STN DEMONSTRATIVO I METAS ANUAIS
- ANEXO STN DEMONSTRATIVO II AVALIAÇÃO DO CUMPRIMENTO DAS METAS FISCAIS
- $\checkmark$  anexo stn demonstrativo III metas fiscais atuais comparadas com as fixadas nos TRÊS EXERCÍCIO ANTERIORES
- $\checkmark$  ANEXO STN DEMONSTRATIVO IV EVOLUÇÃO DO PATRIMÔNIO LÍQUIDO
- ANEXO STN DEMONSTRATIVO V ORIGEM E APLICAÇÃO DOS RECURSOS OBTIDOS COM A ALIENAÇÃO DE ATIVOS
- ANEXO STN DEMONSTRATIVO VI RECEITAS E DESPESAS PREVIDENCIÁRIAS DO RPPS
- ANEXO STN DEMONSTRATIVO VI PROJEÇÃO ATUARIAL DO RPPS
- $\checkmark$  ANEXO STN DEMONSTRATIVO VII ESTIMATIVA E COMPENSAÇÃO DA RENÚNCIA DE RECEITA
- $\checkmark$  anexo stn demonstrativo VIII margem de expansão das despesas obrigatórias de CARÁTER CONTINUADO
- $\checkmark$  ANEXO STN DEMONSTRATIVO DE RISCOS FISCAIS E PROVIDÊNCIAS

Cadastro único de receitas que irão compor o orçamento do município, não permitindo cadastrar uma conta que não pertença ao plano de contas do Sistema AUDESP.

Vincular as receitas analíticas a sua entidade e fonte de recurso, sendo opcional a vinculação a aplicação e variações, conforme proposto no Sistema Audesp

Vinculação das receitas à uma Legislação, para fins de impressão do Quadro de Legislação da Receita

Digitar os valores orçados apenas nas receitas analíticas

Permitir vínculos no cadastro da receita, para posterior impressão do orçamento separados em Orçamento Fiscal e da Seguridade Social, conforme legislação federal

Cadastro de Categoria Econômica

Cadastro de Elemento de Despesa vinculado a categoria conforme legislação federal e alterações

Permitir a Geração da proposta orçamentária da despesa, integrada com a PPA e LDO, fazendo as seguintes validações:

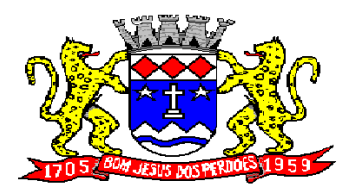

**Rua Dom Duarte Leopoldo, n° 83 – centro – CEP 12.955 - 000 CNPJ 52.359.692/0001-62 Fone: (011) 4012-1000**

NÃO PERMITIR CADASTRAR UMA DESPESA COM UMA CATEGORIA ECONÔMICA QUE NÃO PERTENÇA AO PLANO DE CONTAS DO SISTEMA AUDESP

NÃO PERMITIR CADASTRAR UMA DESPESA QUE NÃO ESTEJA RELACIONADA NO PPA e LDO, A NÃO SER AQUELAS DESPESAS QUE A PRÓPRIA LEGISLAÇÃO PERMITE

QUANDO A DOTAÇÃO POSSUIR A MESMA ESTRUTURA, PORÉM SOMENTE COM A FONTE DE RECURSO DIFERENCIADA O SISTEMA DEVERÁ REGISTRAR DUAS DOTAÇÕES DISTINTAS.

Vincular as dotações a sua entidade e fonte de recurso.

Permitir a realização da Programação Financeira e o Cronograma de Execução Mensal de Desembolso das receitas e despesas orçadas, conforme legislação federal, podendo ser de forma individualizada ou automática através de percentuais pré-definidos pelo usuário do sistema

Impressão automatizada dos seguintes Relatórios do orçamento:

- ANEXO 1 DEMONSTRAÇÃO DA RECEITA E DESPESA SEGUNDO AS CATEGORIAS ECONÔMICAS
- $\checkmark$  ANEXO 2 RESUMO GERAL DA RECEITA
- $\checkmark$  ANEXO 2 NATUREZA DA DESPESA POR ÓRGÃO
- $\checkmark$  ANEXO 2 NATUREZA DA DESPESA POR UNIDADE ORCAMENTÁRIA
- ANEXO 2 CONSOLIDAÇÃO GERAL POR NATUREZA DA DESPESA
- ANEXO 2 CONSOLIDAÇÃO GERAL POR NATUREZA DA DESPESA COMPARATIVO PERCENTUAL
- V ANEXO 6 PROGRAMA DE TRABALHO
- ANEXO 7 FUNÇÃO POR PROJETO ATIVIDADE
- ANEXO 8 DEMONSTRATIVO DA DESPESA POR FUNÇÃO PROGRAMA
- $\checkmark$  ANEXO 9 DEMONSTRATIVO DA DESPESA POR ÓRGÃOS E FUNÇÕES
- $\checkmark$  SUMÁRIO GERAL RECEITAS POR FONTES E DESPESAS POR FUNÇÕES DE GOVERNO<br> $\checkmark$  RESUMO DAS DESPESAS POR PROJETO E ATIVIDADE
- RESUMO DAS DESPESAS POR PROJETO E ATIVIDADE
- DEMONSTRATIVO DAS FUNÇÕES, SUB FUNÇÕES E PROGRAMAS POR CATEGORIA ECONÔMICA
- QUADRO DE DETALHAMENTO DA DESPESA
- DEMONSTRATIVO DAS RECEITAS SEGUNDO ORÇAMENTO FISCAL E DA SEGURIDADE SOCIAL
- DEMONSTRATIVO DAS DESPESAS SEGUNDO ORÇAMENTO FISCAL E DA SEGURIDADE SOCIAL POR CATEGORIAS ECONOMICAS
- DEMONSTRATIVO DAS DESPESAS SEGUNDO ORÇAMENTO FISCAL E DA SEGURIDADE SOCIAL POR **FUNCÕES**
- DEMONSTRATIVO DAS DESPESAS SEGUNDO ORÇAMENTO FISCAL E DA SEGURIDADE SOCIAL POR PROGRAMAS DE GOVERNO
- PROGRAMAÇÃO FINANCEIRA E O CRONOGRAMA DE EXECUÇÃO MENSAL DE DESEMBOLSO
- $\checkmark$  QUADRO DA EVOLUÇÃO DA RECEITA
- QUADRO DA EVOLUÇÃO DA DESPESA
- QUADRO DA LEGISLAÇÃO DA RECEITA
- CAMPO DE ATUAÇÃO E LEGISLAÇÃO DA DESPESA
- RELAÇÃO DE RECEITAS E DESPESAS POR FONTE DE RECURSO
- ANEXO VII ANALÍTICO DA PREVISÃO DA RECEITA LOA
- $\checkmark$  ANEXO VIII ANALÍTICO DA DESPESA LOA
- $\checkmark$  ANEXO X CONSOLIDADO DOS PROGRAMAS GOVERNAMENTAIS LOA
- $\checkmark$  ANEXO XI ANALÍTICO DA PREVISÃO DAS TRANSFERÊNCIAS FINANCEIRAS LOA

Disponibilizar, ao início do exercício seguinte, o orçamento aprovado para a execução orçamentária, numerando automaticamente as dotações orçamentárias atribuindo códigos resumidos as dotações de despesa e rubricas de receita.

Na rotina de abertura do orçamento, deve disponibilizar opção de transportar todas as notas de despesas sejam orçamentárias ou extra-orçamentárias, inclusive as notas de empenho que irão passar como restos a pagar, sendo que, estas notas devem ser transportadas com a mesma numeração, data de emissão. Permitir ainda no inicio do exercício, que o usuário escolha qual item poderá ser aberto, por exemplo, orçamento, saldo financeiro, restos a pagar e outros itens necessários para a execução orçamentária.

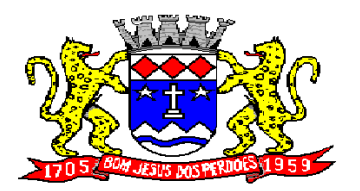

**Rua Dom Duarte Leopoldo, n° 83 – centro – CEP 12.955 - 000 CNPJ 52.359.692/0001-62 Fone: (011) 4012-1000**

### **EXECUÇÃO ORÇAMENTÁRIA E FINANCEIRA:**

Objetivo: controlar e realizar a execução orçamentária

Lançar previsão da receita por rubrica, constando no mínimo os seguintes campos:

- $\checkmark$  RECEITA  $\to$  CÓDIGO E DESCRIÇÃO
- $\checkmark$  MESES  $\rightarrow$  JANEIRO A DEZEMBRO
- CAMPO PARA DIGITAR O VALOR PREVISTO POR MÊS PODENDO SER ALTERADO DURANTE A EXECUÇÃO ORÇAMENTÁRIA, COM A DEMONSTRAÇÃO TAMBÉM DO VALOR DO VALOR ARRECADADO POR MÊS

Lançar previsão da despesa por dotação, constando no mínimo os seguintes campos:

- IDENTIFICAÇÃO DA DOTAÇÃO (ÓRGÃO U.O. FUNCIONAL PROGRAMÁTICA, AÇÃO, CATEGORIA, ELEMENTO, DOTAÇÃO INICIAL, FONTE DE RECURSOS, SUPLEMENTAÇÕES, ANULAÇÕES, DOTAÇÃO ATUALIZADA)
- $\checkmark$  MESES  $\hat{\to}$  JANEIRO A DEZEMBRO + COTA DE RESERVA
- CAMPO PARA DIGITAR O VALOR PREVISTO POR MÊS, PODENDO SER ALTERADO DURANTE A EXECUÇÃO ORÇAMENTÁRIA
- CAMPO DEMONSTRANDO O VALOR EMPENHADO POR MÊS
- CAMPO DEMONSTRANDO O VALOR DE RESERVA POR MÊS
- CAMPO DEMONSTRANDO O VALOR DE PEDIDO DE COMPRAS AINDA NÃO EMPENHADO
- CAMPO DEMONSTRANDO O SALDO DISPONÍVEL DA DOTAÇÃO POR MÊS

Controlar os saldos das dotações orçamentárias, não permitindo empenhar sem que exista saldo orçamentário disponível.

Controlar os saldos disponível por cotas mensais das dotações orçamentárias, não permitindo empenhar sem que exista saldo orçamentário disponível no mês a ser empenhado.

Cadastramento de fornecedores, obrigando os campos identificação e tipo conforme Sistema AUDESP, e quando a identificação for tipo 1 ou 2, obrigar o cadastramento do CPF ou CNPJ conforme o a identificação. Realizar a validação das informações digitadas, não permitindo o cadastramento de CPF ou CNPJ inválido.

Controlar no cadastro de fornecedor e não permitir incluir fornecedor em duplicidade de CNPJ/CPF verificando a duplicidade no cadastro, apresentado o código do fornecedor/credor já cadastrado;

Cadastramento de Contratos da execução de despesa, com todas as informações necessárias para atendimento do Sistema Audesp e legislações pertinentes, relacionados ao processo administrativo origem, o qual deverá possuir todas as informações necessária para a gestão do mesmo;

Cadastramento dos Convênios de concessão e ou de recebimento, com todas as informações necessárias para atendimento do Sistema Audesp, provendo ao operador do sistema, informações gerenciais dos convênios da entidade;

Permitir o cadastramento prévio de "Históricos de Empenhos", para serem utilizados no momento do empenhamento da despesa, de livre opção do usuário, com o intuito de facilitar o cadastramento do mesmo tipo de despesa, durante o exercício;

Permitir que os empenhos globais e estimativos sejam passíveis de anulação parcial ou anulação total, retornando os saldos para os empenhos de origem.

Permitir que os empenhos ordinários sejam passíveis de anulação total ou parcial e também de emissão de sub-empenhos.

Permitir que os sub-empenhos sejam passíveis de anulação parcial ou anulação total, retornando os saldos para os empenhos de origem.

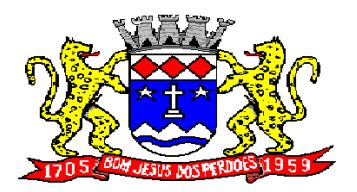

# **Rua Dom Duarte Leopoldo, n° 83 – centro – CEP 12.955 - 000 CNPJ 52.359.692/0001-62 Fone: (011) 4012-1000**

No momento da emissão da Nota de Empenho, permitir o cadastramento das retenções/descontos de receitas, com a opção de impressão automática da guia de receita e também da Nota de Despesa Extra-Orçamentária vinculada àquela retenção, quando for o caso.

Permitir impressão automática da nota de empenho sempre que finalizada, sem a necessidade de entrar em outra opção para impressão.

Opção para que a Nota de Empenho seja enviada automaticamente por email, para o fornecedor vinculado àquela despesa.

O Empenho deverá ser automaticamente relacionado ao Contrato de Despesa (Conforme tipos do Sistema Audesp) para envio ao Sistema Audesp, através da vinculação do empenho ao Processo Administrativo previamente cadastrado.

Na realização do empenho, o sistema não deverá permitir a finalização do mesmo se o Contrato relacionado ao mesmo estiver fora do prazo da execução contratual (contrato vencido) e ou o valor for superior ao contrato anteriormente cadastrado. Neste caso deverá permitir que seja realizada a prorrogação de prazo e complemento do valor necessário para o empenho.

Permitir a emissão de empenhos por lote de empenhos, podendo ser por data, tipo de empenho ou ambos dos pedidos de compras emitidos pelo Sistema de Compras/Licitações;

Permitir relacionar o empenho à dívida consolidada, através do código da Dívida, realizando as contabilizações necessárias e resgate da mesma nos controles do Anexo 16 da Lei 4.320/64;

O Empenho deverá ser automaticamente relacionado ao Convênio de repasse ou recebimento, após a vinculação da despesa à Aplicação da Fonte de Recursos (Parte Fixa e Variável).

Permitir fazer a reserva de dotação orçamentária, mencionando numa única reserva qual o valor a ser bloqueado ao mês.

Permitir impressão automática da reserva de dotação sempre que finalizada, sem a necessidade de entrar em outra opção para impressão.

Opção de anulação das reservas orçamentárias de forma automática, no momento da elaboração do empenho;

Permitir a utilização de Solicitação de Adiantamento, com as informações de Responsável pelo Adiantamento, Dotação, Destino, Motivo do Adiantamento e Acompanhantes (no caso de deslocamento);

Permitir o controle de adiantamentos podendo ser determinada a quantidade de adiantamentos concedidos por servidor. Não poderá permitir a concessão de adiantamentos que ultrapasse o limite definido em lei;

Permitir o controle de adiantamentos por prazo legal de utilização. Não poderá permitir a concessão de adiantamentos a servidores que estejam em desacordo com o prazo lega definido;

Permitir lançar a devolução de adiantamento, digitando apenas a data da devolução, a conta que foi depositada a devolução e o valor devolvido, o próprio sistema deverá gerar e imprimir automaticamente uma nota de anulação no valor da devolução.

Permitir a elaboração da Prestação de Contas dos Adiantamentos, com base no empenho emitido, podendo ser cadastradas as despesas realizadas com os recursos fornecendo ao gestor, meios para rejeição parcial/total de documentos fiscais de despesas realizadas com o recurso

Permitir que ao final do exercício os empenhos com saldo possam ser inscritos em restos a pagar de acordo com a legislação, posteriormente liquidados ou cancelados.

Permitir o parcelamento de pagamento para despesas liquidadas em exercícios anteriores, realizando as contabilizações necessárias, mantendo a informação da despesa liquidada inalterada em relação à inscrição da despesa liquidada em exercícios anteriores.

Lançar Crédito adicional, equilibrando o tipo de recurso aos créditos correspondentes; vinculando o Crédito Adicional à uma legislação municipal, para posterior controle;

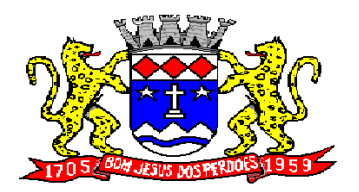

**Rua Dom Duarte Leopoldo, n° 83 – centro – CEP 12.955 - 000 CNPJ 52.359.692/0001-62 Fone: (011) 4012-1000**

Permitir a impressão do Decreto (documento legal) para as alterações orçamentárias, ao final do lançamento do mesmo, através de documento modelo da entidade para publicação em meio oficial;

Por opção do usuário do sistema, os empenhos poderão ser emitidos de forma que as assinaturas possam ser setorizadas;

Liquidação da Despesa, deverá conter obrigatoriamente os seguintes campos e condições:

- TIPO DOCUMENTO (NOTA FISCAL E OUTROS DOCUMENTOS)
- $\checkmark$  NÚMERO DO DOCUMENTO
- DATA DE EMISSÃO DO DOCUMENTO
- $V$  VALOR DO DOCUMENTO
- RESPONSÁVEL PELA LIQUIDAÇÃO
- DEVERÁ PERMITIR LANÇAR MAIS DE UM DOCUMENTO POR NOTA DE EMPENHO
- CONSISTIR A SOMA DOS DOCUMENTOS FISCAIS, NÃO PERMITINDO QUE ULTRAPASSE OU FIQUE ABAIXO DO VALOR DO EMPENHO A SER LIQUIDADO

No momento da liquidação da Nota de Empenho, permitir o cadastramento das retenções/descontos de receitas, quando for o caso.

Permitir a verificação na liquidação da despesa de Materiais (Elementos de Despesa 30, 31 e 32) se foi realizado a devida entrada no Módulo de Administração de Materiais/Almoxarifado com o aproveitamento da informação do Documento Fiscal relacionado àquela entrada;

Permitir a verificação na liquidação da despesa de Equipamentos (Elemento de Despesa 52) se foi realizado a devida entrada no Módulo de Administração de Patrimônio com o aproveitamento da informação do Documento Fiscal relacionado aquele registro;

Permitir o cadastramento das informações orçamentárias, financeiras e contábeis dos órgãos, fundo ou entidade da administração indireta, autárquica e fundacional, através de simples cadastro das informações, sem a necessidade de emissão de empenhos, digitação de receitas, movimentos financeiros, com o objetivo de atender os disposto de consolidação das conta públicas municipais a que se refere a Lei Complementar N.º 101/2000.

Realizar a importação dos arquivos do Sistema Audesp dos órgãos, fundo ou entidade da administração indireta, autárquica, fundacional e legislativo municipal (arquivos conta-contábil e conta-corrente no padrão "XML" do Sistema Audesp), proporcionando demonstrações contábeis de forma isolada e ou conjuntamente, conforme necessidade do operador;

Cadastramento de contas correntes bancárias, permitindo vincular fonte de recurso, aplicação e variação a que a mesma pertence.

Emitir Ordem de Pagamento, relacionando em único documento quais documentos de despesas serão pagos, com campos específicos para autorização do pagamento, podendo ser informado as retenções/descontos necessários para cada despesa/empenho relacionado àquela ordem e também opção para informar a forma de pagamento daquela ordem;

Permitir no pagamento da despesa, que possam lançar numa única tela, qualquer quantidade de número de empenhos a serem pagos, qualquer quantidade de número de retiradas de bancos inclusive de bancos e contas diferentes, sem necessidade de um prévio cadastro, onde o sistema só poderá finalizar a transação se o total de recursos(soma dos saques + retenções/descontos) for igual ao total das despesas (notas de empenhos a serem pagas);

Permitir a vinculação das retenções no momento do pagamento do empenho;

Verifica inversão de saldo para as Contas Extra-Orçamentárias no momento do registro da receita ou da despesa;

Realizar em tempo real a disponibilização dos dados da receita e da despesa paga para o financeiro, sem a necessidade de ação/importação complementar do usuário;

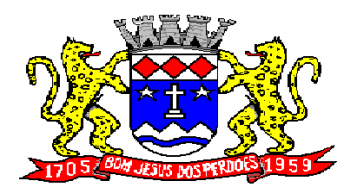

# **Rua Dom Duarte Leopoldo, n° 83 – centro – CEP 12.955 - 000 CNPJ 52.359.692/0001-62 Fone: (011) 4012-1000**

Permitir a consulta a qualquer tempo das notas de empenhos, por qualquer informação constante das mesmas, inclusive, pagamento, documento de pagamento, liquidação, nota fiscal e outras opções para que o operador do sistema possa verificar o status do empenho até aquele momento.

Consulta de saldo de caixa em tela;

Efetuar a digitação de lançamento ou estorno da receita na mesma tela por código reduzido, com a contrapartida no banco correspondente podendo visualizar todos os lançamentos efetuados no dia, na tela de digitação e totalizando o movimento;

Verificar o saldo para estorno de Receita Orçamentária, devendo o usuário indicar a referência do mês de origem em que o estorno está sendo feito;

Borderô de pagamentos eletrônico, para realizar o envio através de interface disponibilizado pela instituição para os pagamentos dos fornecedores, com a leitura do arquivo de retorno e baixa automática dos documentos envolvidos;

Emissão de documento específico para pagamentos de fornecedores via ordem de débito em conta para transferência para o fornecedor, sendo enviado ao banco como oficio informando o a conta debitada e fornecedores a serem creditados.

Emissão de ofícios via sistema, para transferência entre contas, aplicação ou resgate, com a informação no ofício conta a ser creditada e a ser debitada.

Transferência entre contas, utilizando o código do ofício onde o sistema deverá carregar as informações de depósito, retirada e valor conforme ofício feito.

Rotina de conciliação bancária com a informação do saldo do banco, do saldo conciliado e com opção para cadastramento das movimentações pendentes encontradas no extrato bancário e ainda não contabilizadas, podendo esta ser manual ou por importação do arquivo do extrato.

Verificação da conciliação bancária que esteja finalizada, não permitir qualquer movimentação anterior à data do fechamento da conciliação;

Emissão de documento de arrecadação ou guia de receita, para ser utilizado a qualquer momento e finalidade pelo operador do sistema e impressão automática de quantas vias forem necessárias, com informações referente ao credor/requerente e rubrica da receita e ou receitas envolvidas na operação.

O sistema não deve permitir emitir qualquer cheque, transferência ou ordem de débito com valor superior ao saldo disponível, considerando o saldo do boletim de caixa, deduzido os cheques, borderôs eletrônicos, os ofícios de transferências e ou ordem de débitos emitidos e não pagos.

#### **Emitir sob solicitação os relatórios:**

Permitir a impressão da Data e Hora da emissão dos Relatórios nos relatórios emitidos;

Permitir a impressão do Usuário, no momento da emissão dos relatórios;

Boletim Diário da Tesouraria, numerados automaticamente, demonstrando os valores de caixa, bancos e aplicações financeiras, bem como as receitas e despesas pertencentes àquele dia de movimentação solicitada.

Movimentação de receitas arrecadadas, com as movimentações da receita por lançamento e em um determinado período a ser escolhido pelo operador.

Movimentação de despesa paga, com as movimentações da despesa paga por lançamento e em um determinado período a ser escolhido pelo operador.

Relatório de contas a pagar, tendo a opção de emitir por data de emissão dos empenhos e ou data de vencimento dos empenhos, e ainda, selecionar as despesas liquidadas, as não liquidadas ou todas as despesas, de modo geral e ou de um fornecedor específico.

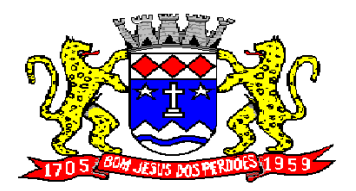

# **Rua Dom Duarte Leopoldo, n° 83 – centro – CEP 12.955 - 000 CNPJ 52.359.692/0001-62 Fone: (011) 4012-1000**

Relatório de fluxo de caixa, onde conste o saldo da conta conforme boletim de caixa, deduzindo os valores de cheques emitidos não pagos, ordens de débito e transferências financeiras e demonstre o saldo líquido para ser utilizado.

Permitir emissão de relação de restos a pagar com a opção de estabelecer uma data limite de verificação, que tenha as seguintes informações: nome do credor/fornecedor, ano do empenho, número do empenho, valor de restos a pagar processado cancelados, valor de restos a pagar não processados cancelados;

Permitir emissão de relação de restos a pagar com a opção de estabelecer uma data limite de verificação, que tenha as seguintes informações: nome do credor/fornecedor, ano do empenho, número do empenho, valor de restos a pagar processados pagos, valor de restos a pagar não processado pagos;

Relação das retenções dos pagamentos efetuados, podendo ser emitidos sinteticamente (data e valores) e ou analítico (Data, empenho e valor), sendo de um único credor e/ou vários, num determinado período definido pelo operador e ainda podendo escolher em qual conta bancária houveram as retenções.

Permitir a geração de DARF para recolhimento do PASEP, com base na arrecadação do período;

Informe de rendimentos, contendo resumidamente e separado por fornecedor, os valores mês a mês de Pagamentos e retenções de Previdência União, IRRF, ISS e RPPS, demonstrando ainda os valores líquidos pagos.

Balancete da Receita tendo no mínimo as seguintes informações:

- ORÇADA
- $\checkmark$  PREVISTA
- $\checkmark$  ARRECADAÇÃO ANTERIOR
- $\checkmark$  ARRECADAÇÃO NO MÊS
- ✓ ARRECADAÇÃO TOTAL
- COMPARATIVOS DE ARRECADAÇÃO
- MOVIMENTAÇÃO DAS RECEITAS EXTRAORÇAMENTÁRIAS, SEGREGADAS POR PLANO CONTÁBIL
- $\checkmark$  SALDO FINANCEIRO DO EXERCÍCIO ANTERIOR

Balancete da Despesa tendo no mínimo as seguintes informações:

- DOTAÇÃO INICIAL
- $\checkmark$  ALTERAÇÃO DE DOTAÇÃO (SUPLEMENTAÇÃO / ANULAÇÃO)
- DOTAÇÃO ATUAL
- $\checkmark$  EMPENHADO ANTERIOR
- $\checkmark$  EMPENHADO NO MÊS
- $\checkmark$  EMPENHADO TOTAL
- $\checkmark$  LIQUIDADO ANTERIOR
- LIQUIDADO NO MÊS
- LIQUIDADO ATUAL
- $\checkmark$  PAGO ANTERIOR
- PAGO NO MÊS
- $\checkmark$  PAGO TOTAL
- $\checkmark$  EMPENHOS A PAGAR
- √ MOVIMENTAÇÃO DAS DESPESAS EXTRAORÇAMENTÁRIAS SEGREGADAS POR PLANO CONTÁBIL<br>✓ SALDO FINANCEIRO ATUAI
- SALDO FINANCEIRO ATUAL

Relatório de controle de empenho global ou de empenho ordinário que possua sub-empenhos, demonstrando os empenhos, seus respectivos sub-empenhos, liquidações, pagamentos e as anulações dos mesmos.

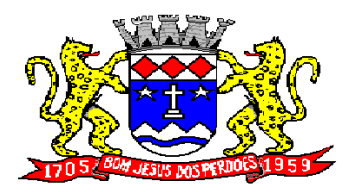

**Rua Dom Duarte Leopoldo, n° 83 – centro – CEP 12.955 - 000 CNPJ 52.359.692/0001-62 Fone: (011) 4012-1000**

Demonstrativo dos Créditos Adicionais

Demonstrativos dos Créditos Adicionais em comparação com a permissão na LOA para suplementações.

Demonstrativo dos Créditos Adicionais, demonstrando as alterações ocorridas no Planejamento Orçamentários, com as informações até o nível de Programas, Projetos, Atividades e ou Operações Especiais.

Auditoria Lançamentos Liquidação x Almoxarifado;

Auditoria Lançamentos Liquidação x Patrimônio;

Demonstrativo dos gastos com pessoal e encargos, conforme metodologia de cálculo do Sistema Audesp;

Relatório de controle da Dívida Consolidada, conforme metodologia de cálculo do Sistema Audesp;

Demonstrativo de contas extra - orçamentárias

Emissão de Balancete Financeiro Mensal

Relatórios para controle da movimentação dos contratos com terceiros e fornecedores celebrados pela entidade;

Relatórios para controle da movimentação dos Processos de despesas das modalidades realizados pela entidade;

Saldo Financeiro Disponível por Fonte de Recurso;

Saldo Bancário por Fonte de Recurso;

Relação de Transferências Bancárias;

Mapa de Conciliação Bancária, para verificação de contas conciliadas e não conciliadas, conforme calendário;

Emitir relatório de repasse decendial demonstrando os valores relativos aos seguintes percentuais: 25%, 5% - FPM/ICMS/IPI/LC 87/96 e 5% - IPVA/ITR;

#### **CONTABILIDADE**

Objetivo: Registro dos atos e fatos contábeis e administrativos da entidade.

Utilizar Plano de Contas ÚNICO, padronizado conforme o disponibilizado pelo Sistema AUDESP (Lei 4.320/64 e alterações) já com as devidas alterações/adaptações para atendimento ao Plano de Contas Aplicados ao Setor Público - PCASP (Comunicado SDG 46/2012 do TCESP);

Permitir o cadastramento de "Históricos Padrões" para utilização nos lançamentos contábeis.

Permitir que sejam realizados os lançamentos contábeis de variações patrimoniais de forma automática e ou através de lançamentos manuais, informando para cada um, históricos dos lançamentos (histórico padrão);

Permitir a criação pelo usuário do sistema, de lançamentos contábeis múltiplos padronizados para serem utilizadas através de um único lançamento simplificado todas as contabilizações necessárias;

Em todos os casos de lançamentos contábeis, o sistema deverá consistir todos os débitos e créditos realizados por data e histórico padrão, não permitindo a finalização de lançamentos descompensados e ou que não atendam o método das partidas dobradas;

Possuir cadastramento de notas explicativas para os lançamentos contábeis;

Emissão de Balancete Contábil;

Emissão de Diário;

Emissão do Razão;

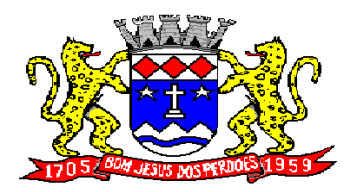

**Rua Dom Duarte Leopoldo, n° 83 – centro – CEP 12.955 - 000 CNPJ 52.359.692/0001-62 Fone: (011) 4012-1000**

Emissão de Razonete das Movimentações Contábeis, demonstrando todas as contas contábeis envolvidas em uma determinada transação, podendo ser diário ou por período definido pelo usuário do sistema.

Emitir os seguintes documentos conforme Lei 4.320/64 e Modelos do Sistema AUDESP (adaptados ao DCASP - conforme disposto na Portaria STN nº 437/2012)

- Anexo 1 Demonstração da Receita e Despesa por Categoria Econômica
- Anexo 2 Resumo Geral da Receita
- Anexo 2 Natureza da Despesa por Órgão
- Anexo 2 Natureza da Despesa por Unidade Orçamentária
- Anexo 2 Consolidação Geral Natureza da Despesa
- $\checkmark$  Anexo 6 Demonstrativo da Despesa por Programa de Trabalho
- Anexo 7 Demonstrativo da Despesa por Projeto/Atividade
- $\checkmark$  Anexo 8 Demonstrativo da Despesa por Vínculo
- $\checkmark$  Anexo 9 Demonstrativo da Despesa por Órgão e Função
- $\checkmark$  Anexo 10 Comparativo da Receita Orçada com a Arrecadada;
- $\checkmark$  Anexo 11 Comparativo da Despesa Autorizada com a Realizada;
- $\checkmark$  Anexo 12 Balanço Orçamentário; conforme SISTEMA AUDESP;
- $\checkmark$  Anexo 12.1 Demonstrativo de Execução Restos a Pagar Não Processados, conforme SISTEMA AUDESP;
- $\checkmark$  Anexo 12.2 Demonstrativo de Execução de Restos a Pagar Processado e Não Processado Liquidado, conforme SISTEMA AUDESP;
- $\checkmark$  Anexo 13 Balanço Financeiro, conforme SISTEMA AUDESP;
- $\checkmark$  Anexo 13 A Demonstração das Contas de Receita e Despesa que constituem o título "Diversas Contas" do Balancete Financeiro, conforme SISTEMA AUDESP;
- $\checkmark$  Anexo 14 Balanço Patrimonial;
- $\checkmark$  Anexo 14 A Quadro Demonstrativo das Contas Analítica do Ativo e Passivo Financeiro, conforme SISTEMA AUDESP;
- $\checkmark$  Anexo 14 B Quadro Demonstrativo das Contas Analítica do Ativo e Passivo Permanente, conforme SISTEMA AUDESP;
- $\checkmark$  Anexo 15 Demonstração das Variações Patrimoniais, conforme SISTEMA AUDESP;
- $\checkmark$  Anexo 16 Demonstração da Dívida Fundada Interna;
- $\checkmark$  Anexo 17 Demonstração da Dívida Flutuante;
- $\checkmark$  Anexo 18 Demonstração da Execução Orçamentária, conforme Instruções N.º 02/2008 do TCESP;
- Anexo 19 Demonstração dos Fluxos de Caixa;

#### **LEI DE RESPONSABILIDADE FISCAL:**

Permitir a geração dos quadros da Lei de Responsabilidade Fiscal totalmente automatizados, em conformidade com os quadros da Secretaria do Tesouro Nacional-STN e portarias vigentes;

Preenchimento automático e consolidado do SICONFI – Sistema de Informações Contábeis e Fiscais do Setor Público Brasileiro (Planilha RREO – Bimestral e Planilha RGF Quadrimestral), da Secretaria do Tesouro Nacional, para transmissão pelo usuário no site de declarações do SICONFI.

#### **SAÚDE:**

Permitir a geração dos quadros de Receita Orçamentária, Despesas por Fonte e RP Saúde, Despesas Orçamentárias, Despesa por Subfunção e Execução Financeira-Por Bloco do Sistema de Informações sobre Orçamentos Públicos em Saúde – SIOPS;

Permitir a geração dos arquivos para importação no Sistema de Informações sobre Orçamentos Públicos em Saúde – SIOPS, para preenchimento da receita, despesa orçamentária e despesa por subfunção;

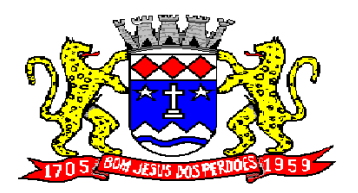

**Rua Dom Duarte Leopoldo, n° 83 – centro – CEP 12.955 - 000 CNPJ 52.359.692/0001-62 Fone: (011) 4012-1000**

### **AUDITORIA ELETRÔNICA DOS ÓRGÃOS PÚBLICOS – AUDESP/TCESP:**

Cadastramento das Variações (Parte Variável) das Fontes de recursos com base na Aplicação padrão (Parte Fixa) do TCESP/AUDESP, identificando o número do convênio, ano e descrição do Convênio quando couber;

Cadastramento dos contratos e convênios celebrados para acompanhamento dos mesmos, conforme padronização do TCESP, oferecendo para o operador total controle das informações a serem prestadas;

Geração de forma automática dos dados em formato especificado pelo Tribunal de Contas para a AUDESP, dos itens solicitados, para os cadastros e leis orçamentárias a serem remetidas pelo ente, estando pronto para a criação e transmissão dos pacotes iniciais e quadrimestrais através do coletor do órgão de fiscalização dos dados da movimentação das peças de planejamento/orçamento da administração direta e indireta com movimentação referente ao período de competência da vigência da legislação.

Geração de forma automática dos dados em formato especificado pelo Tribunal de Contas para a AUDESP na forma "Isolado", de toda a movimentação contábil, financeira e orçamentária para geração dos dados de cadastro mensal, arquivo conta-contábil e arquivo conta-corrente em padrão "XML", para transmissão mensal pelo coletor de dados do Sistema Audesp;

Geração automática de arquivo de "Conciliações Bancárias Mensais" para remessa ao Sistema Audesp de todas as contas movimentadas, sendo ainda validadas e bloqueada a geração do arquivo padrão "XML" se alguma conta bancária não estiver finalizada para o mês de geração;

Geração dos dados de Mapa de Precatórios e Dados de Balanços Isolados, para atendimento do Sistema Audesp no que diz respeito à Prestação de Contas Anuais.

Antes do inicio da geração dos arquivos acima citados, o sistema deverá fazer prévia auditoria nos dados, evitando o envio de informações incongruentes, inclusive, demonstrando em tela para impressão ou não, quais informação necessitam de correção antes do envio ao Sistema Audesp;

Realizar o bloqueio/fechamento mensal no sistema das informações que foram transmitidas ao Sistema Audesp, evitando informações em duplicidade e ou alterações de resultados. O bloqueio deverá ser feito automaticamente sem a intervenção do operador do sistema;

#### **Emitir relatórios, sob solicitação:**

Fontes de Recursos, aplicações e variações (Parte Fixa e Variável);

Receitas, Despesas e Contas Bancárias individualizadas por Fontes de Recursos;

Relatório da Execução Orçamentária por Fontes de Recursos;

Despesa empenhada por fontes de recursos, demonstrando as aplicações e variações (Parte Fixa e Variável);

Balancetes de Contas AUDESP, apresentando a saldo inicial, movimentos de créditos e débitos e saldos finais, individualizados por conta contábil, referente aos mês de geração dos arquivos para a AUDESP.

Balancetes de Contas AUDESP, apresentando a saldo inicial, movimentos de créditos e débitos e saldos finais, individualizados por conta corrente, referente ao mês de geração dos arquivos para a AUDESP, detalhando o conteúdo do conta-corrente solicitado.

Extrato bancário com filtro por fonte de recurso, código de aplicação e variação (Parte Fixa e Variável);

Analítico de Fornecedor e de empenhos, com filtro por fonte de recurso, código de aplicação e variação (Parte Fixa e Variável);

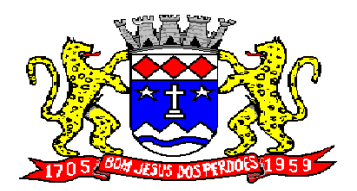

**Rua Dom Duarte Leopoldo, n° 83 – centro – CEP 12.955 - 000 CNPJ 52.359.692/0001-62 Fone: (011) 4012-1000**

Relatório de despesas à Pagar com filtro por fonte de recurso, código de aplicação e variação (Parte Fixa e Variável);

Emitir os relatórios abaixo, em conformidade com os Modelos/Layout de Demonstrativos disponibilizados pelo Sistema AUDESP:

- Relatórios LRF Demonstrativo de Apuração das Despesas com Pessoal
- $\checkmark$  Relatórios LRF Demonstrativo do Relatório de Gestão Fiscal
- $\checkmark$  Relatórios LRF Demonstrativo da RCL
- $\checkmark$  Relatórios LRF Demonstrativo das Disponibilidades Financeiras Orçamentárias
- Relatórios LRF Demonstrativo de Apuração do Cumprimento do Art. 42 da LRF
- Ensino Quadro 1 Receitas de Impostos
- Ensino Quadro 2 Receitas Vinculadas
- Ensino Quadro 3 Despesas com Educação
- Ensino Quadro 4 Movimentação Financeira da Educação
- $\checkmark$  Ensino Quadro 5 Receitas do FUNDEB
- Ensino Quadro 5.1 Receitas de Exercícios Anteriores não Aplicadas
- Ensino Quadro 6 Recursos Próprios
- $\checkmark$  Ensino Quadro 8 Cálculo Estimado do Repasse Decendial no Trimestre
- $\checkmark$  Saúde Quadro 1 Receitas de Impostos
- $\checkmark$  Saúde Quadro 2 Receitas Vinculadas
- $\checkmark$  Saúde Quadro 3 Despesas com Saúde
- $\checkmark$  Saúde Quadro 5 Recursos Próprios

#### **EXPORTAÇÃO DE DADOS PARA OUTRAS ENTIDADES**

Gerar arquivo para a Receita Federal referente ao Manual Normativo de Arquivos Digitais – MANAD.

Preenchimento automático e consolidado do SICONFI – Sistema de Informações Contábeis e Fiscais do Setor Público Brasileiro (Planilha DCA – Balanço Anual), da Secretaria do Tesouro Nacional, para transmissão pelo usuário no site de declarações do SICONFI.

Por opção do usuário, permitir a geração do arquivo no layout definido pelo PRODESP, para atendimento da transparência pública e remessa dos arquivos pelo usuário através do "validador" do órgão estadual mencionado;

#### **TRANSPARÊNCIA NAS CONTAS PÚBLICAS**

Permitir o atendimento a Lei de Transparência Pública nº 131, de 27 de maio de 2009, a qual estabelece regras para a divulgação de informações pormenorizadas das Contas Públicas na Home Page do Órgão Público;

Possibilitar o atendimento ao Decreto n° 7.185 de 27/05/2010, que esclarece e acrescenta novas regras quanto a Lei n° 131 de 27/05/2009.

Bloquear qualquer alteração no sistema das informações que foram disponibilizados no portal de transparência da entidade, evitando informações em duplicidade e ou alterações de resultados. O bloqueio deverá ser feito automaticamente sem a intervenção do operador do sistema;

#### **INTEGRAÇÃO:**

#### **CONTABILIDADE/COMPRAS:**

Emitir empenho somente com saldo bancário disponível por fonte de recurso, fazendo a seguinte conta: Saldo bancário da fonte de recurso, subtrai o saldo dos empenhos a pagar (empenhos ordinários e sub-empenhos), subtrai o saldo dos pedidos de compras ainda não empenhados obtendose o saldo disponível, não permitindo empenhar sem que exista saldo financeiro por fonte de recurso disponível.

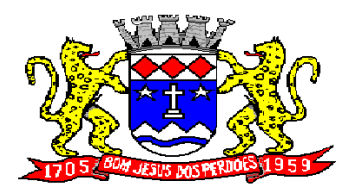

**Rua Dom Duarte Leopoldo, n° 83 – centro – CEP 12.955 - 000 CNPJ 52.359.692/0001-62 Fone: (011) 4012-1000**

Preencher automaticamente o empenho a partir da identificação do pedido de compras, possibilitando o usuário a alterar a dotação sugerida pelo setor de compras, conforme necessidade do operador.

Vincular toda a despesa feita através do pedido, com os processos licitatórios, contratos e qualquer outra informação decorrente desta.

#### **CONTABILIDADE/ADMINISTRAÇÃO DE PESSOAL:**

Permitir o empenho automático proveniente da Folha de Pagamento, relativo à contabilização do pagamento de pessoal, encargos correspondentes, autônomos cadastrados no sistema de Folha de Pagamento. A integração deverá ser para qualquer tipo de cálculo realizado pelo sistema de administração de pessoal (Folha Mensal, Férias, Rescisões, Adiantamentos e outros);

Permitir que o operador escolha realizar a liquidação da despesa no momento da realização dos empenhos de folha de pagamento;

No Cadastro de fornecedores, possibilitar a vinculação ao código do funcionário se o mesmo for funcionário da Prefeitura.

#### **CONTABILIDADE/TESOURARIA/ADMINISTRAÇÃO TRIBUTÁRIA:**

Rotina de registro financeiro das guias de arrecadação (parcelas de carnê de IPTU, ISS e outros documentos gerados pelo sistema tributário Municipal), através da integração dos sistemas. A citada integração deve ser exclusivamente via rede e em tempo real, sem remessa de dados, estando a guia disponível para registro a partir do momento da sua emissão no setor de tributos. A partir do registro no sistema de recebimentos, a baixa cadastral deverá ser feita no sistema tributário;

Rotina de registro financeiro dos lotes gerados pelo sistema de tributos (lotes eletrônicos de recebimento de baixa efetuados pelo banco), através da integração dos sistemas com registro de Guia numerada. A citada integração deve ser exclusivamente via rede e em tempo real, sem remessa de dados, estando a guia do lote disponível para registro a partir do momento da sua finalização no setor de tributos.

Disponibilização de relatório comparativo entre o sistema de recebimentos/contabilidade e sistema de gestão tributário, permitindo a comparação dos valores registrados no sistema tributário e o efetivamente contabilizado no sistema contábil;

No Cadastro de fornecedores, possibilitar a vinculação ao cadastro do contribuinte quando o mesmo for contribuinte do município.

#### **CONTABILIDADE/TESOURARIA/COMPRAS/ADMINISTRAÇÃO TRIBUTÁRIA:**

Por livre opção do usuário, o sistema de contabilidade e de compras poderá verificar automaticamente, se o credor/fornecedor possui débitos tributários pendentes para o cadastro mobiliário após vinculação do credor ao cadastro tributário existente, não permitindo a geração da despesa nos momentos da emissão de pedido de compras, emissão do empenho e pagamento da despesa, alertando o usuário/operador do sistema sobre os débitos pendentes;

#### **CONTABILIDADE/TESOURARIA/COMPRAS/ALMOXARIFADO/PATRIMÔNIO:**

Cadastramento Único de fornecedores;

Controlar no cadastro de fornecedor e não permitir incluir fornecedor em duplicidade de CNPJ/CPF verificando a duplicidade no cadastro, apresentado o código do fornecedor/credor já cadastrado;

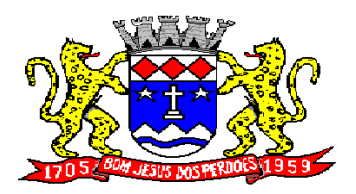

**Rua Dom Duarte Leopoldo, n° 83 – centro – CEP 12.955 - 000 CNPJ 52.359.692/0001-62 Fone: (011) 4012-1000**

#### **FROTA**

Objetivo: Controlar o uso e a manutenção de veículos e máquinas em uso nos órgãos Públicos.

Possuir integração com o Cadastro de Bens Patrimoniais, permitindo o acesso aos dados patrimoniais do veículo;

Possuir integração com o Almoxarifado, permitindo utilizar o Centro de Custo para o Cadastro do Veículo;

#### **Possuir o registro e controle por veículo dos seguintes itens:**

Permitir o cadastramento do Centro de Custo, contendo os seguintes itens: Código, Descrição, Nome do Responsável e Cargo do Responsável;

Permitir utilizar o Centro de Custo do Almoxarifado quando Integrado, contendo os seguintes itens: Código, Descrição, Nome do Responsável e Cargo do Responsável;

Permitir o cadastramento de Cidades, contendo os seguintes itens: Descrição e Sigla do Estado;

Permitir o cadastramento de Estados, contendo os seguintes itens: Sigla e Descrição;

Permitir o cadastramento de Destinos, contendo os seguintes itens: Descrição do Local, Cidade, Endereço, Número, Complemento, Bairro, CEP e Telefone/Fax;

Permitir o cadastramento de Seguradoras, com o seguinte item: Descrição;

Permitir o cadastramento de Corretoras de Seguro, contendo os seguintes itens: Descrição, Nome do Responsável, Telefone e Fax;

Permitir o cadastramento de Agrupamentos e Grupos de Veículos, com o seguinte item: Descrição;

Permitir o cadastramento dos tipos de Motivos de Viagens, contendo os seguintes itens: Código e Descrição;

Permitir o cadastramento de Prestadoras de Serviços, contendo os seguintes itens: Descrição, Nome do Responsável, Telefone e Fax;

Permitir o cadastramento do Tipo de Combustível, com o seguinte item: Descrição;

Permitir o cadastramento do Tipo de Ocorrência, com o seguinte item: Descrição;

Permitir o cadastramento do Tipo de Revisão, com o seguinte item: Descrição;

Permitir o cadastramento do Tipo de Tributo, com o seguinte item: Descrição;

Permitir o cadastramento do Tipo de Veículo, com o seguinte item: Descrição;

Permitir o cadastramento de Cor (do Veículo), com o seguinte item: Descrição;

Permitir o cadastramento de Mecânicos, com o seguinte item: Nome;

Permitir o cadastramento do Grupo de Produtos, com o seguinte item: Descrição;

Permitir o cadastramento do Subgrupo de Produtos, com os seguintes itens: Grupo e Descrição do Subgrupo;

Permitir o cadastramento de Produtos, com as seguintes informações: Grupo e Subgrupo do Produto, Descrição e Unidade de Medida;

Permitir o cadastramento de Serviços, com o seguinte item: Descrição;

Permitir o cadastramento de Unidade de Medida, com o seguinte: Descrição;

Permitir o cadastramento de Motoristas, contendo os seguintes itens: Nome, Função do Motorista, Número do C.P.F., Número da C.N.H., Categoria da C.N.H, Data de Habilitação e Vencimento da C.N.H. Número do R.G., Órgão emissor do R.G., Data de Emissão do R.G., Sexo, Número da Matrícula do Funcionário, Secretaria, Tipo do Funcionário (servidor ou terceirizado) e ativo (Sim/Não);

Permitir o cadastramento de Natureza de Movimentação do Combustível, contendo os seguintes itens: Código Fiscal e Natureza da Operação;

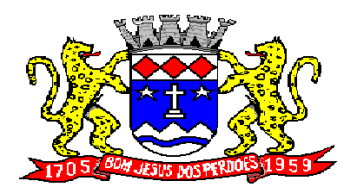

**Rua Dom Duarte Leopoldo, n° 83 – centro – CEP 12.955 - 000 CNPJ 52.359.692/0001-62 Fone: (011) 4012-1000**

Permitir o cadastramento de Tanques de Combustíveis para controle de armazenamento e abastecimento da Frota, contendo os seguintes itens: Data de Inclusão, Descrição, Capacidade (Litros) e Tipo de Combustível;

Permitir o cadastramento do Veículo, contendo os seguintes itens: Data de Aquisição, Data da Garantia, Placa, Modelo, Ano de Fabricação, Ano Modelo, Marca, Agrupamento, Tipo de Veículo, Tipo de Combustível, Cód. RENAVAM, Cor do Veículo, Centro de Custo (permitir utilizar o Centro de Custo do Almoxarifado, quando Integrado), Número de Identificação, Código do Bem (quando integrado ao Patrimônio), Tipo de Marcador, Tipo de Pneus, Capacidade do Cárter (Litros), Capacidade do Tanque de Combustível (Litros) Numeração do Chassi, Modelos do Filtro de Ar, Combustível e Óleo, Imagens do Veículo;

Permitir o Lançamento de Requisições de Entrada e Saída nos Tanques de Combustíveis (quando utiliza armazenamento), contendo os seguintes itens: Tipo de Movimento (Entrada ou Saída), Data de Movimento, Número do Documento, Tanque de Combustível, Observações, Tipo de Combustível e Quantidade (Litros), não permitindo a movimentação de combustível diferente do que está informado no Cadastro do Tanque e movimentação superior a capacidade Total do Tanque, considerando o estoque já disponível;

Permitir o Lançamento de Ordem de Serviço, contendo os seguintes itens: Data e Hora de Abertura, Data de Encaminhamento para o Setor de Compras e Oficina Externa (quando necessário), Data e Hora da Conclusão, Veículo, Motorista, Oficina, Mecânico, Motivo, Parecer Mecânico, Produtos com Código da Peça, Quantidade e se foi substituída (Sim/Não) e Serviços, executado (Sim/Não);

Permitir o Lançamento de Notas Fiscais de Entrada e Saída nos Tanques de Combustíveis (quando utiliza armazenamento), contendo os seguintes itens: Tipo de Movimento (Entrada ou Saída), Data de Emissão, Data de Movimento, Número da Nota Fiscal, Natureza, Prestador (ou Fornecedor), Tanque de Combustível, Valor Bruto, Valor de Desconto, Valor Líquido, Observações, Tipo de Combustível, Quantidade (Litros) e Valor Unitário, não permitindo a movimentação de combustível diferente do que está informado no Cadastro do Tanque e movimentação superior a capacidade Total do Tanque, considerando o estoque já disponível.

Permitir o Registro de Abastecimentos, contendo os seguintes itens: Data de Abastecimento, Número de Requisição ou Nota Fiscal, Veículo, Motorista, Combustível, Centro de Custo, Prestador ou Tanque de Combustível (quando utiliza armazenamento), Litros, Valor do Abastecimento, Quilometragem ou Hora Uso e campo de Observações, gerando histórico dos abastecimentos do Veículo e calculo da Média de Consumo;

Permitir o Registro de Roteiros, contendo os seguintes itens: Veículo, Motorista, Destino, Motivo de Viagem, Centro de Custo, Data e Hora de Saída, Data e Hora de Retorno, Quilometragem de Saída, Quilometragem de Retorno, Quilometragem Estimada, e campo de Observações, gerando o histórico dos Roteiros do Veículo;

Permitir o Registro de Revisões Preventivas dos Veículos, contendo os seguintes itens: Tipo de Revisão, Data e Quilometragem na Revisão, Data e Quilometragem da Próxima Revisão, Nome do Responsável e se foi efetuada (Sim/Não);

Permitir o Registro de Despesa dos Veículos para lançamentos de Tributos (IPVA, Licenciamento, Seguro Obrigatório), contendo os seguintes itens: Tipo de Tributo, Data de Vencimento e Pagamento, Valor do Tributo e Data de Baixa;

Permitir o Registro de Seguros (facultativos) dos Veículos, contendo os seguintes itens: Número da Apólice, Seguradora, Corretora, Data Inicial e Final de Vigência, Observações e Data de Baixa;

Permitir o Registro de Multas de Trânsito dos Veículos, contendo os seguintes itens: Data da Multa, Descrição, Data de Vencimento, Motorista, Recurso (Sim ou Não), Descrição do Recurso, Data de Pagamento, Valor da Multa;

Permitir o Registro de Ocorrências dos Veículos, contendo os seguintes itens: Data e Hora da Ocorrência, Tipo de Ocorrência, Motorista, Quilometragem Atual e da Próxima Ocorrência, Data da

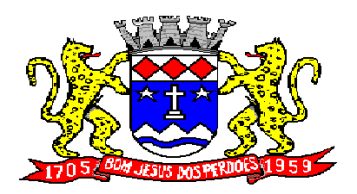

# **Rua Dom Duarte Leopoldo, n° 83 – centro – CEP 12.955 - 000 CNPJ 52.359.692/0001-62 Fone: (011) 4012-1000**

Garantia, Descrição do Óleo, Troca de Óleo e Filtro, Número da Requisição ou Nota Fiscal, Valor da Ocorrência, Prestadora de Serviços, Observações e Baixa (se efetuado – Sim/Não);

Permitir Configurações para Alertas do Sistema (Aviso ao Usuário) de Vencimentos e Revisões dos Veículos com a Parametrização de Números de Alertas Diários, Quantidade de Dias de Antecedências nos Vencimentos de Seguros Facultativos, Despesas, Multas, Motoristas, Revisões e Quilometragem para Ocorrências e Revisões;

Permitir a Manutenção no Preço (Valor) do Combustível lançado por Período, Tipo de Combustível e Valor Atual (do Litro);

#### **Relatórios:**

Centro de Custos cadastrados, contendo as seguintes informações: Código, Descrição, Responsável e Cargo;

Cidades cadastradas, contendo as seguintes informações: Código, Descrição e Sigla do Estado;

Corretoras cadastradas, contendo as seguintes informações: Código, Descrição, Telefone, Fax e Responsável;

Destinos cadastrados, contendo as seguintes informações: Código, Descrição, Cidade, Endereço e Número;

Estados cadastros, contendo as seguintes informações: Sigla e Descrição;

Grupos de Veículos cadastrados, contendo as seguintes informações: Código e Descrição;

Motivos de Viagens cadastrados, contendo as seguintes informações: Código e Descrição;

Motoristas cadastrados, contendo as seguintes informações: Código, Nome, Função do Motorista, Número, Categoria e Vencimento da C.N.H. podendo ser Ordenado por Código ou Nome do Motorista;

Prestadoras de Serviços, cadastradas contendo as seguintes informações: Código, Descrição, Responsável e Telefone;

Seguradoras cadastradas, contendo as seguintes informações: Código e Descrição;

Tipos de Combustíveis cadastrados, contendo as seguintes informações: Código e Descrição;

Tipos de Ocorrências cadastrados, contendo as seguintes informações: Código e Descrição;

Tipos de Revisões cadastrados, contendo as seguintes informações: Código e Descrição;

Tipos de Tributos cadastrados, contendo as seguintes informações: Código e Descrição;

Tipos de Veículos cadastrados, contendo as seguintes informações: Código e Descrição;

Veículos cadastrados (Simplificado), contendo as seguintes informações: Código, Identificador, Patrimônio (quando utilizar a integração com Patrimônio), Marca, Modelo, Tipo, Placa, Tipo de Combustível e Agrupamento, permitindo utilizar os filtros de Veículo, Agrupamento, podendo ser ordenado por Código, Identificador ou Descrição;

Veículos cadastrados (Detalhado) contendo as seguintes informações: Descrição, Data de Aquisição, Data da Garantia, Placa, Modelo, Ano de Fabricação, Ano Modelo, Marca, Grupo, Tipo de Veículo, Tipo de Combustível, Cód. RENAVAM, Centro de Custo, Número de Identificação, Tipo de Marcador, Tipo de Pneus, Capacidade do Cárter (litros), Capacidade do Tanque de Combustível (litros) Numeração do Chassi, Modelos do Filtro de Ar, Combustível e Óleo, Observações, permitindo utilizar os filtros de Veículo, Agrupamento, podendo ser ordenado por Código, Identificador ou Descrição;

Abastecimentos Lançados (Simplificado) podendo ser gerado utilizando os filtros de Período, Veículo, Motorista e Prestadora, contendo as seguintes informações: Descrição do Veículo, Número da Requisição, Data do Abastecimento, Motorista, Combustível, Litros, Valor do Abastecimento, Quilometragem do Veículo, Prestadora, Totais de Litros, Valor, e Média de Consumo;

Abastecimentos Lançados (Detalhado) podendo ser gerado utilizando os filtros de Período, Veículo, Motorista e Prestadora, contendo as seguintes informações: Placa e Modelo do Veículo, Combustível,

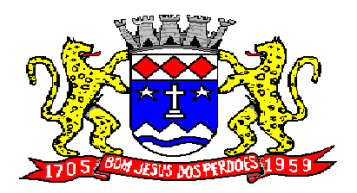

# **Rua Dom Duarte Leopoldo, n° 83 – centro – CEP 12.955 - 000 CNPJ 52.359.692/0001-62 Fone: (011) 4012-1000**

Total Quilometragem de Percursos, Litros por Tipo de Combustível (Álcool, Gasolina e Diesel), Custo do Combustível, Quilometragem Atual do Veículo, Média de Consumo e Motorista;

Abastecimentos Lançados (por Agrupamento) podendo ser gerado utilizando os filtros de Período, Veículo, Motorista, Prestadora e Agrupamento, contendo as seguintes informações: Descrição do Veículo, Número da Requisição, Grupo do Veículo, Data do Abastecimento, Motorista, Combustível, Litros, Valor do Abastecimento, Quilometragem do Veículo, Prestadora, Totais de Litros, Valor, e Média de Consumo;

Abastecimentos Lançados (por Secretaria) podendo ser gerado utilizando os filtros de Período e Agrupamento, contendo as seguintes informações: Secretaria (Grupo ou Agrupamento), Combustível, Valor Total do Período e Quantidade de Litros Total do Período;

Roteiros Lançados podendo ser gerado utilizando os filtros de Período, Veículo, Motorista, Destino, Motivo e Centro de Custo, contendo as seguintes informações: Descrição do Veículo, Data, Hora e Quilometragem de Saída, Data, Hora e Quilometragem de Retorno, Quilometragem Estimada, Motorista, Destino e Motivo de Viagem;

Seguros (facultativos) por Veículos podendo ser gerado utilizando os filtros de Período da Apólice, Veículo, Seguradora e Corretora, contendo as seguintes informações: Descrição do Veículo, Número da Apólice, Data Inicial e Final de Vigência, Seguradora e Corretora;

Despesas por Veículos podendo ser gerado utilizando os filtros de Busca por Data de Vencimento ou Pagamento, Período, Veículo e Tipo de Despesa, contendo as seguintes informações: Descrição do Veículo, Despesa, Valor, Data de Vencimento e Pagamento;

Revisões por Veículo podendo ser gerado utilizando os filtros de Busca por Data da Revisão ou Próxima Revisão, Período, Veículo e Tipo de Revisão, contendo as seguintes informações: Descrição do Veículo, Tipo de Revisão, Data da Revisão e da Próxima, Quilometragem da Revisão e da Próxima e Responsável;

Multas por Veículo podendo ser gerado utilizando os filtros de Busca por Data da Multa, Vencimento ou Pagamento, Período, Veículo e Motorista, contendo as seguintes informações: Descrição do Veículo, Data da Multa, Vencimento e Pagamento, Valor, Motorista, Descrição da Multa e Descrição do Recurso;

Ocorrências por Veículo (agrupado por Veículo) podendo ser gerado utilizando os filtros de Busca por Data da Ocorrência ou Data da Garantia, Período, Veículo, Tipo de Ocorrência, Motorista, Prestadora e Secretaria, contendo as seguintes informações: Descrição do Veículo, Secretaria, Data e Quilometragem atual da Ocorrência, Quilometragem Próxima Ocorrência, Valor do Filtro de Óleo, Valor do Filtro de Combustível, Valor do Óleo Diferencial, Valor e Descrição da Ocorrência e Prestadora de Serviço;

Ocorrências por Veículo (agrupado por Prestador) podendo ser gerado utilizando os filtros de Busca por Data da Ocorrência ou Data da Garantia, Período, Veículo, Tipo de Ocorrência, Motorista, Prestadora e Secretaria, contendo as seguintes informações: Prestador, Descrição do Veículo, Data e Quilometragem da Ocorrência, Quilometragem Próxima Ocorrência, Valor do Filtro de Óleo, Valor do Filtro de Combustível, Valor do Óleo Diferencial, Valor e Descrição da Ocorrência;

Ocorrências por Veículo (agrupado por Secretaria) podendo ser gerado utilizando os filtros de Busca por Data da Ocorrência ou Data da Garantia, Período, Veículo, Tipo de Ocorrência, Motorista, Prestadora e Secretaria, contendo as seguintes informações: Secretaria, Descrição do Veículo, Data e Quilometragem da Ocorrência, Quilometragem da Próxima Ocorrência, Valor do Filtro de Óleo, Valor do Filtro de Combustível, Valor do Óleo Diferencial, Valor e Prestadora de Serviço;

Consumo de Veículos (integrado com o Almoxarifado, agrupado por Veículo) podendo ser gerado utilizando os filtros de Período, Veículo, Centro de Custo, Almoxarifado e Produtos do Almoxarifado para Cálculo da Média do Veículo, contendo as seguintes informações: Descrição do Veículo, Número, Data, Centro de Custo, Produto, Quantidade e Valor da Requisição do Almoxarifado, Número, Data, Centro de Custo, Quilometragem Inicial e Final do Roteiro e Média do Veículo;

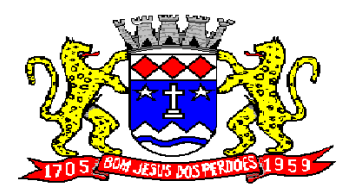

# **Rua Dom Duarte Leopoldo, n° 83 – centro – CEP 12.955 - 000 CNPJ 52.359.692/0001-62 Fone: (011) 4012-1000**

Consumo de Veículos (integrado com o Almoxarifado, agrupado por Centro de Custo) podendo ser gerado utilizando os filtros de Período, Veículo, Centro de Custo, Almoxarifado e Produtos do Almoxarifado para Cálculo da Média do Veículo, contendo as seguintes informações: Centro de Custo, Número, Data, Produto, Quantidade e Valor da Requisição do Almoxarifado, Número, Data, Quilometragem, Descrição do Veículo do Roteiro e Média do Centro de Custo;

Balancete Sintético podendo ser gerado utilizando os filtros de Período, Veículo, Agrupamento e Centro de Custo contendo as seguintes informações: Descrição do Veículo, Quilometragem Inicial, Quilometragem Final e Total de Quilometragem do Roteiro, Quilometragem Inicial, Quilometragem Final e Total de Quilometragem do Abastecimento, Quantidade de Litros, Valores das Despesas, Valor das Ocorrência, Valor das Multas, Valor das Revisões, Valor dos Abastecimentos e Totais;

Balancete Analítico podendo ser gerado utilizando os filtros de Período, Veículo, Agrupamento e Centro de Custo contendo as seguintes informações: Descrição do Veículo, Data, Tipo de Combustível, Quilometragem, Litros e Valor dos Abastecimentos Lançados; Descrição, Data de Vencimento e Pagamento, e Valor das Despesas Lançadas; Descrição, Data e Quilometragem da Revisão, Data e Quilometragem da Próxima Revisão e Responsável, das Revisões Lançadas; Data, Tipo e Quilometragem da Ocorrência, Data da Revisão, Data da Garantia, Valor, Prestador e Observações das Ocorrências Lançadas, Data, Quilometragem e Hora de Saída, Data, Quilometragem e Hora de Retorno, Motorista, Destino e Motivo da Viagem dos Roteiros Lançados, Data da Multa, Data de Vencimento, Data de Pagamento, Valor, Motorista e Descrição de Multas, Totais;

Movimentação dos Tanques (quando utiliza armazenamento) podendo ser gerado utilizando os filtros de Período e Tanque, contendo as seguintes informações: Descrição do Tanque, Data de Lançamento, Data de Movimento, Tipo de Documento do Movimento, Detalhe e Tipo do Movimento, Quantidade, Saldo do Estoque e Responsável;

Protocolo de Serviço de Veículo contendo as seguintes informações: Data e Hora de Entrada, Data e Hora de Conclusão, Descrição do Veículo, Ano Fabricação e Ano Modelo, Número de Patrimônio, Tipo de Combustível, Setor, Número do Chassi, Condutor, Motivo, Parecer, Relação de Peças para Compra com Quantidade, Histórico, Número da Peça e Substituída (S/N), Relação dos Serviços Realizados com Histórico e Executado (S/N), Mecânico Responsável, Data de Encaminhamento para o Setor de Compras, Data de Encaminhamento para Oficina Externa, Prestador de Serviço Externo;

#### **Caçambas**

Objetivo: Controlar o cadastramento e locação de caçambas e cadastro de pessoas.

Permitir o cadastramento de Bairros, contendo o seguinte item: Descrição;

Permitir o cadastramento de Tipo de Logradouros, contendo o seguinte item: Descrição;

Permitir o cadastramento de Títulos de Logradouros, contendo os seguintes itens: Descrição;

Permitir o cadastramento de Logradouros, contendo os seguintes itens: Tipo, Título e Descrição;

Permitir o cadastramento de Imóveis, contendo os seguintes itens: Logradouro, Número, Complemento, Bairro, CEP e Cidade;

Permitir o cadastramento de Tipos de Telefones, contendo o seguinte item: Descrição;

Permitir o cadastramento de Pessoas, contendo os seguintes itens: Data de Nascimento, Nome Completo, Sexo, Imóvel, Telefones para Contato (Tipo, DDD e Número do Telefone);

Permitir o cadastramento de Caçambas, contendo os seguintes itens: Código, Descrição, Quantidade e Valor de Locação;

Permitir a Configuração do Controle de Caçambas por Quantidade ou por Caçamba;

Permitir a Configuração do Tempo (horas) para Entrega e Retirada das Caçambas;

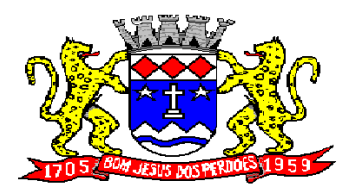

**Rua Dom Duarte Leopoldo, n° 83 – centro – CEP 12.955 - 000 CNPJ 52.359.692/0001-62 Fone: (011) 4012-1000**

Permitir a Locação de Caçambas, contendo os seguintes itens: Data e Hora da Solicitação, Nome e Local (Endereço) do Solicitante, Tipo de Movimento (Solicitação, Entrega, Retirada), Caçamba, Quantidade, Valor e Observações;

#### **Relatórios:**

Requisição de Controle de Caçamba contendo as seguintes informações: Número da Requisição, Nome e Local (Endereço) do Solicitante, Tipo de Movimento e Data de Movimento, Descrição da Caçamba, Quantidade, Observações e Assinatura do Solicitante;

Relação de Movimentações de Caçambas por tipo de Requisição (Solicitação, Entrega, Retirada), contendo as seguintes informações: Número da Requisição, Nome e Local (Endereço) do Solicitante, Tipo e Data de Movimento, Quantidade, Item e Valor, por Período, permitindo utilizar os filtros de Caçamba, Veículo, Motorista, Pessoa (Solicitante);

Relação de Quantidade de Caçambas, contendo as seguintes informações: Período, Quantidade por Bairro e Total, permitindo utilizar os filtros de Caçamba e Período;

Relatório de Tempo de Serviço, contendo as seguintes informações: Número de Movimento, Nome do Solicitante e Tempo de Serviço (sendo calculado sobre a data e hora do movimento de Solicitação até a data e hora do movimento de Entrega), por Período, permitindo utilizar o filtro de Caçamba;

Relação de Requisições de Caçambas Entregues Fora do Período, contendo as seguintes informações: Número da Requisição, Nome e Local (Endereço) do Solicitante, Tipo e Data do Movimento, Quantidade, Item, Valor e Prazo de Entrega (horas), por Período, permitindo utilizar os filtros de Caçamba, Veículo, Motorista, Pessoa (Solicitante);

Relação de Requisições de Caçambas Retiradas Fora do Período, contendo as seguintes informações: Número da Requisição, Nome e Local (Endereço) do Solicitante, Tipo e Data do Movimento, Quantidade, Item, Valor e Prazo de Retirada (horas), por Período, permitindo utilizar os filtros de Caçamba, Veículo, Motorista, Pessoa (Solicitante);

#### **ADMINISTRAÇÃO TRIBUTÁRIA**

#### **SISTEMA DE ISS/TAXAS**

#### **IMPOSTO SOBRE SERVIÇO DE QUALQUER NATUREZA/TAXAS**

Objetivo: Dispor de meios e ferramentas que possibilitem um controle eficaz no gerenciamento dos tributos mobiliários de competência do Município, fornecendo meios para a administração e controle do cadastro técnico, respeitando a estrutura cadastral específica do órgão, adequando o tratamento de tributos, taxas e serviços de acordo com a legislação e normas específicas do órgão quanto as suas formas de apuração dos valores a serem lançados. Administração do cadastro mobiliário, cálculo, lançamento, dívida ativa, baixa, impressão de carnês e guias de lançamento de ISS e Taxas de lançamentos gerais, bem como de guias para recolhimento eventual.

#### **FUNCIONALIDADES DO SOFTWARE PARA ISS/TAXAS**

#### **REQUISITO**

Permitir consultas, alterações e inclusões no cadastro fiscal por um ou mais usuário simultâneos.

Na Ficha Cadastral deve ser possível cadastrar contribuintes com no mínimo os seguintes enquadramentos de tributação: físico, jurídico ou sociedade uni profissional. Deverá conter no mínimo as seguintes informações: Razão Social, Nome Fantasia, data de abertura, número do processo de abertura, número do alvará data de expedição do alvará, data de encerramento da empresa, número do processo de encerramento, código do tipo de cobrança, devendo ser possível escolher

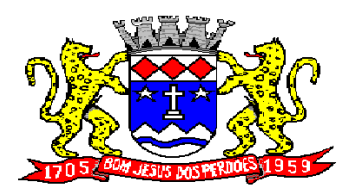

# **Rua Dom Duarte Leopoldo, n° 83 – centro – CEP 12.955 - 000 CNPJ 52.359.692/0001-62 Fone: (011) 4012-1000**

entre: Normal, Isento Desativado, Cancelado, Fiscalizar, Suspenso, Optante Super Simples, MEI Micro Empreendedor, Comerciante Cidadão e Deficiente, havendo também a possibilidade de indicar um período de vigência do regime de tributação. Número do CNPJ/CPF do contribuinte, horários de funcionamento, telefones comerciais, residenciais e fax, descrição textual da Atividade principal da empresa a critério do usuário, tipo de tributação devendo estar disponível as opções: normal, feirante, órgão públicos, condomínios e construção civil, área ocupada pela empresa, área de apoio adicional, número de empregados.

Ter campo para descrição da Atividade que será descrita pelo usuário e deverá ser impressa na emissão de alvarás

Na Ficha Cadastral deve ser possível informar como localização da empresa no mínimo as seguintes opções: Pelo endereço do imóvel, que poderá estar integrado ao cadastro de IPTU contendo: número do cadastro do imóvel, código e descrição do logradouro, número do prédio, código e descrição do bairro, complemento e CEP, ou a definir que será digitado pelo usuário.

Permitir controle do endereço de entrega com auto-preenchimento para endereço da empresa, do contador e do sócio ou a definir, onde usuário preencheria o endereço desejado que ainda não estivesse relacionado ao cadastro mobiliário.

Deverá estar disponível para o usuário, na ficha cadastral, a possibilidade de unificar diversas parcelas de um lançamento e/ou processo de parcelamento em uma única parcela (Agregação). Para tal deverá ser possível selecionar, aleatoriamente, as parcelas não pagas e definir a nova data de vencimento para as mesmas. O sistema deverá realizar automaticamente as devidas atualizações monetárias para a nova data de vencimento.

Permitir que sejam feitas, na ficha cadastral, os enquadramentos de cada contribuinte nas atividades, serviços e taxas referentes às suas características de transações comerciais. Nos enquadramentos de atividade deverá ser informado o código da atividade previamente cadastrada, devendo ser possível indicar mais de uma atividade, e a indicação de qual delas é a principal. No enquadramento dos serviços deverá ser informado o código do serviço previamente cadastrado, devendo ser possível indicar mais de um serviço, o tipo de cobrança a que o mesmo está sujeito, devendo ser possível escolher entre as opções: fixo, variável ou estimado, a quantidade multiplicadora do valor do serviço a ser aplicado no momento do lançamento tributário do exercício e o valor ou alíquota do serviço. No enquadramento das taxas deverá ser informado o código da taxa, previamente cadastrada, a forma de cálculo do valor da taxa, devendo estar disponível pelo menos as opções: por número de empregados, por número de sócios, por área, pela tabela de valores previamente cadastrada ou de forma progressiva, o coeficiente multiplicador para efeitos de cálculo do lançamento tributário do exercício e o valor correspondente de cada taxa.

Visualização, na ficha cadastral, dos lançamentos do exercício separados por grupo de tributos (ISS/TAXAS, Eventuais, etc.) com demonstrativo individualizado por parcela, por tributo com respectivos acréscimos, saldo corrigido por parcela, por grupo de tributo além da data de pagamento, valor pago e lote baixado. Deverá estar disponível a opção de exibir ou não as parcelas pagas e/ou canceladas, devendo tal opção se estender a impressão dos relatórios.

Visualização na ficha cadastral dos processos de parcelamento da dívida ativa separados por processo (acordo), inclusive com opção de apresentação dos cancelados ou reparcelados com informações de pagamento (data de pagamento, valor pago, etc.);

Na ficha cadastral deverá ser possível cadastrar os sócios vinculados a cada empresa. No cadastro dos sócios deverá ser informado o código do contribuinte, devendo ser possível definir um ou mais sócios da empresa, além da indicação de qual dos sócios é o responsável.

Deverá possuir, na tela da Ficha Cadastral, dados do veículo / táxi contendo no mínimo as seguintes informações: número do RENAVAM, nº do chassi, nº da placa, ano de fabricação, ano do modelo, cor, modelo/marca e código do cadastro de pontos de Táxi.

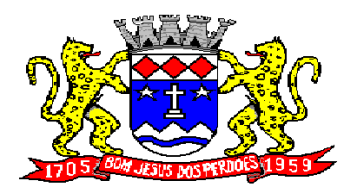

**Rua Dom Duarte Leopoldo, n° 83 – centro – CEP 12.955 - 000 CNPJ 52.359.692/0001-62 Fone: (011) 4012-1000**

Deve, na ficha cadastral, permitir controle para emissão do laudo de vistoria do corpo de bombeiros armazenando no mínimo o número do processo, número da vistoria, data da expedição, data de validade e etc.

Na ficha cadastral deverá possuir controle dos históricos de atualização cadastral organizados por data, hora e tipo de ocorrência;

Permitir controle na ficha cadastral, das empresas enquadradas no simples nacional, permitindo inclusive importação de arquivo retorno das contribuições destas empresas com lançamento dos tributos e classificação das receitas em questão.

Na ficha cadastral deverá ser possível emissão de certidão positiva/negativa, positiva com efeito negativa, extrato unificado com todos os débitos do contribuinte atualizados, por certidão da dívida ativa, por processo jurídico, processo de parcelamento e por dívida.

Visualização na ficha cadastral da Dívida Ativa separadas por grupo de tributos (ex.: D.A. ISS, D.A. TAXAS, D.A. ISS/TAXAS, etc.) e por exercício com demonstrativo individualizado por parcela, por tributo original, com respectivos acréscimos, saldo corrigido, status de acompanhamento (aberto, parcelado, jurídico, etc.), dados de certidão de dívida e processo judicial.

Visualização na ficha cadastral dos processos de parcelamento da dívida ativa inclusive com apresentação dos cancelados ou reparcelados com informações de pagamento (data de pagamento, valor pago, etc.);

Permitir atrelar uma ou mais atividades ao cadastro para que possam ser calculados os impostos e taxas, devendo existir campo indicador da atividade principal.

Deverá possuir, na tela da Ficha Cadastral, o controle de Autorização para Impressão de documentos Fiscais AIDF, contendo pelo menos as seguintes informações: número, ano e data de emissão da AIDF, código e nome da gráfica e validade. Para cada AIDF deverá ser exibida a lista dos documentos da autorização contendo: tipo, Documento, Espécie, Série, Nº de Vias, quantidade de talões, numeração inicial e final.

Deve permitir na ficha cadastral o parcelamento ou reparcelamento integral ou parcial das dívidas onde o usuário poderá informar número de parcelas, valor de entrada, acompanhamento de honorários, custas e restituições, simulação em tela dos valores do parcelamento, impressão das opções possíveis de acordo com quantidades diferentes de parcelas, impressão do carnê (FEBRABAN/ficha de compensação) e demais documentos referentes ao processo ex. (confissão de débitos, termo de acordo, etc.);

Deverá ser possível, na tela da Ficha Cadastral localizar um contribuinte através da digitação do número de algum título lançado em seu nome, por número de aviso ou processo fórum.

Deverá possuir, na tela da Ficha Cadastral, dados do laudo da vigilância sanitária contendo pelo menos as seguintes informações: nº do processo, nº da vistoria, data da expedição, data de validade, responsável legal e CPF do responsável.

Deverá possuir tela para cadastro de Ficha Cadastral Eventuais de contribuinte/empresa não vinculados ao município para recolhimento de impostos de prestadores de serviços de outros municípios.

Deverá possuir tela para cadastro unificado de proprietários de imóveis e empresas, devendo ser possível incluir pelo menos as seguintes informações: código do proprietário, data do cadastramento, nome do proprietário, endereço completo, CNPJ/CPF, IE/RG, órgão expedidor do RG, telefone residencial, telefone comercial, número de fax, nº de celular, endereço eletrônico de e-mail, data de nascimento, indicação de proprietário aposentado ou não, renda familiar. Deverá ser possível, no cadastro de proprietários, visualizarem todos os imóveis e todas as empresas vinculados ao proprietário.

Deverá possuir cadastro de Tipo de Documentos Fiscais para emissão de AIDF's (ex: nota fiscal ISS, cupom fiscal, formulário contínuo, etc.), contendo o código do documento e a descrição.

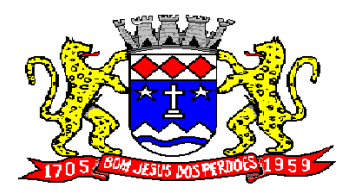

# **Rua Dom Duarte Leopoldo, n° 83 – centro – CEP 12.955 - 000 CNPJ 52.359.692/0001-62 Fone: (011) 4012-1000**

Deve possuir cadastro de gráficas contendo no mínimo as seguintes informações: razão social, nome fantasia, nome do responsável, endereço completo, CPF/CNPJ, telefone, fax e endereço eletrônico para comunicação.

Deverá possuir tela específica para cadastro completo de Gráficas contendo pelo menos as seguintes informações: código da gráfica, Razão Social, nome fantasia, nome do responsável, endereço completo, CPF, telefone comercial, endereço eletrônico de e-mail.

Deve possuir cadastro de Contabilidade ou contador contendo no mínimo as seguintes informações: código, nome, endereço completo, CPF/CNPJ, CRC, inscrição estadual, inscrição municipal, telefone e endereço eletrônico para contato que serão vinculados a empresa por meio da ficha cadastral.

Deverá possuir tela para cadastro de Bairros contendo as seguintes informações: código do bairro e descrição do bairro.

Deverá possuir cadastro de logradouros contendo, no mínimo, as seguintes informações: opção para escolha do tipo do logradouro que deverá estar previamente cadastrada, código do logradouro, descrição do logradouro, descrição do antigo nome do logradouro, descrição do Ato legal como: nº do Decreto, nº da Lei, nº da portaria ou processo. Também deverá ser possível, na ficha cadastral de logradouros, filtrar os registros para localizar, de forma ágil, um determinado logradouro já cadastrado no sistema. Para tal deverá ser disponibilizado um campo para busca, devendo ser possível localizar um logradouro pelo seu código, descrição do logradouro, descrição do antigo nome do logradouro, descrição do Ato e tipo de logradouro.

Deverá ser possível cadastrar o calendário de todos os dias úteis e feriados do ano para aplicação de regras de atualização de débitos conforme a legislação específica do município, contendo as informações: data, dia da semana e observação, este podendo ser informado feriado nacional, feriado estadual e ponto facultativo.

Deverá ser possível cadastrar os tipos de publicidades existentes no município devendo conter no mínimo as seguintes informações: código do grupo de publicidade, código do subgrupo de publicidade, descrição completa da publicidade, descrição resumida da publicidade, valor mensal da publicidade, valor anual da publicidade, indicação de status de ativa ou não, e número sequencial das atividades cadastradas.

Deverá exibir relatório com todas as Atividades Econômicas cadastradas no Sistema Mobiliário quebrando a exibição em até três níveis agrupados por Grupo de Atividade, Subgrupo de Atividade e Atividade.

Deverá exibir a lista de todos os serviços cadastrados no Sistema Mobiliário. O relatório deverá exibir o código do serviço, a descrição, o valor da alíquota, o valor do serviço;

Deverá exibir a lista de todas as taxas de serviços públicos quebrando a exibição em até dois níveis agrupados por Grupo de Taxa e item da Taxa, descrevendo, no mínimo, o código, a descrição e o valor do mesmo;

O Sistema deverá emitir relatório com a lista das empresas cadastradas. Para tanto deverá ser possível filtrar os registros a serem impressos através de aplicação de regras a ser definida pelo usuário. Como critério de busca dos registros deverá estar disponível, no mínimo: campo para digitação de intervalo inicial e final do número do cadastro mobiliário, exercício, código de bairro, código de logradouro, Grupo de Atividade, Subgrupo de Atividade e Atividade, escolha aleatória dos tipos de isenções referentes a cada cadastro, opção de incluir ou não empresas encerradas no relatório, opção para agrupar ou não por Atividade, opção de ordenar a impressão por número de cadastro ou inscrição cadastral, escolha do tipo de relatório, devendo possuir, pelo menos, o tipo Sintético, onde deverá ser impresso, pelo menos, o número do cadastro, a inscrição cadastral, a Razão Social, a Atividade econômica, o CNPJ, e o endereço completo e o tipo Analítico, onde é impresso todas as informações do cadastro de cada empresa;

Deverá ser impresso todos os logradouros municipais utilizados pelo Sistema contendo o código do logradouro, a descrição e a sigla da abreviatura;

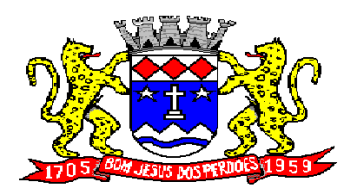

**Rua Dom Duarte Leopoldo, n° 83 – centro – CEP 12.955 - 000 CNPJ 52.359.692/0001-62 Fone: (011) 4012-1000**

Deverá ser impresso todos os bairros do município utilizados pelo Sistema contendo o código do bairro, a descrição;

O Sistema deverá emitir relatório com a lista das empresas cadastradas e que pagam algum tipo de Taxa de serviço Público. Para tanto deverá ser possível filtrar os registros a serem impressos através de aplicação de regras a ser definida pelo usuário. Como critério de busca dos registros deverá estar disponível, pelo menos: campo para digitação de intervalo inicial e final do número do cadastro mobiliário, exercício, código de bairro, código de logradouro, e a Atividade vinculada a um tipo de Taxa. Deverá possuir opção de incluir ou não empresas encerradas e/ou isentas no relatório, opção de ordenar a impressão por número de cadastro ou inscrição cadastral. No mesmo deverá ser impresso o número do cadastro, a inscrição cadastral, a Razão Social, a Atividade econômica, o CNPJ, e o endereço;

O Sistema deverá emitir relatório com a Ficha Cadastral completa das Empresas do cadastro mobiliário. Para tanto deverá ser possível filtrar os registros a serem impressos através de aplicação de regras a ser definida pelo usuário. Como critério de busca dos registros deverá estar disponível informar: campo para digitação de intervalo inicial e final do número do cadastro mobiliário, exercício, código de bairro, código de logradouro, Grupo de Atividade, Subgrupo de Atividade e Atividade, escolha aleatória dos tipos de isenções referentes a cada cadastro, opção de incluir ou não empresas encerradas no relatório, opção para agrupar ou não por Atividade, opção de ordenar a impressão por número de cadastro ou inscrição cadastral, escolha do tipo de relatório, devendo possuir pelo menos os tipos Sintético, onde é impresso o número do cadastro, a inscrição cadastral, a Razão Social, a Atividade econômica, o CNPJ, e o endereço completo e Analítico, onde é impresso todas as informações do cadastro de cada empresa;

O sistema deverá possuir interface para processamento de baixas de pagamentos manuais ou automáticas. Nas baixas manuais deverá ser possível digitar a data do lote, o número do convênio bancário, o valor do lote e o número do título bancário. Após a digitação do título o sistema deverá validar o número informado e emitir mensagem de alerta, caso encontre alguma inconsistência. Não havendo inconsistência o sistema deverá localizar, automaticamente, todas as informações a respeito do mesmo e informar, na tela de baixa, a data de vencimento, o número do cadastro do contribuinte, seja ele do cadastro mobiliário, imobiliário ou da Dívida Ativa, o número da parcela, o valor do título, o valor dos juros, da multa e da correção atualizados, o valor real do título e o valor recebido. Após este preenchimento deverá ser possível que o usuário reentre, se necessário, com novas informações referentes a estes campos, devendo o sistema tornar a validar os campos e realizar as devidas correções e/ou atualizações necessárias. Caso o título informado pelo usuário já tenha sido baixado o sistema deverá emitir uma mensagem de alertar e dar a opção de cancelamento da operação ou início de uma operação de estorno do pagamento anteriormente realizado. Caso o usuário opte pelo estorno de baixa o sistema deverá retirar os registros de pagamento do referido título e incluir um lançamento negativo para o mesmo. Ao final do processamento o sistema deverá gerar um número identificador único de lote de baixa e emitir um relatório contendo o Demonstrativo de Arrecadação Municipal (DAM), contendo a classificação contábil das receitas baixadas. Nas baixas automáticas o usuário deverá informar: a localização do arquivo de retorno, do tipo texto, enviado pela rede bancária contendo as informações dos títulos recebidos. Feita a leitura do arquivo o sistema deverá, automaticamente, gerar um número identificador único de lote de baixa, deverá informar o valor total do lote, deverá identificar, no arquivo de retorno, o número do convênio que está sendo processado, deverá identificar os títulos no banco de dados e preencher automaticamente os campos: data de vencimento, número do cadastro do contribuinte, seja ele do cadastro mobiliário, imobiliário ou da Dívida Ativa, número da parcela, valor do título, valor dos juros, da multa e da correção atualizados, o valor real e o valor recebido de todos os títulos existentes no arquivo de retorno. Terminado o processamento o sistema deverá exibir um relatório contendo as diferenças de valores recebidos a menor ou a maior dos títulos processados. Neste relatório deverá ser informado no mínimo: o exercício atual, o número do lote, o número do título, a data de vencimento, a data do pagamento, o número do cadastro ou do processo de parcelamento, o número da parcela, o valor real, o valor recebido, e o valor da diferença de todos os títulos do arquivo de retorno e o somatório total das diferenças apuradas. O sistema também deverá gerar um arquivo do tipo texto contendo
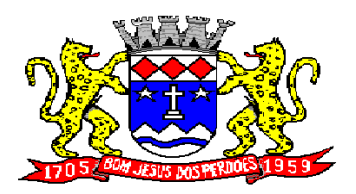

**Rua Dom Duarte Leopoldo, n° 83 – centro – CEP 12.955 - 000 CNPJ 52.359.692/0001-62 Fone: (011) 4012-1000**

todas as inconsistências detectadas pelo mesmo no momento da leitura do arquivo de retorno. Neste arquivo deverá ser informado no mínimo: o nome do arquivo de retorno, o número da linha em que se encontra o título inconsistente, o número do título, a descrição do motivo da inconsistência, a data do lote e o valor recebido pelo banco. Nesta mesma interface deverá ser possível finalizar um lote de baixa. Nesta finalização deverão ser classificadas as receitas contábeis baixadas através do arquivo de retorno e o sistema deverá gerar um relatório com o Demonstrativo de Arrecadação Municipal (DAM) contendo, pelo menos, as seguintes informações: data do lote, número do lote, nome do arquivo de retorno, nome do banco, número da conta bancária, nome da Prefeitura, endereço completo da Prefeitura, nome do Setor responsável pela Baixa, número da ficha/receita contábil, descrição da receita, soma total da arrecadação por receita e soma total das receitas arrecadadas.

O sistema deverá possuir rotina para realização automática de cálculo e lançamentos, individuais ou coletivos, de tributos para o exercício vigente. Para tal o sistema deverá considerar todos os enquadramentos de atividades, taxas e serviços efetuados pelo Setor de cadastro mobiliário. Segundo a legislação do município, o sistema deverá avaliar os valores que deverão ser cobrados de cada contribuinte, identificando e dimensionando individualmente cada tributo lançado. Após a definição dos valores o sistema deverá gerar os números dos títulos para cada parcela e distribuir os mesmos segundo critérios, parametrizáveis, de datas de vencimentos e número de parcelas. No momento do cálculo o sistema deverá respeitar o valor mínimo por parcela definido na legislação. Deverá ser possível ao usuário definir, aleatoriamente, quais grupos de tributos serão calculados, devendo estar disponíveis pelo menos os grupos: ISS FIXO, ISS variável e TAXAS. Para impressão dos carnês de pagamento deverá ser possível unificar, em um só carnê, os valores lançados para contribuintes que possuem mais de um grupo de tributo. Também deverá ser permitido que sejam gerados carnês diferentes, para o mesmo contribuinte, quando este possui mais de um grupo de tributo lançado. As datas de vencimentos e os convênios bancários de cada grupo de tributo deverão ser independentes e definidos a critério do usuário. Nos casos de carnês que possuem mais de um grupo de tributo o usuário poderá escolher qual convênio o sistema deverá usar como padrão. No cálculo do ISS fixo o sistema deverá possuir o recurso de considerar ou não períodos proporcionais à data de inscrição. Na geração de impostos sobre serviços deverão ser considerados valores estimados ou considerar as atividades informadas. Deverá ser possível filtrar um ou mais cadastros para realização do cálculo em lotes. Para tal deverá estar disponível uma interface contendo campo para digitação do intervalo inicial e final de número de cadastro ou número da inscrição cadastral. Deverá ser possível indicar se, no momento do cálculo, o sistema deverá ou não cancelar os cálculos feitos anteriormente para o contribuinte no exercício. Deverá ser possível escolher qual o grupo de vencimentos cadastrado previamente o sistema usará. A partir dos dados calculados o sistema deverá gerar os números de títulos e o código de barras padrão FEBRABAN ou Ficha de Compensação de cada lançamento.

Deverá ser possível cadastrar vários grupos de vencimentos de títulos e, para cada grupo, deverá ser possível cadastrar várias datas de vencimento, um para cada parcela, inclusive a (s) parcela (s) única (s).

Para cadastramento dos vencimentos dos tributos lançados deverá haver uma interface onde o usuário poderá: selecionar um grupo de tributo, selecionar um grupo de vencimento, digitar o exercício do lançamento, o número da parcela, a data de vencimento e a porcentagem de desconto. O sistema deverá considerar a possibilidade de emitir uma ou mais parcelas únicas com vencimentos e descontos diferenciados.

Deverá ser possível emitir guias de lançamentos de ISS variável cobrados através de aplicação de índices sobre o faturamento total declarado como valor de serviços prestados. Para tal deverá haver uma interface onde o usuário poderá cadastrar as informações referentes ao lançamento, onde deverá ser informado, pelo menos, os seguintes dados: mês/Ano de referência do lançamento, data de emissão da guia, número do cadastro mobiliário, atividade econômica, observação a critério do usuário, data de vencimento, valor da alíquota utilizada, número de vias a serem impressas, valor do faturamento, valor da multa, valor dos juros e valor da correção. Após a inserção dos dados o sistema deverá calcular o valor do tributo a ser pago. A partir dos dados calculados o sistema deverá gerar o número do título e o código de barras padrão FEBRABAN ou Ficha de Compensação.

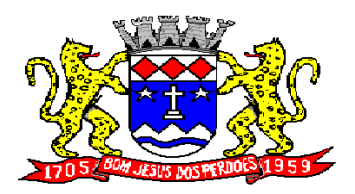

**Rua Dom Duarte Leopoldo, n° 83 – centro – CEP 12.955 - 000 CNPJ 52.359.692/0001-62 Fone: (011) 4012-1000**

Deverá estar disponível ao usuário uma interface para lançamento de guias eventuais. Os lançamentos poderão ou não estar vinculados a um contribuinte do município. A cada lançamento o usuário deverá poder informar, pelo menos: o número do cadastro mobiliário, a data de vencimento da guia, o número de parcelas, o código do proprietário responsável pela empresa, uma descrição textual da atividade econômica, um endereço tributário completo, um endereço de correspondência completo e a descrição textual do propósito da guia. Para o cálculo do valor da guia deverá ser informado o código do serviço que foi realizado, alíquota do serviço, valor bruto e valor a receber. Também deverá estar disponível campos para digitação do código da taxa, valor unitário, quantidade, e valor total da taxa calculado pelo sistema. O sistema deverá totalizar os lançamentos efetuados e gerar uma guia padrão FEBRABAN ou Ficha de Compensação. Deverá estar disponível campos para a digitação de uma mensagem a ser impressa no corpo do boleto bancário da guia.

O sistema deverá possuir interface para geração de arquivo, do tipo texto, contendo todas as informações referentes aos lançamentos tributários de um exercício para impressão dos carnês de pagamento através de gráfica. Nesta interface deverá ser possível escolher o exercício de lançamento, a ordem de geração do arquivo texto, devendo estar disponível no mínimo as seguintes opções: número do cadastro, inscrição cadastral, ou CEP e logradouro. Possibilidade de escolha do grupo de tributo a ser impresso, possibilidade de escolha de um intervalo de número inicial e final de cadastro ou número inicial e final de número de inscrição cadastral. Na geração do arquivo texto deverá haver a opção de inclusão ou não de uma mensagem de aviso de existência de débitos anteriores para com o município. Neste recurso o sistema deverá verificar, individualmente, quais títulos estão inscritos em Dívida Ativa.

O sistema deverá possuir uma interface para cadastramento de lançamentos de tributos retidos na fonte pelo município. Nela o usuário deverá escolher o contribuinte através da digitação do seu número de cadastro. Identificado o contribuinte que prestou o serviço deverá haver campos para que sejam informados os seguintes dados da guia de retenção: número da nota fiscal, data da emissão, ano da nota fiscal, mês de referência, data do recolhimento, valor em moeda corrente do faturamento total a ser utilizado como base de cálculo, alíquota cobrada, valor recolhido de imposto e um campo para descrição textual, a critério do usuário, de uma observação sobre a retenção. Deverá estar disponível, nesta mesma interface, um filtro para busca, pelo número da guia, das informações completas de lançamentos retidos anteriormente.

Deverá ser possível listar o total de lançamentos por tributo. Para tal deverá ser possível filtrar os registros através do exercício do lançamento. Neste relatório deverá ser impresso a o código do tributo, a descrição dos tributos lançados, o total lançado de cada tributo e o total do lançamento do exercício.

Deverá estar disponível no sistema um relatório contendo o resumo das informações advindas do lançamento tributário por exercício. Para tal deverá ser possível filtrar os registros a serem impressos incluindo, como regra de filtro, o exercício do lançamento, o grupo de tributo, e o intervalo inicial e final dos cadastros que sairão na impressão. Deverá, também, ser possível escolher a opção de visualizar ou não o total de lançamentos por tributo. O resumo do cálculo deverá conter, pelo menos, os seguintes campos: número do cadastro, número da inscrição cadastral, data da inscrição da empresa, razão social, atividade, tipo de horário de funcionamento, exercício do lançamento, descrição dos tributos lançados para cada empresa, quantidade de parcelas, valor das parcelas e total do lançamento. No total de lançamentos por tributo deverá ser informado o código do tributo, a descrição, a quantidade de parcelas, e o total lançado para cada tributo.

O Sistema deverá emitir relatório contendo a lista de empresas que devem impostos no exercício. Para tal deverá estar disponível filtros para escolha dos registros a serem impressos. O usuário deverá poder escolher o período inicial e final de datas de pagamentos, um intervalo inicial e final de número de cadastros mobiliário e o código de um bairro específico para filtrar os registros a serem impressos. O relatório deverá informar o número do cadastro, a inscrição cadastral, a Razão Social, o número do título, o número da parcela, a data de vencimento, o valor a ser pago por título, o total a ser pago por contribuinte e o total geral a ser pago pelas empresas selecionadas.

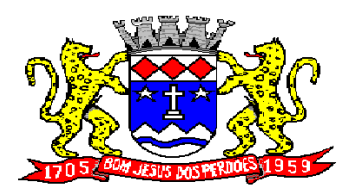

# **Rua Dom Duarte Leopoldo, n° 83 – centro – CEP 12.955 - 000 CNPJ 52.359.692/0001-62 Fone: (011) 4012-1000**

O Sistema deverá imprimir, a critério do usuário, uma segunda via do carnê contendo o lançamento tributário de uma empresa. Para tal deverá haver a opção de escolha do tipo de lançamento como: ISS fixo, Taxas, ISS variável ou estimado. O usuário poderá imprimir um ou mais carnês através da escolha do intervalo inicial e final do número de cadastro a ser definido pelo usuário no momento da impressão. A ordem de impressão do relatório será definida pelo usuário devendo estar disponível as opções de ordenação por cadastro, inscrição cadastral ou endereço de entrega.

O Sistema deverá emitir relatório contendo a lista de empresas que pagaram impostos em um determinado exercício. Para tal deverá estar disponível filtros para escolha dos registros a serem impressos. O usuário deverá poder escolher o período inicial e final de datas de pagamentos, um intervalo inicial e final de número de cadastros mobiliário e o código de um bairro específico para filtrar os registros a serem impressos. O usuário deverá possuir pelo menos dois modelos de impressão do relatório, sendo: um analítico e um sintético. O relatório analítico deverá informar o número do cadastro, a inscrição cadastral, a Razão Social, o número do título pago, o número da parcela, a data de pagamento, o valor pago do tributo, da multa, dos juros, da correção e o valor total pago de cada título, o subtotal pago de tributos, de multa, de juros, de correção e o total pago de cada contribuinte, o total geral pago de tributos, de multa, de juros, de correção e o total geral pago de todos os contribuintes selecionados.

O sistema deverá emitir relatórios contendo os detalhes referentes à arrecadação oriunda de baixa de pagamentos. Para tal o usuário deverá poder escolher o intervalo inicial e final do período de realização das baixas. Para o período indicado o sistema deverá exibir a lista de todos os lotes processados. O usuário terá, então, a opção de escolha aleatória dos lotes desejados. Para impressão do mesmo deverá estar disponível pelo menos três tipos de relatório sendo: um analítico, um sintético e um resumido. No relatório analítico deverá ser impresso, para cada título baixado, a data da baixa o número do lote, o status de lote autenticado pela tesouraria ou não, o valor total do lote, o número sequencial de baixa, o número do documento, o número da parcela, a data do pagamento, o número do cadastro, o número da inscrição cadastral, o nome do proprietário e o resumo contendo os códigos de tributo, descrição, valor pago por tributo e o valor pago total de cada título. No relatório Sintético deverá ser impresso a data da baixa, o número do lote, o status de lote autenticado pela tesouraria ou não, o sistema IPTU, ISS ou Dívida Ativa a que pertence o título, o número do cadastro do contribuinte, o número do título, a data do pagamento, o valor pago do tributo, o valor da multa, o valor dos juros, o valor da correção e o valor total pago de cada título, o subtotal pago de tributos, de multa, de juros, de correção e o total pago em cada lote e o total geral pago de tributos, de multa, de juros, de correção e o total geral pago de todos os lotes selecionados. No relatório resumido deverá ser impresso o número do lote, a data do lote, o status de lote autenticado pela tesouraria ou não, o valor arrecadado para cada lote de baixa selecionado e o valor total baixado de todos os lotes selecionados.

O Sistema deverá reproduzir uma guia contendo a classificação contábil das receitas arrecadadas no momento do processamento da baixa de pagamentos. Para tal deverá ser disponibilizado um filtro onde o usuário deverá informar o número do lote de baixa. Na impressão da guia deverá ser informado: a data de processamento do lote, o número do lote, o nome do arquivo eletrônico que contêm os títulos baixados, ou a informação de que a baixa foi manual, o exercício contábil, o número da ficha contábil, a descrição da receita, o valor total arrecadado por receita e o valor total arrecadado no lote.

O Sistema deverá possuir relatório contendo as diferenças de pagamentos de títulos recebidos a menor ou a maior pelo município. Para tal deverá ser possível filtrar os lotes para emissão do relatório. O filtro de lotes deverá possuir campos para informar o intervalo inicial e final da data de baixa dos mesmos, opção para inclusão de lotes autenticados pela tesouraria ou não, opção para inclusão de lotes cujas receitas já foram classificadas ou não e opção para escolha aleatória dos lotes que satisfazem a condição informada no filtro. Na lista dos lotes disponíveis que farão parte do filtro deverá ser informado o número do lote, a data da baixa e o valor do lote. A impressão do relatório deverá possuir as seguintes informações: número do lote, número do título, data de vencimento, data de pagamento, número do cadastro, número da parcela, valor real da parcela gerada pelo sistema, valor recebido, valor total da diferença e soma total das diferenças recebidas.

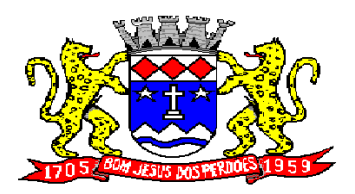

**Rua Dom Duarte Leopoldo, n° 83 – centro – CEP 12.955 - 000 CNPJ 52.359.692/0001-62 Fone: (011) 4012-1000**

O Sistema deverá imprimir o alvará de licença para funcionamento e/ou localização das empresas cadastradas no sistema. Para tal deverá possuir a opção de impressão de um modelo padrão de documento emitido pelo sistema ou a impressão de um modelo criado pelo usuário no aplicativo Microsoft Word. O Sistema deverá permitir a impressão de vários alvarás em lote. Os registros serão filtrados devendo o usuário possuir a opção de digitar o intervalo inicial e final do número do cadastro, escolher o código do logradouro, o código bairro e escolher aleatoriamente os tipos de isenções permitidos para impressão do alvará. Deverá possuir a opção de escolha da ordem de impressão do lote, devendo ter pelo menos duas opções: a alfabética e a numérica. Deverá possuir campo para digitação de uma observação a ser digitada a critério do usuário para que a mesma seja impressa no alvará. Deverá ter a opção de geração de arquivo do tipo texto para impressão dos alvarás através de uma gráfica.

O sistema deverá imprimir etiquetas de correspondência. Para tal deverá ser disponibilizado um filtro onde o usuário poderá escolher se o sistema imprimirá somente os endereços de fora do município ou todos os endereços. Também deverá ser possível digitar um intervalo inicial e final de números de cadastros a serem impressos. O usuário poderá escolher a ordem de impressão por nome ou número do cadastro.

O Sistema deverá imprimir relatório contendo os detalhes de todas as guias eventuais emitidas. Para tal deverá ser possível filtrar as guias desejadas através da definição de um período inicial e final a ser informado a critério do usuário. Este intervalo de período deverá possuir a opção de escolha dos seguintes campos para filtro: data de vencimento ou data de emissão das guias. Para o intervalo informado o sistema deverá exibir a lista dos tributos lançados para que o usuário faça a seleção aleatória dos mesmos. Os tributos selecionados farão parte da condição de filtro dos registros. O relatório deverá possuir as seguintes informações: lista das guias emitidas agrupadas por usuário, identificação do usuário que emitiu a guia, número do cadastro mobiliário vinculado à guia, número da guia, quantidade de parcelas, data da emissão da guia, valor da guia, data de vencimento, data de pagamento, valor pago, valor total das guias emitidas por usuário, valor total pago de guias emitidas por usuário, valor total geral das guias emitidas, valor total geral pago e resumo dos tributos lançados nas guias.

O sistema deverá imprimir a relação das inconsistências encontradas no processamento das baixas. Para tal deverá ser possível digitar um intervalo inicial e final de datas de baixa para escolha dos lotes processados neste período. A seleção dos lotes deverá ser feita de forma aleatória. No relatório deverá ser impresso o número do lote, a data do lote, o motivo da inconsistência de cada título, o número do título, uma mensagem de observação informada pelo usuário, o valor recebido do respectivo título e o valor total das inconsistências dos lotes selecionados.

Deverá listar os contribuintes que receberam lançamentos de ISS variável. Para tal o usuário deverá possuir o recurso de filtrar os registros a serem impressos informando o mês de referência/exercício e um intervalo inicial e final de número do cadastro das empresas. Deverá ter a opção de ordenar o relatório por cadastro ou alfabeticamente. No momento da impressão o usuário deverá ter a opção de escolher se deseja imprimir os lançamentos pagos, os lançamentos em aberto ou ambos. No relatório de lançamentos deverá ser informado: o número do cadastro, a Razão Social, o CNPJ, a Atividade econômica, a data de abertura da empresa, o endereço completo da empresa, o exercício do lançamento, o número da parcela, a data de vencimento e a alíquota utilizada.

O sistema deverá possuir relatório detalhado dos lançamentos de tributos efetuados no exercício, o total pago destes lançamentos e o saldo a receber dos mesmos. Para tal deverá ser possível filtrar os registros a serem impressos através da escolha de um período inicial e final de data de lançamentos, filtrar qual o grupo de atividade, subgrupo de atividade e a atividade desejada, filtrar os tipos de lançamentos, devendo ser possível escolher os tipos ISS fixo, ISS variável, Taxas, ISS eventual ou todos. Na escolha do ISS eventual deverá ser possível escolher se será incluído no relatório os contribuintes vinculados ao cadastro mobiliário, os contribuintes sem vínculo ou ambos. Deverá ser possível, também, filtrar os registros do relatório através da definição de um intervalo inicial e final de número de cadastro mobiliário. Deverão estar disponível pelo menos dois tipos de relatório: um relatório de lançamentos por arrecadação e um relatório de lançamentos por tributo. No relatório de

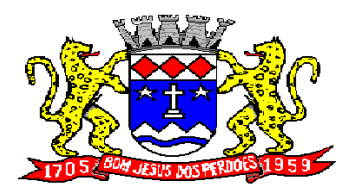

**Rua Dom Duarte Leopoldo, n° 83 – centro – CEP 12.955 - 000 CNPJ 52.359.692/0001-62 Fone: (011) 4012-1000**

lançamentos por arrecadação deverá ser impresso o período inicial e final digitado, o(s) tipo(s) de lançamentos selecionados, o grupo de atividade, o subgrupo de atividade e a atividade escolhida, o código do contribuinte, a Razão Social, o tipo de lançamento de cada contribuinte, o valor de impostos a recolher, o valor já pago e o saldo a receber por contribuinte. No final do relatório deverá ser informado o total de contribuintes que fizeram parte do filtro, o valor total de impostos a recolher, o valor total já pago e o saldo total a receber. No relatório de lançamentos por tributo deverá ser impresso o número inicial e o final de cadastro filtrado, o(s) tipo(s) de lançamentos, o grupo de atividade, o subgrupo de atividade e a atividade escolhida, a inscrição cadastral do contribuinte, a Razão Social, o endereço completo da empresa, a atividade econômica do contribuinte, a descrição de todos os tributos lançados para cada contribuinte, o valor lançado de cada tributo por contribuinte e o total do lançamento de impostos para cada contribuinte. No final do relatório deverá ser informado o total de contribuintes que fizeram parte do filtro, a descrição de todos os tributos lançados, o valor total lançado para cada tributo e o valor total de lançamento de todos os tributos. Para os dois tipos de relatório deverá ser possível escolher a ordem de impressão devendo estar disponível, pelo menos, a ordem por número do cadastro, alfabética e por valor lançado.

Deverá listar os contribuintes que não receberam lançamentos de tributos no exercício. Para tal deverá ser possível escolher os tipos de cobranças como: isentos de ISS isentos de TAXAS, inativos, isentos, etc. Deverá ser possível escolher a ordem de impressão do relatório por número do cadastro ou alfabética. A critério do usuário poderá ser exibido um modelo analítico de relatório ou sintético. No relatório analítico deverá ser informado o número do cadastro, o nome do contribuinte, a data de abertura da empresa a data de encerramento, as taxas cadastradas para cada contribuinte e a quantidade multiplicadora de cada taxa. No relatório sintético deverá ser impresso o número do cadastro, o nome do contribuinte, a data de abertura, a data de encerramento e o tipo de cobrança.

O sistema deverá listar o resumo das autorizações para impressão de documentos fiscais feitas pelo município. Para tal deverá ser possível escolher um período para levantamento das informações através da definição de uma data inicial e final de data de emissão das AIDF's, intervalo inicial e final do número das AIDF's, intervalo inicial e final do número do cadastro das empresas que solicitaram o documento, o código da gráfica e o tipo de documento fiscal. Na impressão do relatório deverá ser informado o número do cadastro, a inscrição cadastral, a Razão Social da empresa e os detalhes das AIDF's emitidas para cada empresa, devendo ser detalhado: o número da AIDF, a data da emissão da autorização, o nome da gráfica, a quantidade de talões liberados, o número inicial e final de série e o tipo de documento.

Deverá ser possível listar todas as empresas ativas em um determinado período a ser definido pelo usuário. Para tal deverá ser possível definir um período inicial e final de data de abertura das empresas, uma data fixa para definição da posição limite do levantamento, aplicação de filtro por grupo de atividade, o subgrupo de atividade e a atividade, escolha do tipo de vínculo das empresas com os tipos de lançamentos, devendo ser possível escolher o tipo ISS, Eventual ou ambos, seleção aleatória dos contribuintes por tipo de isenção. Deverá ser possível escolher a ordem de impressão do relatório devendo estar disponível, pelo menos, a ordem por número do cadastro, alfabética, por data de abertura, por código de isenção ou pela descrição da atividade econômica. Na impressão do relatório deverá ser informado o período inicial e final de datas de abertura das empresas, o grupo de atividade, o subgrupo de atividade e a atividade selecionada pelo usuário, o código do contribuinte, a Razão Social, a atividade econômica, a data de abertura da empresa, o tipo de isenção, o tipo de lançamento, isto é, Fixo ou Variável. Ao final do relatório deverá ser informado o total de contribuintes listados.

Deverá ser possível listar todos os contribuintes que sofreram algum tipo de alteração nas informações cadastrais. Para tal o usuário poderá escolher o período inicial e final da data de alteração cadastral, o intervalo inicial e final de número de cadastro mobiliário que deverá ser filtrado, os tipos de ocorrência encontrados como: alteração cadastral, autorização de impressão de notas fiscais, notificação fiscal, auto de infração, renovação de alvarás, entre outros. Deverá ser possível escolher a ordem de impressão do relatório devendo estar disponível, pelo menos, a ordem por número do cadastro, alfabética e por data da ocorrência. Na impressão do mesmo deverá ser informado: o

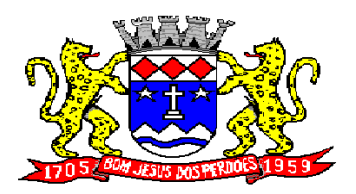

# **Rua Dom Duarte Leopoldo, n° 83 – centro – CEP 12.955 - 000 CNPJ 52.359.692/0001-62 Fone: (011) 4012-1000**

período inicial e final de datas de ocorrência de alterações, o intervalo inicial e final de número de cadastros selecionados, o código do contribuinte, a Razão Social, a data da alteração e a descrição da alteração feita. Ao final do relatório deverá ser informado o total de ocorrências listadas.

O sistema deverá permitir a impressão de um documento cujo modelo padrão deverá ser definido pelo usuário. O mesmo deverá ter a opção de seleção aleatória de qualquer documento do tipo texto criado no aplicativo Microsoft Word e deverá ser possível acrescentar informações do cadastro mobiliário ao mesmo. As informações adicionais a serem impressas no documento devem ser parametrizáveis devendo ser possível acrescentar ou diminuir os campos a serem impresso. Para a escolha dos campos a ser impresso deverá ser disponibilizado um relatório contendo todas as opções disponíveis.

### **SISTEMA DE IMPOSTO SOBRE PROPRIEDADE PREDIAL E TERRITORIAL URBANA**

Objetivo: Dispor de meios e ferramentas que possibilitem um controle eficaz no gerenciamento dos tributos Imobiliários de competência do Município, fornecendo meios para a administração e controle do cadastro técnico, respeitando a estrutura cadastral específica do imóvel, adequando o tratamento de impostos, taxas e contribuições de melhoria a legislação do município. Controle e cadastro de todos os imóveis existentes no município sendo urbanos ou rurais; residencial, comercial ou industrial, bem como todos os dados referentes ao imóvel. Efetuar cálculo de lançamentos, gerenciar a dívida ativa, controlar baixas de pagamentos, impressão de carnês e guias de lançamento de Impostos e Taxas gerais, bem como de guias para recolhimento eventual.

### **FUNCIONALIDADES DO SOFTWARE PARA IPTU.**

### **REQUISITOS**

Permitir o cadastro de pessoas (Física e Jurídica) de forma a construir um cadastro único para contribuintes que deverá ser compartilhado para todos os setores da prefeitura;

Permitir a consulta de Proprietários mostrando os imóveis relacionados, permitir consulta parametrizável para busca de proprietários com opções de filtro por código do proprietário, nome do proprietário, complemento, bairro, cidade, estado, CEP, telefone. (Deverá permitir a inclusão, exclusão e alteração de dados cadastrais na mesma interface), a impressão de Vínculos, Ficha Cadastral e Dívidas utilizando a mesma tela;

Permitir o cadastro de no mínimo os seguintes itens: Advogados, Bairros, Feriados e Pontos Facultativos, Características do Terreno e da Construção; Pontuação das características da construção, Imobiliárias, Logradouros, Loteamentos, Proprietário/Compromissário, Tipo da Construção, Tipo de Isenção, Tipo de Logradouro, Tipo de Ocorrência, Zona, Quadra, Setor, Face, Categoria, Classe, Controle de Entrega, Motivo de Retorno, Documento Entrega, Cadastro de Fiscal e Edifícios;

Permitir Composição parametrizável do Valor do Metro Quadrado do Terreno e da Construção por exercício e a moeda correspondente a este valor (conforme a planta genérica), Lançamento da Composição da Inscrição, Lançamento da Composição do Metro Quadrado, Lançamento da Pontuação, Lançamento de Serviços Urbanos, Mapeamento, Lançamento de Tipos de Isenção, Característica do Terreno e Construção, Natureza do ITBI, Cadastro de Moeda e seu índice, Lançamento de Documentos necessários a impressão de Certidões, Parâmetros do Terreno, Parâmetros da Construção, Parâmetros TXT Dívida.

Permitir Composição da Inscrição cadastral parametrizável pelo usuário, com quantidade de dígitos, conforme padrão utilizado no município (Ex: Setor, Quadra, Lote, Unidade e Face)

Permitir cadastramento de vários proprietários, compromissários para um mesmo imóvel com visualização na tela dos documentos do proprietário (CNPJ/CPF e RG) e possuir controle do responsável do imóvel;

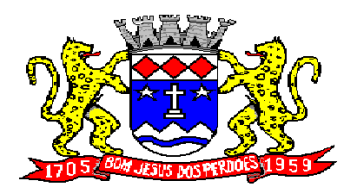

**Rua Dom Duarte Leopoldo, n° 83 – centro – CEP 12.955 - 000 CNPJ 52.359.692/0001-62 Fone: (011) 4012-1000**

Permitir consultas, alterações e inclusões no cadastro fiscal por um ou mais usuários simultaneamente;

Permitir visualização na mesma tela de todos os proprietários anteriores com as datas das alterações;

Permitir controle do endereço de entrega das correspondências com opções de autopreenchimento (endereço do imóvel, endereço do proprietário, endereço do compromissário, endereço da imobiliária e endereço a definir onde usuário poderá preencher o endereço desejado sem relação alguma ao cadastro imobiliário);

Deverá possuir rotina para controle de débito automático com cadastramento automático e manual na ficha do imóvel (banco, agência e conta corrente do responsável pelo pagamento);

Permitir cadastrar e informar na ficha cadastral pelo menos 4 testadas e descrição das mesmas parametrizável pelo próprio usuário;

Permitir visualização na ficha cadastral do valor do metro quadrado do terreno cuja parametrização poderá ser feita pelo usuário de acordo com a planta genérica do município respeitando a amarração feita entre inscrição e valor metro quadrado na composição da inscrição cadastral impedindo assim erros ao atribuir valores aos imóveis e também permitir a Visualização na ficha cadastral das características do terreno e suas respectivas respostas padrão com as parametrizações realizadas pelo usuário em tela adequada de acordo com exata descrição da legislação municipal e atribuição de seus valores;

Permitir que se possa importar plantas da moradia em arquivo AUTOCAD ou compatível (.dwg) e também a possibilidade de importar também arquivos com extensão (.doc e .pdf) e todos sendo visualizados na própria ficha do imóvel

Permitir que na ficha cadastral seja possível emitir relatório de ficha cadastral detalhada, emitir certidões (positivas, negativas, positiva com efeito negativa e valores venais) e outras certidões diversas, extrato do exercício, extrato geral (exercício e parcelamentos de dívida), extrato da dívida selecionada e extrato do parcelamento da dívida selecionada, extrato do processo em execução fiscal contendo valores de honorários, custas, extrato resumido;

Permitir o controle e pesquisa da veracidade das certidões emitidas (positivas, negativas, positiva com efeito negativa e valores venais);

Permitir a emissão de certidão de imóvel rural.

Permitir visualizar na ficha cadastral às características da construção e das demais construções caso exista e suas respectivas respostas padrão com as parametrizações realizadas pelo usuário em tela adequada de acordo com exata descrição da legislação municipal e atribuição de seus valores, além da sua pontuação;

Permitir o controle na ficha cadastral dos imóveis confrontantes (frente, lado direito, lado esquerdo, fundos, frente curva direita, frente curva esquerda);

Permitir visualizar na ficha cadastral da alíquota e dos valores venais individuais das construções bem como do terreno e total geral lançados no exercício do ano base atual e dos anteriores;

Permitir na ficha cadastral visualizar, incluir, excluir e consultar históricos de tarefas realizadas no sistema contendo: campo para inserção de comentário textual feito a critério do usuário, a data do histórico, o motivo da operação realizada, o número do processo e o usuário responsável pelas informações na tela de histórico;

Permitir na ficha cadastral visualizar, a inibição ou exibição dos processos de parcelamento da dívida ativa quando os mesmos já estiverem pagos ou cancelados e também dos exercícios. Este recurso deverá ser aplicado também na emissão dos relatórios disponíveis nesta interface, seguindo os mesmos critérios parametrizados para exibição em tela;

O sistema deverá permitir a inibição da visualização, na ficha cadastral, das parcelas dos lançamentos do exercício quando as mesmas já estiverem pagas ou canceladas. Este recurso deverá ser aplicado,

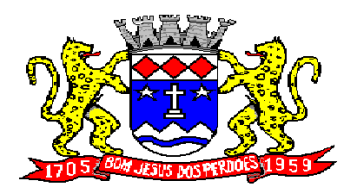

**Rua Dom Duarte Leopoldo, n° 83 – centro – CEP 12.955 - 000 CNPJ 52.359.692/0001-62 Fone: (011) 4012-1000**

também, na emissão dos relatórios disponíveis nesta interface, seguindo os mesmos critérios parametrizados para exibição em tela;

Permitir visualização na ficha cadastral dos equipamentos e serviços públicos do terreno com sua parametrização dos padrões existentes;

Possuir rotina de cálculo automática de IPTU para que possa ser utilizado de forma individual ou por faixa de cadastro, sendo que o mesmo deverá ser totalmente parametrizável nos seus fatores de depreciação ou valorização existentes de acordo com o constante na Lei Municipal para apuração dos valores do Imposto e das Taxas de Serviços Urbanos. Deverá existir também a possibilidade de cálculo somente de Valor venal do imóvel, com a finalidade de apurar estes valores sem alterar as parcelas de exercício;

Possuir crítica de cálculo de IPTU por cadastro inicial e final para que o usuário analise o motivo de não ter calculado o imposto;

Deverá possuir rotina para alteração de vencimentos, dos lançamentos do exercício e dos parcelamentos, por grupo de tributos sem recálculo das parcelas;

Permitir na ficha cadastral parcelamentos e reparcelamentos integrais e parciais das dívidas ativas, onde será possível informar a quantidade de parcelas, valor de entrada, data de vencimento da primeira parcela, deverá calcular automaticamente os honorários e custas conforme legislação, permitir a simulação em tela dos valores do parcelamento, permitir a impressão das opções de parcelamento conforme lei vigente no município, permitir a impressão do carnê nos padrões Febraban e Ficha de Compensação, impressão de termo de acordo conforme modelo da Administração, permitir selecionar aleatoriamente a impressão de modelos de documentos pré-cadastrados para este fim, disponibilizar a opção de imprimir ou não o carnê do parcelamento no momento da geração do acordo; cancelar automaticamente o parcelamento anterior (não excluir para não perder o histórico dos parcelamentos); permitir selecionar aleatoriamente a parcelas do acordo que serão impressas;

Permitir controle de lançamento de Contribuição de Melhorias com impressão de carnês com convênio Febraban ou Ficha de Compensação. Deverá possuir um módulo para gerenciamento de adesões ao PCM (Plano Comunitário de Melhoramentos) contendo: Tela para cadastro do PCM contendo: número do edital e ano, número do processo e ano, lista de serviços executados com seus respectivos valores, lista dos imóveis que fazem parte do mesmo, nome do logradouro beneficiado com o melhoramento, tipo de plano escolhido para cada contribuinte, simulação dos valores das parcelas para cada plano exibindo: número das parcelas, valores e datas de vencimento. Tela para cadastro e parametrização dos tipos de planos de pagamento com seus respectivos valores de juros, taxa de administração e descontos, emissão de carnês de parcelamentos padrão Febraban ou Ficha de Compensação com contracapa para exibição de todos os detalhes do PCM do contribuinte e geração de relatório contendo: lista de contribuintes que aderiram ao plano, valor da obra, Taxa de Reajuste, valor total recebido, valor do plano, taxa de Administração, número de parcelas pagas e nome da Rua beneficiada com o melhoramento, tudo separado por contribuinte;

Possuir uma rotina para geração dos carnês de lançamentos do exercício em padrão txt, com o seu respectivo layout, para serem impressos por empresa contratada pela Prefeitura;

Visualização na ficha cadastral da Dívida Ativa do imóvel, separada por grupo de tributos (IPTU, Contribuição de Melhoria, eventuais, etc.) e por exercício com demonstrativo individualizado por parcela, por tributo original, com os respectivos acréscimos, saldo corrigido, status de acompanhamento (em aberto, parcelado, jurídico, baixado, cancelado, penhora online), dados de certidão de dívida e execução fiscal (processo judicial), número Prodesp, data do envio para Prodesp;

Permitir visualizar na ficha cadastral os lançamentos dos exercícios anteriores, podendo ser visualizados pagamentos e em que lote foi realizado a baixa, cancelamentos informando o usuário e o motivo e inscrições em dívida;

Todos os documentos (certidões, petições, citações, etc) devem ter seu texto e variáveis completamente parametrizáveis pelo usuário e utilizar para impressão aplicativo externo (ex: Word,

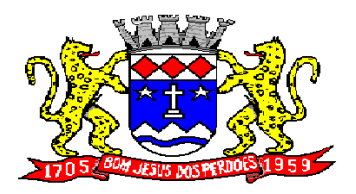

# **Rua Dom Duarte Leopoldo, n° 83 – centro – CEP 12.955 - 000 CNPJ 52.359.692/0001-62 Fone: (011) 4012-1000**

Open Office), geração em arquivo externo da lista de variáveis a serem impressas nos documentos contendo: nome da variável e a descrição do seu conteúdo;

Permitir a visualização na ficha cadastral dos processos de parcelamento da dívida ativa separados por processo (acordo), inclusive com apresentação dos cancelados ou reparcelados com informações de pagamento (data de pagamento, valor pago, etc.);

Permitir a visualização na ficha cadastral dos lançamentos do exercício separados por grupo de tributos (IPTU, Contribuição de Melhoria, eventuais, etc.) com demonstrativo individualizado por parcela, por tributo com respectivos acréscimos, saldo corrigido por parcela, por grupo de tributo além da data de pagamento, valor pago e lote baixado;

Permitir a visualização, a partir da interface da ficha cadastral, dos tributos que compõem cada parcela dos lançamentos do exercício de um contribuinte, contendo as seguintes informações: número do cadastro, número da parcela, data de vencimento da parcela, nome do contribuinte, observação da parcela, código dos tributos de cada parcela com suas respectivas descrições, valor das parcelas separadas respectivamente por valor principal, multa, juros e correção e total principal, total da multa, total dos juros, total da correção e total geral da parcela;

Permitir o lançamento de guias eventuais, permitindo que o usuário possa parcelar o lançamento, selecionar o grupo de tributo a que pertence este lançamento, informar os tributos que irão compor o lançamento, informar a data de vencimento da primeira parcela, definir quantidade de parcelas, descrever um histórico sobre o lançamento, atrelar o lançamento a um cadastro, imprimir o boleto do tipo Ficha de Compensação e Febraban (conforme grupo do tributo selecionado nesta tela);

Permitir impressão de carnês do exercício (inclusive segunda via) e eventuais, utilizando os padrões Febraban e Ficha de Compensação e também a impressão da 2 via de carnês de parcelamento de dívida;

Permitir validar, na mesma interface de baixa, o processamento das mesmas confrontando os valores apurados com o valor total do lote de baixa, emitir relatório onde conste a crítica das inconsistências encontradas descrevendo: a data, o motivo, o valor e o número do aviso inconsistente, emitir a DAM (documento de arrecadação municipal para autenticação e classificação na tesouraria), a cada lote baixado, com a classificação de receita contábil integrada com a contabilidade;

Permitir na mesma tela que sejam feitas baixas manuais, eletrônica, inclusive débito automático a partir de arquivos de retorno de convênios bancários, nos padrões Febraban e Ficha de Compensação, manutenção de inconsistências, tratamento de divergências de avisos duplicados, avisos já baixados ou avisos inválidos, criticando quando ocorrerem divergências, realização de estorno de baixa, e bloqueio automático de alteração em lotes de baixa já finalizados e autenticados;

Permitir a agregação de parcelas. O sistema deverá permitir que sejam selecionados, a critério do usuário, uma ou mais parcelas de um lançamento, para geração de um novo título que contenha a soma de todos os valores dos tributos das parcelas selecionadas. Para o novo título agregado o usuário poderá escolher uma nova data de vencimento. O sistema deverá calcular as devidas atualizações monetárias, proporcionais a cada parcela até a data do novo vencimento e gerar um novo título no sistema que substitua o(s) anterior(es);

Deverá possuir um módulo para emissão de Guia de recolhimento do ITBI contendo os seguintes recursos: cálculo do valor do ITBI a recolher, considerando-se o valor da transação bem como a leitura automática do valor venal existente no cadastro imobiliário, podendo possuir alíquotas diferenciadas para parte financiada, parte não financiada e transações sem financiamento, além de possuir campo para informação da fração ideal do imóvel em negociação, impressão das informações completas da guia juntamente com o boleto para recolhimento bancário a qual deverá estar disponível para baixa manual e automática no módulo de IPTU.

Permitir a desagregação de parcelas agregadas. O sistema deverá permitir que sejam feitas desagregações de títulos agregados. Para isso os títulos originais, com os seus respectivos valores de tributos e datas de vencimentos deverão ser reativados no sistema e o título agregado deverá ser cancelado;

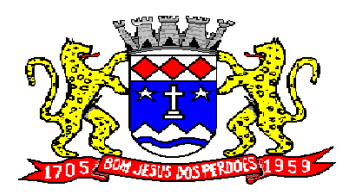

**Rua Dom Duarte Leopoldo, n° 83 – centro – CEP 12.955 - 000 CNPJ 52.359.692/0001-62 Fone: (011) 4012-1000**

Permitir emitir o relatório em tela da Ficha Cadastral do imóvel, permitindo o usuário selecionar por faixa de cadastro ou faixa de inscrição cadastral, permitindo também filtragem por Zona, Quadra, Loteamento, Bairro, Logradouro, e ainda por faixa de Proprietários/Compromissários com opção para classificar imóveis como Terrenos, Construções e Valores, assim como optar por selecionar características do terreno ou construção e serviços urbanos utilizados. O relatório deverá possuir variações nas amostragens, sendo: Analítico (contendo o cadastro completo, a descrição das características do terreno, os serviços e os tributos lançados), Sintético (contendo o endereço do imóvel e o de correspondência), Resumido (contendo o endereço completo do imóvel) e na forma de listagem (contendo o número do cadastro, a inscrição e o nome do proprietário), onde seja permitida a ordenação por cadastro, inscrição ou proprietário. Deverá ainda totalizar quantidade de registros no final;

Permitir a impressão da relação de Bairros, Quadras, Trechos, Faces de Quadra, Zonas, Setores, Loteamentos, Categorias, Classes, Tipos de Ocorrências contendo código e descrição, de Logradouros que permita ao usuário: escolher uma faixa de bairros e quebrar o relatório por bairro;

Permitir a impressão de Proprietários e Compromissários selecionados por faixa de cadastro ou faixa de inscrição cadastral permitindo filtragem por Zona, Quadra, Loteamento, Bairro, Logradouro, e ainda por faixa de Proprietários/Compromissários com opção para classificar os terrenos, construções e valores. Poderá optar por ordenar por cadastro, inscrição ou proprietário. Deverá ainda totalizar quantidade de registros no final.

Permitir a emissão de relatório de Calendário contendo data do feriado, dia da semana e observações;

Impressão de rol de aposentados, podendo o usuário: filtrar por faixa de cadastro, bairro e zona; selecionar a impressão nas formas rol ou etiqueta;

Permitir a emissão de Etiquetas, podendo o usuário: filtrar os endereços de fora do Município; filtrar por faixa de cadastro, ordenar por código de cadastro ou nome do contribuinte; selecionar a posição inicial da etiqueta na impressão, visando não perder etiqueta alguma; selecionar aleatoriamente um ou mais acompanhamentos dos débitos inscritos em dívida ativa (em aberto, ajuizadas, parceladas, canceladas, baixadas e cobrança amigável);

Permitir a emissão de relatórios por Tipo de isenção contendo o filtro de Sem Isenção, Benefício, Cancelado e Suspenso.

Permitir a emissão de relatório de Características do Terreno e Construção, podendo o usuário: selecionar os imóveis classificados como terrenos e construções; selecionar aleatoriamente uma característica do imóvel e a propriedade da característica (Ex: terrenos com característica igual a Fator Topografia e propriedade igual a Plano); filtrar por bairro; ordenar por cadastro ou bairro;

Permitir a emissão de Rol de Isentos podendo o usuário filtrar por cadastro ou inscrição cadastral, por tipo de isenção, um campo para o usuário selecionar se quer o relatório por aposentado, o exercício da isenção, e a ordem de impressão por cadastro, inscrição cadastral e proprietário;

Permitir a emissão de relatório de Tipo de Isenção, podendo o usuário: selecionar os tipos (sem isenção, isento de IPTU, isento de taxas, isenção total, inativo, imune); ordenar por (cadastro; alfabética e logradouro); selecionar o exercício.

Permitir a emissão de relatório de Observações (histórico de ocorrências do cadastro), podendo o usuário: filtrar por (cadastro e observação da ocorrência);

Permitir a impressão da relação de permissões, onde serão listados os Grupos de Usuários e suas respectivas permissões no sistema;

Permitir a emissão de relatórios de relação de Inclusões por Período, onde o usuário poderá: selecionar a faixa do período; selecionar o usuário responsável; filtrar por tipo de relatório (inclusão ou alteração); selecionar imóveis prediais ou territoriais; além da quantidade de comparações;

Relatório em Tela de Características do Terreno e da Construção com opção para o usuário selecionar os imóveis classificados como Terrenos, Construções, selecionar qualquer característica do imóvel e

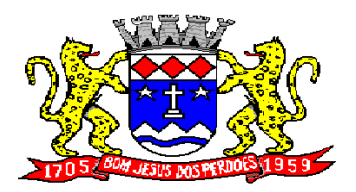

# **Rua Dom Duarte Leopoldo, n° 83 – centro – CEP 12.955 - 000 CNPJ 52.359.692/0001-62 Fone: (011) 4012-1000**

propriedade da característica (Ex: Terrenos com característica igual a Fator Topografia e propriedade igual a Plano), selecionar o bairro e permitir a escolha da ordem de impressão por Cadastro ou bairro;

Permitir a impressão de laudo técnico com o modelo criado pelo setor de receitas

Permitir o controle de Entrega de documentação que será parametrizado pelo usuário contendo tipo de documento, motivo de rejeição, observação, data de entrega, lote de entrega e responsável

Possuir tela para cadastro de fiscais que atuam no município.

Permitir o controle automático de Baixas de arquivos do Simples Nacional

Possuir tela para emitir notificação fiscal, onde o usuário poderá optar por tipo sistema imobiliário ou mobiliário, informar o processo administrativo, informar o período inicial e final da notificação, campo observação, campo para informar o agente fiscal que efetuou a notificação, impressão de documentos diversos relacionados a notificação fiscal parametrizável pelo usuário do sistema, emissão de guias.

Possuir módulo específico para expediente de obras onde permitia a emissão de guia avulsa com regra específica de cálculo de taxas pelo setor; a emissão de alvarás de qualquer natureza, inclusive loteamentos, condomínios edifícios e casas germinadas com e sem a cobrança automática de taxas; a emissão de comunicados aos contribuintes vinculados ao processo de regularização; a emissão de certidão de baixa de responsabilidade técnica de um engenheiro com uma ou várias obras, com bloqueio automático da emissão de novos alvarás; interface eletrônica integrada com o SISOBRANET (Sistema que envia informações detalhadas dos alvarás de regularização, dos imóveis e dos proprietários para o INSS);possuir integração total com o sistema de protocolo com consulta/exibição do processo/ano, assunto, requerente, além de exibir a tramitação completa do processo; possuir a integração com o sistema de ISS para consulta ou vinculação de engenheiro/arquitetos a um processo de regularização de obra. Não permite o vínculo se o engenheiro não possuir inscrição no município; possuir manutenção específica para a metragem da área de um alvará com cálculo e geração automática da cobrança de taxas da diferença de área apurada; a emissão de relatório estatístico completo da movimentação de processos e alvarás no setor de expediente de obras;

Permitir a parametrização pelo usuário dos motivos de ajustes nas baixas de lotes

Possui tela de geração de Débito Automático de impostos, por data de vencimento com a opção de ter os convênios parametrizados pelo usuário.

Permitir a parametrização pelo usuário da correção monetária, multas, valores mínimos por tributos, conforme código tributário do municipal.

Permitir a parametrização pelo usuário dos Convênios modelo FEBRABAN e FICHA DE COMPENSAÇÃO;

Permitir a parametrização pelo usuário dos tributos/receitas informando a receita contábil de multa, dívida, correções, para cada tributo;

Possuir tela para parametrização de multa, juros e correção conforme Legislação Vigente;

Permitir o usuário parametrizar quantas Leis de Anistias for necessário conforme Legislação Vigente;

Possuir relatório de Resumo de Cálculo de IPTU por cadastro, onde o usuário irá selecionar a ordem por Cadastro ou Proprietário, o exercício e o filtro que poderá ser por sequência de cadastros;

Possuir relatório de Prévia Anual de Cálculo por tributo, onde o usuário informará o exercício e o sistema irá gerar um relatório contendo as informações de tributo, descrição, quantidade de cadastros, valor dos tributos, totalizando no final;

Possuir relatório de lançamentos de impostos por parcelas, imprimindo o número de parcelas e os cadastros;

Possuir relatório para conferência de baixas de pagamento do lote, onde o usuário terá a opção de informar o período inicial e final, lote finalizado ou lote em aberto, podendo ter as informações de forma analítica, sintética ou resumida;

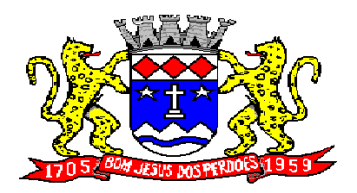

**Rua Dom Duarte Leopoldo, n° 83 – centro – CEP 12.955 - 000 CNPJ 52.359.692/0001-62 Fone: (011) 4012-1000**

Possuir relatório de rol de pagamentos do IPTU por período inicial e final, com o filtro por cadastro bairro e zona, com a opção analítica e sintética;

Possuir relatório de rol de devedores do IPTU por período, onde o usuário irá selecionar o tipo se será analítico, sintético ou reduzido por grupo de tributos com a possibilidade de filtro por cadastro, inscrição cadastral, proprietário, bairro, zona;

Possuir a emissão de Comparativo de Lançamento e Arrecadação do Exercício, com a opção de informa a data inicial e final de vencimento e a data inicial e final de pagamento;

Possuir a emissão de Avisos Recebidos com Diferenças de Valor onde o usuário informa o período inicial e final, o tipo se é resumido ou por banco com a opções de Lote de baixa de pagamentos Finalizado, Lote de baixa de pagamentos em Aberto

Possuir relatório de Avisos Inconsistentes no Lote de Baixa de pagamentos, onde o usuário informa o período inicial e final e com a opção de escolha Lote de pagamento Finalizado, Lote de pagamento em Aberto e também imprimir ajustes e inconsistências;

Permitir a emissão da DAM (Documento de Arrecadação Municipal) por número de lote e exercício;

Possui relatório de Cadastros não tiveram impostos Lançados no Exercício tendo a informação do cadastro, da inscrição municipal, Contribuinte, Quadra, Lote;

Possuir relatório de Resumo de Débitos do Cadastro, onde o usuário poderá filtrar por Número de Cadastro inicial e final, contribuinte, bairro, zona e escolher a ordem de impressão que poderá ser por Cadastro, Alfabética, Valor;

Possuir relatório para o Controle de Guias Eventuais onde o usuário seleciona o período inicial e final, o grupo de tributo ou o tributo com a opção de quebra por usuário ou quebra por data e tipo de emissão analítica ou sintética.

Possuir relatório de Balancete da Receita com a opção de data de pagamento e data de autenticação podendo escolher o sistema ISS, IPTU, DÍVIDA e AJUSTE;

Possuir relatório de Resumo de Lançamento/Arrecadação por Bairro onde o usuário terá a possibilidade de gerar por inscrição cadastral ou cadastro, por exercício, data de vencimento, proprietário, tributo, emitindo o por tipo lançamento analítico, lançamento sintético, por tipo de imposto predial, territorial e predial/territorial e na ordem de cadastro, proprietário ou inscrição cadastral;

Possuir relatório de controle de ITBI por emissão e vencimento;

Possuir relatório de pagamentos por período, onde o usuário escolhe o exercício o grupo de tributos e o período de pagamento;

Possuir relatório de parcelas canceladas onde o usuário poderá informar por cadastro ou inscrição cadastral, exercício, período de cancelamento e tipos de isenção como dívida retornada, reparcelamento, execução fiscal, processo administrativo, recálculo, prescrição, inscrição em dívida, outros;

Possuir relatórios de Pagamentos/Débitos IPTU por exercício, bairro, zona;

Possuir relatório de Receita Diária

Possuir relatório de Conferência de Baixas de Pagamento do Lote com a opção por data de baixa ou data de autenticação, com filtro de período inicial e final e grupo de tributos, podendo selecionar somente lotes com diferença na baixa;

Possuir relatório de arrecadação de Contribuição de Melhoria, por período de baixa inicial e final, tipo de relatório sintético e analítico, filtro por cadastro, por contribuição de melhoria por tabela PCM (Plano Comunitário de Melhoramentos), logradouro;

Possuir relatório de Recebimentos da Tesouraria por data de recebimento inicial e final;

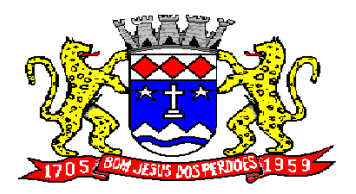

# **Rua Dom Duarte Leopoldo, n° 83 – centro – CEP 12.955 - 000 CNPJ 52.359.692/0001-62 Fone: (011) 4012-1000**

Possuir relatório Resumo de Lançamentos onde o usuário tem a opção de emitir por cadastro, inscrição cadastral, e guia eventual, por exercício, por código de bairro, código de loteamento, proprietário inicial e final, compromissário, Tipo de Imposto predial, territorial ou predial/territorial e por ordem de cadastro, inscrição cadastral, proprietário.

Possuir relatório de controle de agregação por emissão ou vencimento com a opção de mostrar pagas;

Possuir relatório de inconsistência de Baixas por sistema IPTU, ISS, Dívida Ativa, por período, filtro por exercício, número de lote, cadastro inicial, final e motivo;

Possuir resumo Honorários/Custas com a opção de lote, data de autenticação e data do crédito, por lote de baixa finalizado e lote de baixa em aberto

### **DÍVIDA ATIVA**

Objetivo: Administrar todos os tributos inscritos em dívida ativa em função de sua origem, sejam do IPTU, ISSQN, Taxas, Contribuição de Melhoria e outros. Oferecer ferramenta para que o município crie seu padrão de guias para cobrança (com ou sem código de barras), seu texto de notificação ou petição e sua fórmula de cálculo de adicionais. Emissão e o controle de notificações, emissão de petições para cobrança judicial em texto definido pelo usuário e o controle sobre as fases da cobrança judicial. Oferecer ferramenta para geração de arquivo do tipo texto para imprimir, em gráfica, os processos de execução fiscal. Gerenciar acordos de quitação de débitos.

#### **FUNCIONALIDADES DO SOFTWARE PARA CONTROLE DA DÍVIDA ATIVA**

#### **REQUISITO**

Possuir rotina de inscrição manual da dívida ativa de parcelas lançadas no exercício, por cadastro, podendo o usuário: informar o cadastro; data da inscrição; período de vencimento das parcelas não inscritas em dívida; livro; folha; observação do que se trata a inscrição; grupo de origem (IPTU, ISS, Contribuição de melhoria, etc.); selecionar o grupo de destino que serão inscritas as dívidas selecionadas no período.

Possuir rotina para cobrança amigável, podendo o usuário: selecionar o grupo de tributo (IPTU; ISS; Contribuição Melhoria; etc.); filtrar por faixa de cadastro, faixa de exercício; selecionar aleatoriamente os acompanhamentos (parcelado, em aberto, cobrança amigável); selecionar dívidas que estejam atrasadas após uma quantidade de dias informados pelo usuário; informar o prazo para negociação das cobranças.

Possuir rotina para execução fiscal, podendo o usuário: selecionar o grupo de tributo (IPTU; ISS; Contribuição Melhoria; etc.); filtrar por faixa de cadastro, faixa de exercício e bairro; permitir selecionar dívidas parceladas e que estejam vencidas após o último pagamento maior que uma quantidade de dias informados pelo usuário; agrupar ou não os valores das dívidas por cadastro, neste caso permitir executar os valores agrupados acima de um valor determinado pelo usuário; permitir agrupar a execução por cadastro ou por exercício; exportar a execução em arquivo TXT com layout da PRODESP; imprimir as execuções; escolher a ordem da impressão (cadastro ou endereço de entrega).

Possuir rotina de inscrição automática da dívida ativa, podendo o usuário: informar a data da inscrição; período das parcelas vencidas; número do livro; observação do que se trata a inscrição; selecionar aleatoriamente as origens da dívida (IPTU, ITBI, ISS, etc.); selecionar o grupo de destino que serão inscritas as dívidas; optar por inscrever em ordem de cadastro ou inscrição.

Possuir rotina para geração, importação e exportação de arquivo compatível com layout da PRODESP, para integração com o Tribunal de Justiça, podendo o usuário: informar o advogado e a quantidade de protocolos por arquivo.

Rotina para agregação e desagregação de parcelas da dívida, podendo o usuário: selecionar uma ou mais parcelas de um parcelamento existente; escolher a data de vencimento da agregação. O sistema

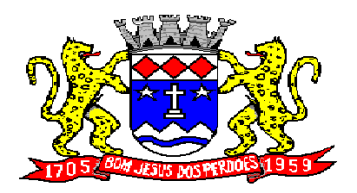

# **Rua Dom Duarte Leopoldo, n° 83 – centro – CEP 12.955 - 000 CNPJ 52.359.692/0001-62 Fone: (011) 4012-1000**

deverá calcular as devidas atualizações monetárias, proporcionais a cada parcela até a data do novo vencimento e gerar um novo título no sistema que substitua os anteriores.

Possuir rotina de inscrição manual da dívida ativa, vinculando-a ao cadastro, podendo o usuário: informar número do livro; observação do que se trata a inscrição; o grupo de destino que será inscrita a dívida; inscrever analiticamente (parcela, tributo, vencimento e valor); inscrever sinteticamente (quantidade de parcelas, vencimento da primeira, tributo e valor).

Possuir rotina de Contencioso, podendo o usuário: informar e analisar o andamento do processo de execução fiscal, as restituições, apensar processos, emitir certidões de suspensão, cancelamento, prosseguimento, quitação. Módulo de rotinas automáticas na geração de certidão de suspensão, prosseguimento e quitação;

Possuir rotina para emissão de mala direta de cobrança amigável de débitos contendo: filtro de cadastros, tipo de status de dívidas, quantidades de dias de atraso de parcelas e opção para inclusão de boleto bancário com valor atualizado dos débitos;

Impressão de segunda via de carta de cobrança amigável que permita ao usuário: informar o cadastro; definir o conteúdo do documento; escolher o modelo do documento; selecionar aleatoriamente a cobrança que foi executada; escolher a impressão dos valores na cobrança

Permitir a impressão de rol de pagamentos da dívida que permita ao usuário: filtrar por (intervalo de data de pagamento; período do parcelamento; lotes de baixa e processo); determinar somente pagamentos que contenham um tributo específico; exibir somente processos totalmente quitados de parcelamento;

Permitir a impressão de termo de acordo de Dívida que permita ao usuário: informar o número do processo/ano; selecionar aleatoriamente um ou mais modelos de documentos para a impressão do termo; definir o conteúdo dos documentos; informar e armazenar no banco de dados o nome do responsável que assinará o termo e o endereço com complemento, CEP, CPF e RG;

Permitir a impressão de rol de devedores que permitam listar os devedores, as dívidas com as respectivas parcelas, o estado de cada parcela (em aberto, cancelada, paga, cobrança amigável), o valor atualizado de cada parcela, permitindo totalizar por Exercício e Tributo e ordenar por (cadastro; nome; inscrição);

Permitir a impressão do Saldo contábil das dívidas em aberto (saldo para a Contabilidade), onde seja informado o exercício base e apresentado o resumo da dívida (Saldo anterior, Cancelamentos no período, Inscrito no período, Pago no período e Saldo atual). Deverá ser apresentado também o desdobramento dos cancelamentos por exercício e o inscrito no período desmembrado por Impostos e Taxas. Este relatório deverá ter a opção de agrupar com receita e sem receita;

Permitir a impressão de rol de execução fiscal que permita ao usuário: informar o intervalo de datas de execução; filtrar as execuções que foram enviadas eletronicamente para a Prodesp; ordenar o rol por Certidão ou Cadastro;

Permitir a impressão de resumo dos Parcelamentos negociados no período, Parcelamentos vencidos no período e Parcelamentos baixados no período, onde permita ao usuário: filtrar uma faixa de cadastro ou inscrição cadastral; filtrar o período; visualizar os resultados de forma analítica e sintética;

Permitir a impressão de segunda via de carnê de parcelamento de Dívida com opção de trabalhar nos padrões Febraban ou Ficha de Compensação e definição dos convênios bancários a critério da administração, que permita ao usuário: informar o número do processo (ou acordo) e ano; selecionar aleatoriamente as parcelas a serem impressas (parcelas pagas não deverão ser apresentadas);

Permitir a impressão do resumo das Execuções fiscais, onde permita ao usuário: filtrar o período das execuções; agrupar por bairro; visualizar os resultados de forma analítica, sintética e resumida;

Permitir a impressão de segunda via de certidão, petição, citação e mandado de execução fiscal que permita ao usuário: escolher aleatoriamente a impressão destes documentos; definir o conteúdo destes documentos; filtrar por (faixa de cadastro; bairro; grupo de tributo; execuções com endereços

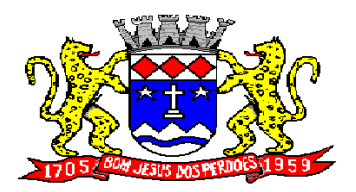

# **Rua Dom Duarte Leopoldo, n° 83 – centro – CEP 12.955 - 000 CNPJ 52.359.692/0001-62 Fone: (011) 4012-1000**

locais e de fora do Município); ordenar por (cadastro ou endereço de entrega); permitir gerar as execuções em arquivo TXT para impressão em gráfica;

Permitir a impressão do livro da Dívida que permita ao usuário: selecionar o livro; optar pela impressão resumida ou analítica do modelo do livro;

Permitir a impressão de saldo da Dívida em aberto por exercício. Este relatório deve apresentar a posição da dívida até o último dia do exercício base informada pelo usuário e deve conter o Exercício, Valor do Saldo e uma previsão de atualização monetária (Multa, Juro e Correção), totalizando as colunas no final do relatório;

Permitir a impressão de Etiquetas da dívida de execuções fiscais e parcelamentos, onde permita ao usuário: informar o período; selecionar aleatoriamente os acompanhamentos (Baixada, Cancelada, em Aberto, Jurídica); selecionar a posição da etiqueta na impressão de modo que não perca etiqueta alguma;

Permitir a impressão de Dívidas canceladas por um período determinado, onde seja listada a dívida, data do cancelamento, nome do contribuinte, motivo, valor original e o usuário que cancelou a dívida;

Permitir a impressão de resumo dos Honorários negociados no período, Honorários vencidos no período, Honorários baixados no período, onde permita ao usuário: filtrar uma faixa de cadastro ou inscrição cadastral; filtrar o período; visualizar os resultados de forma analítica e sintética;

Permitir a impressão resumo da dívida em aberto por exercício com filtro de exercício inicial e exercício final com a opção de acompanhamento (Baixada, Cobrança, Em aberto, Jurídico, Jurídico Parcelado, Parcelado Cobrança, Parcelada, Parcelada Protesto);

Permitir impressão resumo da dívida para contabilidade com a opção de exercício com quebra por receitas e com opções de Inscrição ou Dívida Cancelada;

Permitir impressão de Cobrança de Parcelamentos em Atraso por data inicial e data final podendo ser por Bairro, tipo de relatório analítico ou sintético;

Permite impressão do Rol de Pagamentos da Dívida por período de pagamento, período de parcelamento, filtro lote inicial, lote final, processo inicial, processo final, com a opção somente quitada;

Permitir a impressão de Inscrições em Dívida por sistema IPTU, ISS, com filtro por período inicial e final e por usuário;

Permitir impressão de rol de cobrança amigável analítico e sintético por cadastro ou inscrição cadastral período de geração, com opção de detalhar por data de cobrança, apenas última cobrança por dívida, por ordem alfabética, cadastro, data cobrança e grupos;

Permitir impressão relatório de Dívida Inscrita sintético e analítico por sistema IPTU, ISS ou todos, ou senão por cadastro;

Permitir impressão relação das dívidas canceladas sintético e analíticas, por cadastro ou inscrição, exercício da dívida, período de cancelamento, com a opção de escolha por tipo de cancelamento (Dívida Retornada, Reparcelamento, Execução Fiscal, Processo Administrativo, Recálculo, Prescrição, Inscrição em Dívida Ativa, Outros);

Permitir impressão extrato de dívidas por exercício sem ou com anistia com o filtro por cadastro, contribuinte exercício inicial e final;

Permitir impressão relação dos executivos fiscais [Excel] por período de execução, ano de execução, ordem de certidão ou cadastro com a opção de ser impressa em planilha do Excel.

### **MANUTENÇÕES DO SISTEMA DE IPTU**

Objetivo: Possibilitar ao usuário que sejam feitas manutenções corretivas de informações do sistema com checagem e validação automática da consistência da mesma.

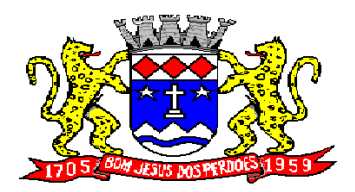

**Rua Dom Duarte Leopoldo, n° 83 – centro – CEP 12.955 - 000 CNPJ 52.359.692/0001-62 Fone: (011) 4012-1000**

### **REQUISITO:**

Deverá se possível realizar estorno de aviso contendo filtro para localização do aviso, campo para: data, motivo e observação do estorno; exibição dos lançamentos existentes para cada cadastro com suas respectivas parcelas. Para cada parcela deverá ser exibido: o número do aviso, o número da parcela, o valor original e o vencimento. Na mesma interface deverá ser possível, também, descancelar um aviso.

Deverá ser possível o cancelamento de execução fiscal contendo: filtro por cadastro ou data da execução, Exibição da lista de execuções contendo o número, o ano e a data da execução.

Deverá possuir gerador de relatórios com a opção para o usuário informar o nome do relatório, selecionar a tabela ou "view" em linguagem SQL, orientação em retrato ou paisagem, permitir gerar em Planilha do tipo "excel", definir o posicionamento, alinhamento e tamanho dos campos no relatório, permitir que o usuário possa selecionar a ordenação desejada dos campos, prepare uma pré-filtragem dos campos e defina os parâmetros de entrada (Filtro) para ser (igual a, por faixa e por abrangência/seleção);

Deverá possuir Cadastro de funcionários que assinarão documentos, relacionando o funcionário aos documentos que mesmo irá assinar;

Permitir a alteração do status da dívida ativa modificando seu acompanhamento para parcelada, baixada, parcelado jurídico, jurídico parcelado, penhora on-line; Cobrança Amigável, Jurídico;

Permitir a exclusão de lotes de baixa, com exibição dos lançamentos que serão excluídos contendo: número do aviso, data do pagamento e valor pago, busca através de filtro parametrizável de lotes contendo: código do lote, data do lote, valor do lote, descrição do lote;

Permitir a abertura automática de um novo exercício aplicando o novo índice de correção nos valores de m2;

Permitir a exclusão e cancelamento de parcelamento, por número de processo e ano;

Permitir a alteração de vencimento de avisos gerados tanto de exercício quanto de dívida;

Permitir à regularização de rejeição de avisos no lote de baixa, informando o número do lote as informações do aviso data de pagamento motivo da regularização, observações;

Permitir a alteração de Pagamento de dívida ativa informando o aviso, a data de pagamento e o valor pago, observações;

Permitir o controle de visualização de abas na ficha cadastral por grupo de usuários;

Permitir a manutenção de dívida ativa onde o usuário informa o cadastro, a dívida e o exercício original da mesma;

Permitir o controle de relatório do sistema por grupo de usuários;

Permitir o controle de emissão de taxas no sistema por grupo de usuários;

Possuir controle de acesso por usuário, período, tipo de operação (Consulta, Inclusão, Alteração, Exclusão), palavra-chave, podendo ser visualizado em tela ou impresso;

Permitir a exclusão de agregação por sistema IPTU, Dívida Ativa;

Permitir o cancelamento de dívida ou algumas parcelas que compõem a dívida;

Permitir classificar cancelamento com o motivo (Ajudiciação, Arquivo Morto, Decisão Judicial, Dívida Retornada, Incentivos Fiscais);

Permitir o controle de grupo de usuários para visualizar o grupo de tributo eventual;

Permitir o cancelamento de Parcelas do Parcelamento, por número de processo, ano do processo, motivo, observação.

Permitir a unificação de proprietários com opções de Nome Parecido, CPF/CNP, Nome Igual;

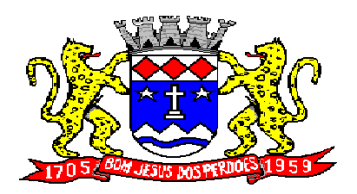

**Rua Dom Duarte Leopoldo, n° 83 – centro – CEP 12.955 - 000 CNPJ 52.359.692/0001-62 Fone: (011) 4012-1000**

### **PARAMETRIZAÇÕES DO SISTEMA DE IPTU**

Objetivo: Permitir adequações dinâmicas dos parâmetros do sistema para adaptação a novos requisitos de administração tributária do município;

### **REQUISITO:**

Permitir a parametrização da composição da inscrição cadastral;

Permitir a parametrização da composição do M²

Permitir o cadastro de qualquer tipo de documento que será utilizado no sistema, contendo: nome físico do arquivo externo, local do arquivo, número de vias a ser impressa e sequência, os tipos de documentos deverão ser separados e classificados como: Alvará, certidão, Cobrança amigável, Execução Fiscal Externa, Execução Fiscal Local, Parcelamento e Transferência de imóvel, Contribuição de Melhoria, Comunicado Expediente de Obras, Contencioso, Processo Expediente de Obras;

Permitir, na mesma interface, a parametrização da composição do valor do metro quadrado da construção contendo: exercício, tipo da construção, pontuação inicial e final, moeda e o respectivo valor do m2, permitir a parametrização do m2 do terreno contendo: exercício, zona, moeda, valor do m2, permitir a consulta do valor do m2 do terreno e da construção separado por exercício;

Permitir parametrização das Pontuações por código e descrição;

Permitir parametrização dos Tipos de Construção;

Permitir parametrização dos Serviços e dos Lançamentos dos Serviços Urbanos;

Parametrização do Livro de Inscrição em Dívida Ativa;

Permitir parametrização das Características e itens da Característica do Terreno e Construção;

Permitir parametrização da Natureza do ITBI contendo descrição, observação, alíquota padrão, alíquota financiada, alíquota não financiada;

Permitir a parametrização da moeda;

Permitir parametrização dos Tipos de Isenção conforme Legislação;

Permitir parametrização dos parâmetros do terreno podendo chegar a ter até 4 testadas;

Permitir parametrização dos parâmetros da construção podendo chegar a ter até 4 construções;

Rotina para parametrização de descontos, percentuais de multa, juros e correção por faixa de parcela, valor mínimo de parcela e período de validade conforme legislação em caso de anistia;

Tabela de cadastro de Taxas com quebra de no mínimo três níveis e numeração sequencial de cada taxa definida pelo usuário;

Cadastro de convênio bancários com parametrização dos "layouts" dos arquivos de retorno de pagamentos de títulos para realização de baixas automáticas;

Cadastro de receitas contábeis, integrado com o sistema de contabilidade, por tributo e exercício;

### **PORTAL DE TRANSPARÊNCIA**

Objetivo: Desenvolvimento de Portal de Transparência Pública, com planejamento e Arquitetura de informação com desenvolvimento de Software de Gerenciamento de Conteúdo e Concepção Gráfica, Atualização de informações, permitindo integração com sistema Contábil para importação de dados Contábeis e Financeiros para atendimento da Lei Complementar n.º 131/2009 e alterações, para disponibilização das informações em tempo real, nos termos do inciso II do § 2º Artigo 2º do Decreto Presidencial N.º 7185 de 27/05/2010.

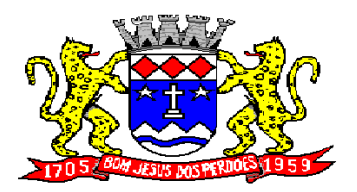

# **Rua Dom Duarte Leopoldo, n° 83 – centro – CEP 12.955 - 000 CNPJ 52.359.692/0001-62 Fone: (011) 4012-1000**

Formato das Informações e automação: As informações deverão ser obrigatoriamente de livre acesso e consulta pública, sem a necessidade de cadastramento de usuários e ou senhas, em formato de tela de consulta interativa para os consulentes.

Todos os campos e formas de consultas poderão ser aumentados e ou suprimidos a qualquer momento através de solicitação à contratada.

As informações disponibilizadas e forma de carga serão de responsabilidade da empresa contratada e não deverão envolver qualquer ação dos funcionários da entidade, devendo a mesma ser de forma automática.

As informações e consultas devem conter no mínimo:

Quanto a Despesa do Órgão:

Despesas Orcamentárias:

- Para Consulta/Pesquisa: Disponibilização de consulta por exercício, mês, Secretarias/Departamentos/Diretorias, Programa de Governo, Modalidade de Licitação, Dia e ou Fornecedor/Credor específico, podendo este ser escolhido qualquer destes itens como filtro para as consultas/pesquisa;
- Para Demonstração das Informações: Demonstrar a Despesa com detalhamento da estrutura orçamentária; Função, Subfunção e Natureza da Despesa e classificação (Conforme Port. 163/2001 e alterações); modalidade de licitação; Programa de Governo, Ação (Projeto, Atividade e ou Operação Especial); Fonte de Recurso, Aplicação (Parte Fixa e Variável) conforme instruções do Tribunal de Contas do Estado para o Sistema Audesp; Número do Processo de Despesa e Fornecedor/Credor, Números dos Empenhos, Datas de Pagamentos, Documentos Fiscais e discriminação da despesa.

Para Impressão: Possibilidade de imprimir o Empenho e exportar dados para planilha eletrônica.

Execução Extra-orçamentária:

- Para Consulta/Pesquisa: Disponibilização de consulta por exercício e Fornecedor/Credor específico, podendo este ser escolhido qualquer destes itens como filtro para as consultas/pesquisa;
- Para Demonstração das Informações: Demonstrar o Fornecedor/Credor; data de Pagamento e Valor.
- $\checkmark$  Permitir exportar dados para planilha eletrônica.

Restos a Pagar:

- Para Consulta/Pesquisa: Disponibilização de consulta por exercício, exercício origem dos Restos a Pagar e ou Fornecedor/Credor específico, podendo este ser escolhido qualquer destes itens como filtro para as consultas/pesquisa;
- Para Demonstração das Informações: Demonstrar a Despesa com detalhamento da Função, Subfunção e Natureza da Despesa e classificação (Conforme Port. 163/2001 e alterações); modalidade de licitação; Fonte de Recurso, Aplicação (Parte Fixa e Variável) conforme instruções do Tribunal de Contas do Estado para o Sistema Audesp; Número do Processo de Despesa e Fornecedor/Credor, Números dos Empenhos, Datas de Pagamentos, Documentos Fiscais e discriminação da despesa.

Para Impressão: Possibilidade de imprimir o Empenho e exportar dados para planilha eletrônica.

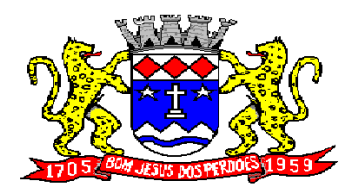

**Rua Dom Duarte Leopoldo, n° 83 – centro – CEP 12.955 - 000 CNPJ 52.359.692/0001-62 Fone: (011) 4012-1000**

- Quanto a Receita do Órgão:

Receitas Orçamentárias:

- Para Consulta/Pesquisa: Disponibilização de consulta por exercício, mês e classificação da receita, podendo este ser escolhido qualquer destes itens como filtro para as consultas/pesquisa;
- Para Demonstração das Informações: Demonstrar a Receita com detalhamento em colunas do Código da Receita, conforme plano orçamentário da entidade, descrição da receita, data do lançamento, valores creditados, valores debitados (estornos) e receita acumulada.

Permitir exportar dados para planilha eletrônica.

- Quanto a Gestão de Recursos Humanos do Órgão:

Gestão de Recursos Humanos - RH:

- Para Consulta/Pesquisa: Disponibilização de estrutura administrativa, cargo/função e local de trabalho, podendo este ser escolhido qualquer destes itens como filtro para as consultas/pesquisa;
- Para Demonstração das Informações: Demonstrar o funcionário, data de admissão, local de trabalho, cargo/função e órgão/estrutura administrativa e remuneração do servidor.
- $\checkmark$  Permitir exportar dados para planilha eletrônica.

Quanto a Gestão de Suprimentos/Licitações:

Gestão de Licitações:

- Para Consulta/Pesquisa: Disponibilização de consulta por exercício, modalidade de licitação, Objeto/Finalidade, podendo este ser escolhido qualquer destes itens como filtro para as consultas/pesquisa;
- Para Demonstração das Informações: Demonstrar o Fornecedor/Credor adjudicado, Estrutura Orçamentária, número do processo licitatório, exercício, modalidade de licitação, finalidade/objeto, Valor do Processo Licitatório, Material/Serviço, Unidade de Medida, Quantidade Solicitada, Valor Unitário, Valor Total.
- $\checkmark$  Permitir exportar dados para planilha eletrônica.

### **SISTEMA DE CONTROLE DE FREQÜÊNCIA - PONTO ELETRÔNICO**

Sistema de controle de frequência totalmente integrado com a folha de pagamento podendo usar coletor dados (TRIX/XPTO) ou micro computador ou ainda outro coletor de dados que gere informações através arquivos do tipo txt

Permitir configurar dia de frequência inicial e final, com emissão de folha de freqüência;

O Sistema de controle de frequência possibilita o cadastramento de todos os turnos/escalas, inclusive como escala de revezamento;

Permitir configuração de jornadas com vários tipos, com limites de tolerância por jornada;

Permitir configuração de hora extra e faltas por jornada e por vinculo;

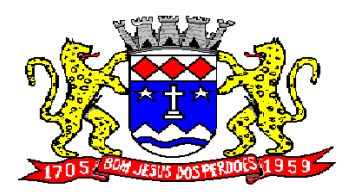

**Rua Dom Duarte Leopoldo, n° 83 – centro – CEP 12.955 - 000 CNPJ 52.359.692/0001-62 Fone: (011) 4012-1000**

Permitir configuração de faltas por jornada e vinculo;

Permitir cadastro de feriados e ponto facultativo;

Permitir compensação de horas falta;

Possuir além do layout portaria 1510 mais um tipo de layout de importação do relógio;

Permitir manutenção das batidas;

Possuir exportação do arquivo tratado para fiscalização;

Permitir integração dos lançamentos do ponto (inclusão), com o movimento mensal da folha de pagamento sem troca de arquivos;

Possuir módulo de Banco de Horas parametrizável que permita a configuração de limites (teto) para os saldos dentro do mês e no ciclo do banco;

Emitir relatório de espelho de ponto e demais relatórios de controle;

Emissão de relatório de inconsistência para posterior ajuste;

Possibilitar o lançamento avulsos no banco de horas, a credito ou a débito;

Permitir o pagamento parcial do saldo do banco de horas;

Ser multi-usuário com a possibilidade de descentralização do tratamento pelas gerências;

Registro de todas as ocorrências de afastamentos, com possibilidade de fazer consultas via cadastro de funcionário

Possibilita a parametrização dos horários de apontamento de adicional noturno por regime (CLT/ ESTATUTÁRIO);

Exporta dados para o controle de freqüência, possibilitando a escolha do tipo de coletor;

Importação de dados do coletor ou micro computador, através de pen-drive;

Apontamento de horas extras, faltas, adicional noturno totalmente automático, permitindo acertos manuais;

Fechamento automático do ponto, com lançamentos de todos os apontamentos para o cálculo mensal;

#### **SERVIÇOS WEB**

Objetivo: Modernização tecnológica do Município, visando o atendimento online ao cidadão através de serviços disponibilizados na Internet.

#### **Módulo ITBI**

Módulo online para lançamento de Guia de recolhimento do ITBI (imóveis urbanos e rurais), que permita: Informar a natureza da transação (Venda, Arrematação, Doação, Permutas, Isento e Outros), retornando automaticamente ao cidadão as alíquotas da parte financiada, parte não financiada e demais transações (conforme Legislação vigente); Verificar e retornar automaticamente o preenchimento dos dados cadastrais do imóvel através de inscrição válida do cadastro imobiliário, inclusive valor venal territorial e predial; Informar os dados do cartório, do comprador, fração da compra, valor total da transação e da parte financiada (caso exista); Calcular o valor do ITBI (conforme Legislação vigente); Permitir acréscimos monetários (multa, juros e correção); Imprimir a ficha de compensação (duas vias) juntamente com a guia contendo os dados relativos à Prefeitura, cartório, comprador, transmitente, imóvel e características.

Este módulo deverá realizar diariamente a integração com os dados cadastrais do sistema atualmente utilizado pela Prefeitura e das guias de lançamento geradas pelo módulo online para posterior baixa do sistema na Prefeitura.

**Módulo 2ª VIA**

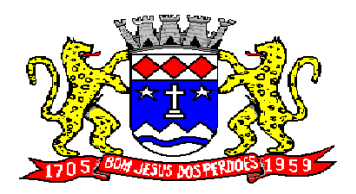

# **Rua Dom Duarte Leopoldo, n° 83 – centro – CEP 12.955 - 000 CNPJ 52.359.692/0001-62 Fone: (011) 4012-1000**

Módulo online que permita ao cidadão emitir a 2ª via de parcelas vigentes no exercício corrente dos tributos IPTU, ISS/TAXAS e DÍVIDA ATIVA. Este módulo deverá realizar diariamente a integração com os dados cadastrais e financeiros do sistema atualmente utilizado na Prefeitura.

### **Módulo PROTOCOLO**

Módulo online que permita ao cidadão consultar e acompanhar os processos administrativos protocolados por ele. Este módulo deverá realizar diariamente a integração com o sistema utilizado na Prefeitura.

#### **Módulo CERTIDÃO**

Módulo online que permita ao cidadão emitir certidão negativa de débitos e valor venal do imóvel com disponibilização de tela para conferência da veracidade das certidões emitidas pelo módulo e certidões da mesma espécie emitidas pela Prefeitura. Este módulo deverá realizar diariamente a integração com os dados cadastrais e financeiros do sistema atualmente utilizado na Prefeitura.

#### **Módulo ALVARÁ**

Módulo online que permita a impressão de Alvará ao contribuinte que possui a autorização de licença para o funcionamento. O documento deve conter um código individual que possa ser consultado no sistema com o objetivo de confirmar sua autenticidade.

#### **ADMINISTRAÇÃO FOLHA DE PAGAMENTO**

Objetivo: Apoiar a Administração de Recursos Humanos e o gerenciamento dos processos de Administração de Pessoal, com base em informações de admissão, qualificação profissional, evolução salarial, lotação e outros dados de assentamento funcional e pagamento de pessoal devendo ter, no mínimo, as seguintes funções abaixo descriminadas.

#### **CADASTRO DE PESSOAL**

Manter a base de dados atualizada com as informações pessoais e funcionais, principais e acessórias, necessárias à gestão dos Recursos Humanos e ao pagamento do pessoal.

Permitir a captação e manutenção de informações pessoais e funcionais dos servidores, ativos e inativos, próprios ou recebidos em cedência, possibilitando acesso local e externo a Informações pessoais e Informações funcionais do servidor desde a admissão ou nomeação até a vacância, permitindo o tratamento de diversos regimes jurídicos: celetistas, estatutários e contratos temporários;

Cadastro de qualificação profissional incluindo escolaridade, formação, cursos de extensão, treinamentos realizados e experiências anteriores;

Dados de dependentes e benefícios;

Dados de pensionistas com CPF, e pensões judiciais;

Histórico de acompanhamento do mérito e do desempenho;

Histórico de funções e/ou cargos desempenhados;

Histórico de afastamentos e cessões;

Controlar os dependentes de servidores realizando a sua baixa automática na época e nas condições devidas, verificando o tipo de regime;

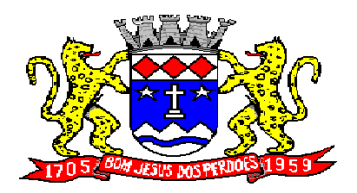

# **Rua Dom Duarte Leopoldo, n° 83 – centro – CEP 12.955 - 000 CNPJ 52.359.692/0001-62 Fone: (011) 4012-1000**

Garantir total disponibilidade e segurança das informações históricas necessárias às rotinas anuais, 13º salário, rescisões de contrato e férias;

Controlar o tempo de serviço efetivo, podendo refletir em diversos cálculos como (ATS, Sexta Parte e outros), verificando afastamentos que tenham influência na apuração dos períodos automaticamente;

Controle de funcionários em substituição, mantendo o periodo da substituição bem como os seus respectivos beneficios a nova função com data prevista para termino;

Controlar evolução funcional podendo ser ela horizontal ou vertical com variação de tempo e ainda verificar afastamento que tenha reflexo no período de direito, com emissão de relatórios com os servidores que obtiveram a respectiva evolução automaticamente;

Emitir relatório das substituições funcionais ocorridas por período;

Emitir relatório das evoluções funcionais ocorridas por período, podendo ainda parametrizar a emissão do relatório após calculo mensal;

Emitir relatório com a movimentação de pessoal no período: admitidos e demitidos;

Registrar e controlar a promoção e a progressão funcional dos servidores.

Registrar os atos de elogio, advertência e punição aos servidores;

### **FOLHA DE PAGAMENTO**

Controlar e apoiar as atividades referentes ao pagamento de pessoal.

Processar o pagamento do pessoal ativo, inativo e pensionista, tratando adequadamente os diversos regimes jurídicos, adiantamentos salariais, férias, 13º salário, 14º Salário, inclusive adiantamentos, rescisões, pensões e benefícios, permitindo recálculos e ainda possibilitar o calculo de 13º e 14º Serem feitos no mês de aniversário;

Processar cálculo de férias, abonos de férias, observando o regime contratual e seus respectivos percentuais com verbas distintas conforme os regimes; (CLT e EST), com eventos diferenciados por regime;

Processar cálculo de licença prêmio, com o controle dos dias de direito, deduzindo ou não os afastamentos por regime de contratação; (CLT e EST)

Controlar de forma automatizada os dias de direitos a gozo de férias observando suas faltas e ausências, conforme regime de contratação; (CLT, EST)

Controlar de forma automatizada os dias de direitos a gozo de férias de funções especiais como: (Operador de Raios-X e similares), com períodos diferenciados;

Registrar os convênios e empréstimos a serem consignados em folha; com opção de importação automática para folha conforme leiaute determinado pela contratante;

Possuir rotinas que permitam administrar salários, possibilitando reajustes globais e parciais e ainda por evento digitados e valores;

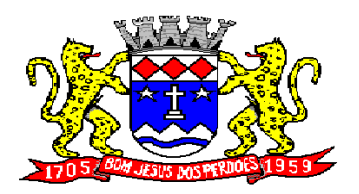

**Rua Dom Duarte Leopoldo, n° 83 – centro – CEP 12.955 - 000 CNPJ 52.359.692/0001-62 Fone: (011) 4012-1000**

Possuir rotina que permita controlar e ajustar valores de modo a satisfazer limites de piso ou teto salarial;

Permitir simulações parciais ou totais da folha de pagamento;

Permitir a utilização ou não de centro de custo e situação funcional;

Gerar automaticamente os valores relativos aos benefícios dos dependentes tais como salário família e salário esposa;

Calcular e processar os valores relativos à contribuição individual e patronal para previdência, IRPF, FGTS, gerando os arquivos necessários para envio das informações ao órgão responsável;

Gerar arquivo de remessa de dados do PASEP, para posterior pagamento de forma automática na folha, incluído funcionários demitidos e afastados;

Automatizar o cálculo de adicionais por tempo de serviço e a concessão, observando percentuais diferenciados, conforme regime contratual, com verbas distintas e com a possibilidade de impressão dos funcionários que no mês adquiriram o beneficio após calculo da folha;

Permitir a inclusão de valores variáveis na folha como os provenientes de horas extras, periculosidade, insalubridade, faltas, empréstimos e descontos diversos;

Permitir cadastrar autônomo, bem como suas respectivas remunerações mensais recebidas, fazendo suas retenções (INSS, ISS, IRF) de forma automática, podendo ser acumulativa, com emissão resumo p/empenho;

Possuir rotina de cálculo de rescisões contrato de trabalho com a possibilidade de ser individual ou coletivo e ainda podendo haver cálculo de rescisão complementar;

Gerar as informações anuais como DIRF, RAIS e Comprovante de Rendimentos Pagos, nos padrões da legislação vigente, incluído autônomo (DIRF);

Manter histórico para cada funcionário com detalhamento de todos os pagamentos e descontos, permitindo consulta ou emissão de relatórios individuais ou globais a qualquer tempo e periodo;

Emitir relatórios que detalhem por entidade beneficiária os valores descontados para a mesma;

Emitir relatórios de folha de pagamento de meses anteriores mantendo históricos dos funcionários do referido mês como (c/c, secretaria e outros);

Emitir contra cheque, permitindo a inclusão de textos e mensagens;

Emitir contra - cheque na opção em impressora laser;

Emitir etiquetas de anotações de gozo de férias, cesta básica, reajuste salariais;

Emitir etiquetas de dados cadastrais como (endereço ou simplificada);

Emitir etiquetas para cartão ponto;

Emitir relatório de funcionário com seu respectivo local de trabalho, inclusive folha de pagamento analítica e sintética;

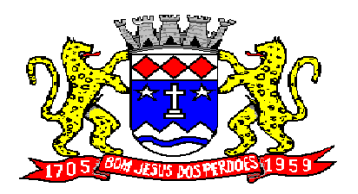

# **Rua Dom Duarte Leopoldo, n° 83 – centro – CEP 12.955 - 000 CNPJ 52.359.692/0001-62 Fone: (011) 4012-1000**

Permitir a geração de arquivos para crédito em conta corrente da rede bancária dos bancos: (B.Brasil, CEF, Nossa Caixa, Banespa Santander, HSBC, Bradesco, Banco Real e Itaú), com inclusão de pensões judiciais e rescisões, podendo ainda ser do tipo conta a débito, possibilitando ainda gerar por nível salarial, ou faixa liquida.

Gerar informações GFIP/SEFIP, incluído autônomo e tomador de obras, produtor rural e compensações financeiras caso haja necessidade e também GRFC Eletrônica;

Possibilitar cálculo de adiantamento salarial, por datas para os mesmos funcionários várias vezes no mês, controlando o seu respectivo saldo;

Possibilitar o cálculo do 13º salário, c/medias nos últimos 12 meses, incluído mês do ano anterior e ainda cálculo para horistas com base no ultimo salário;

Emissão de relatórios bancários de todos os cálculos, podendo ser incluídos pensionistas podendo ainda ser agrupados por banco;

Emitir relatórios de encargos sociais dos regimes (RPPS e RGPS), incluído os autônomos e tomador de obras, com suas respectivas guia para recolhimento, onde possa emitir com valor de passivo atuarial, podendo ainda incluir possíveis compensações;

Gerar CADED;

Possibilitar inclusão de informações de múltiplos vínculos empregatícios, devendo agrupar os cálculos previdenciário e de IRRF e calcular o IRRF, de forma que ele possa ser demonstrado nos vários cadastros existentes ou ainda em um único cadastro conforme parametrização e ainda com a possibilidade de incluir autônomos;

Anexo 19(Antigo Anexo V, do tribunal de Contas); com exportação p/Excel

Emissão de relatório por faixa salarial;

Emissão de relatório por faixa de ocorrência com faltas;

Geração de dados para leiaute – MANAD, podendo ser por período;

Emissão ficha cadastral, com inclusão fotos, com seus respectivos dependentes;

Simulador de aumento salarial, onde deverão ser visualizados os valores com o reajuste proposto;

Permitir cálculo de Vale Transporte, com a possibilidade de escolha de data de apuração dentro do mês ou por data de fechamento da folha;

Emissão de recibo de entrega de vale transporte;

Emissão de solicitação de vale transporte;

Consulta de Cálculos, visualizando todos os tipos de cálculos, e seus respectivos afastamentos ocorridos no mês como: Férias, Licença Prêmio e outros afastamentos e também a retirada de vale transportes;

Emitir resumo para empenho, por tipo de calculo de diversas formas como: Geral, por departamento, por grupo de empenho e local de trabalho, com exportação automática para o sistema contábil quando for integrado;

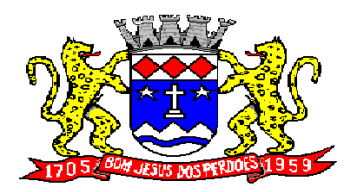

# **Rua Dom Duarte Leopoldo, n° 83 – centro – CEP 12.955 - 000 CNPJ 52.359.692/0001-62 Fone: (011) 4012-1000**

Demonstrativo de Pagamento (Holerite) para pensionistas judiciais:

Emissão de Folha de Pagamento por Grupo de Empenho;

Emitir Comparativo de Folha de Pagamento, permitindo a possibilidade de inserir um percentual para verificação de diferença de um mês para outro;

Possibilitar parametrizar senhas por local de trabalho e também vincular lançamentos de determinados eventos e tipo de ocorrências;

Possibilitar inclusão de fotos, podendo ser inserida de forma individual ou geral;

Possibilitar fazer manutenções nos dias de direitos de férias e licença prêmio;

Possibilitar ter rotina de fechamento de folha, impedindo assim recálculos após executar essa rotina;

Possibilitar auditoria para verificação de atividades dos operadores da folha por período, por usuário e ainda por tipo de operação;

Emitir relação de servidores em atividade por período;

Emitir relação de quadro de vagas;

Emitir planilha de lançamentos permitindo a escolha dos eventos que irão compor a planilha;

Emitir certidão por tempo de serviço, podendo incluir vínculos anteriores e também com modelo especifico da contratante do tipo doc;

Emitir folha de freqüência observando a data de fechamento;

Emitir declaração de responsabilidade de dependentes do salário família e I.R.,

Emitir Termo de Responsabilidade do Salário Família;

Emitir relação de dependentes com a possibilidade de escolha do tipo de dependentes e período:

Possibilitar fazer manutenção de cálculos com inclusão ou exclusão de eventos ou ainda alterar valores de eventos com o recalculo automática dos encargos sociais, Podendo bloquear a manutenção.

Calcular de forma automática diferenças salariais em virtude de reajustes salariais ocorridas em meses anterior, podendo escolher sobre quais eventos vão incidir as diferenças;

Gerar o arquivo para SISCAA;

Controlar empréstimos consignados, mantendo históricos de renegociações efetuadas;

Gerar automaticamente o resumo para empenho de autônomos, podendo haver datas diferenciadas por autônomo, contemplado também a parte da empresa;

Controlar Informações para o Perfil Profissiográfico Previdênciário;

Emitir relação de funcionários com duplos vínculos;

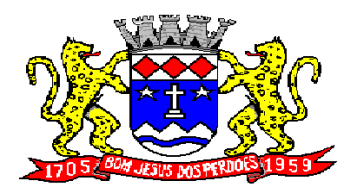

**Rua Dom Duarte Leopoldo, n° 83 – centro – CEP 12.955 - 000 CNPJ 52.359.692/0001-62 Fone: (011) 4012-1000**

Emitir relação de funcionários em substituição, contendo nome, organograma, função, salário , data inicial e data final;

Emitir relação de eventos digitados ou calculados, contendo nome, código do evento, descrição do evento, base de calculo, valor do evento, podendo escolher a ordem de impressão, por funcionário, organograma, função e vínculos e ainda a possibilidade de escolher data inicial e data final;

Gerar arquivo Holerite Eletrônico

Geração de Arquivos de Convênio (Vale Alimentação);

Calculo de Rescisão de Contrato com opção de incluir PDV, limitando valor a esse beneficio e ainda com possibilidade de pgto de férias em dobro;

Calcular complemento salarial de forma automática para servidores que recebem menos que o salário mínimo federal;

#### **GESTÃO DE RECURSOS HUMANOS**

Permitir o gerenciamento do desenvolvimento do pessoal, através de Apoiar a administração do pessoal disponibilizando informações atuais e históricas dos assentamentos Funcionais e da Folha de Pagamento.

Registro dos cursos e respectivos participantes; Avaliação de mérito e desempenho;

Emitir relatório gerencial, contendo por unidade administrativa, as diversas formas de admissão, lotação atual, com seu respectivo salário, podendo ainda ser emitido de forma analítica e sintética;

Permitir o registro e acompanhamento do Plano de Cargos (estrutura funcional, cargos e respectivas atribuições, funções e perfil profissional mínimo desejado);

Controlar servidores em estágio probatório e permitir registrar as avaliações periódicas;

Emitir requerimento de Auxílios do tipo: (Doença, Acidente de Trabalho) conforme modelo da previdência social;

Emitir relatório por unidade administrativa informando por funcionário o período aquisitivo de férias, saldo de férias e data do início das últimas férias gozadas;

Gerar avaliações com critérios definidos pelo cliente;

Controle automático de faltas abonadas, não permitindo mais de 2 faltas no mesmo mês e o total permitido no ano;

Prontuário para registro de todo e qualquer informação: portarias, licenças, punições;

Emissão de relatórios de prontuários, por tipo, por data, por funcionários e outras formas de agrupamentos;

Emissão de Total de Proventos e Descontos, podendo ser escolhidos os eventos, de forma analítica ou sintética;

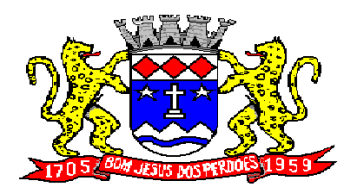

**Rua Dom Duarte Leopoldo, n° 83 – centro – CEP 12.955 - 000 CNPJ 52.359.692/0001-62 Fone: (011) 4012-1000**

Emissão de Identidade funcional:

Permitir registrar leis de concursos públicos com suas respectivas data de validade;

Permitir registrar concursos públicos por função com sua data de homologação;

Emitir relação de funcionários com salários e função/cargo com total de seus vencimentos, permitindo assim a inserção dos dados na internet;

Controle de benefícios (cesta básica), com possibilidade de controlar as freqüências para não ser entregue para faltosos;

- Gerar arquivo com dados cadastrais e financeiros para preenchimento da Planilha junto ao sistema do SIOPE, dos Profissionais da Educação.

**Atos de Pessoal (Audesp)** Cadastro de Atos Normativos;

Cadastro de Agente Público;

Cadastro de cargos bem como os históricos de vagas constando desde a criação, aumentos e reduções, até sua extinção;

Cadastro de Funções;

Quadro de Pessoal atribuindo a cada cargo número de vagas Total, número de vagas Providas e Não Providas;

Cadastro de Lotação e seus históricos de Agentes Públicos;

Geração dos arquivos de remessa em atendimento a exigência do Atos de Pessoal;

Gerar arquivos de remessa definido pelo Tribunal de Contas do Estado de São Paulo no formato XML para atendimento ao Módulo Atos de Pessoal Fase III dos seguintes arquivos:

- Arquivo de Atos Normativos
- Arquivo de Agentes Públicos
- Arquivo de Cargos
- Arquivo de Funções
- Arquivo de Lotação de Agentes Públicos
- Arquivo de Quando Pessoal
- Arquivo de Verbas Remuneratórias
- Arquivo de Aposentados e Pensionistas
- Arquivo de Folha Ordinária
- Arquivo de Resumo da Folha
- Arquivo de Folha de Pagamento Ordinária

- Permitir emissão de relatório de conferência no ato da geração dos arquivos, bem como rotina que permita a emissão a qualquer tempo dos relatórios de conferência de todos os arquivos gerados da Fase III do Atos de Pessoal;

**HOLERITE ELETRONICO**

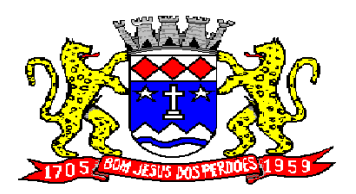

**Rua Dom Duarte Leopoldo, n° 83 – centro – CEP 12.955 - 000 CNPJ 52.359.692/0001-62 Fone: (011) 4012-1000**

OBJETO: contratação de ferramenta online que permita o acesso e impressão do holerite pelo servidor por meio de usuário e senha através do site da Prefeitura.

#### Características gerais:

deve possuir todas as suas funcionalidades de acesso seguro ao ambiente 100% Web (internet), via browser (Internet Explores, Firefox, Safari, etc).

A solução deve estar hospedada na nuvem em datacenter com infraestrutura robusta, elasticidade para crescer, alta performance e disponibilidade, resistente a falhas de hardware e energia, cujo objeto é manter os serviços disponibilizados o máximo possível.

O holerite será disponibilizado para visualização/impressão a partir da liberação pelo departamento pessoal após a finalização da folha de pagamento do mês, e geração do exporta dados web. Estarão disponíveis os holerites do ultimo mês disponibilizado e dos meses anteriores, conforme exportado pelo setor.

O layout do holerite será disponibilizado pela Prefeitura.

Independente da hora atual ou dia, o serviço deve estar disponível 24 horas por dia, 7 dias por semana. O sistema deverá possibilitar ao usuário modificar sua senha e ainda ter a opção de imprimir. Se o servidor não tiver cadastro do e-mail no sistema, automaticamente informo meu e-mail pelo site, para que envie e-mail em caso de perda de senha.

### **CONTROLE DE ARRECADAÇÃO DE ÁGUA E ESGOTO:**

Objetivo: Controlar o cadastro de ligações, corte de ligações, calcular contas, manutenção de leituras, lançamentos diversos, dívida ativa, baixa, impressão de contas e guias para recolhimento eventual.

Deve possuir tabela para cadastro de bairros

Deve possuir tabela para cadastro de logradouros

Deve possuir tabela para cadastro de tipo de logradouros

Deve possuir tabela para cadastro de leiturista

Deve possuir tabela para cadastro de marca de hidrômetros

Deve possuir tabela para cadastro de vazão de hidrômetros

Deve possuir tabela para cadastro de hidrômetro

Deve possuir tabela para cadastro de bancos

Deve possuir tabela para cadastro de grupo/setor de leituras

Deve possuir tabela para cadastro de categoria de ligação

Deve possuir tabela para cadastro de subcategorias de ligação

Deve possuir tabela para cadastro de ocorrências de leitura

Deve possuir tabela para cadastro de faixa de consumo

Deve possuir tabela para cadastro de tributos/receitas

Deve possuir tabela para cadastro de multa diária/anual

Deve possuir tabela para cadastro de tipo de serviços

Deve possuir tabela para cadastro de motivo de serviços

Deve possuir tabela para cadastro de laboratório

Deve possuir tabela para cadastro de parâmetros de análise

Deve permitir cadastro automático de hidrômetros por faixa de numeração.

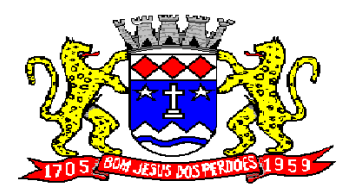

**Rua Dom Duarte Leopoldo, n° 83 – centro – CEP 12.955 - 000 CNPJ 52.359.692/0001-62 Fone: (011) 4012-1000**

Deve permitir impressão de mensagens genéricas para todas as contas de água.

O cadastro de ligações deve armazenar quadra, lote, rede e número de moradores.

Deve permitir consulta, alterações e inclusões no cadastro de ligação por um ou mais usuários simultaneamente;

O cadastro de ligações deve permitir controle por código reduzido ou inscrição cadastral que aceite configurações de setor, quadra, lote, etc..

Permitir controle do roteiro e sequência de leitura na tela do cadastro de ligações.

Rotina para controle do hidrômetro instalado com cadastramento feito por meio do cadastro de ligações.

Permitir controle no cadastro de ligações do proprietário e compromissário

Permitir controle do endereço de entrega com autopreenchimento para endereço da ligação, do proprietário, do compromissário ou a definir onde usuário preencheria endereço desejado que ainda não estivesse relacionado ao cadastro imobiliário

Deverá possuir rotina para controle de débito automático com cadastramento no cadastro de ligações do banco, agência e conta corrente do responsável pelo imóvel.

Visualização no cadastro de ligações da categoria da ligação, a subcategoria da ligação, tipo de isenção, se ligação é ativa, inativa ou cortada, no caso de ligação cortada mostrar motivo do corte e data do corte.

Deverá permitir no cadastro de ligações, o cadastramento de mensagens específicas para uma determinada ligação e que será impressa na conta de água.

Visualizar no cadastro de ligação: a data de ligação da água, a data de ligação do esgoto bem como os serviços usados ex. (Água, esgoto, água bruta,etc...)

Visualizar na ficha do cadastro de ligações: os lançamentos do exercício separados por tipo de lançamentos (Água, Eventual, Dívida ativa,etc) com demonstrativo individualizado por parcela com respectivos acréscimos, saldo corrigido por parcela, data de pagamento e valor pago

Visualizar na ficha do cadastro de ligações: leitura anterior, leitura atual, consumo, valor do débito, data de vencimento, mês de referência

Visualizar na ficha cadastral de ligações: a Dívida Ativa separada por grupo de tributos (Água, Contribuição de Melhoria,etc) e por exercício com demonstrativo individualizado por parcela , por tributo original, com respectivos acréscimos, saldo corrigido, status de acompanhamento (aberto, parcelado, jurídico, etc), dados de certidão de dívida e processo judicial.

Visualizar na ficha cadastral de ligações, os processos de parcelamento da dívida ativa separados por processo (acordo), inclusive com apresentação dos cancelados ou reparcelados com informações de pagamento (data de pagamento, valor pago, etc)

Deve permitir na ficha cadastral de ligações, o parcelamento ou reparcelamento integral ou parcial das dívidas onde será possível informar número de parcelas, valor de entrada, acompanhamento de honorários e custas, simulação em tela dos valores do parcelamento, impressão do carnê (Febraban) e demais documentos referentes ao processo ex. (confissão de débitos, termo de acordo, etc)

Deve permitir visualizar na tela da ficha cadastral as ordens de serviço geradas para ligação selecionada, inclusive permitindo abrir a mesma afim de verificar os andamentos.

Para o parcelamento da dívida deve permitir configuração pelo usuário para valor mínimo por parcela, convênios individualizados por grupo de tributo.

O cadastro de ligação deve possuir um controle dos históricos de atualização cadastral organizados por data, hora e tipo de ocorrência que poderá ser personalizada pelo usuário ex.(Alteração cadastral, corte de água, corte de hidrômetro, etc)

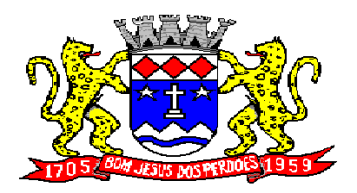

**Rua Dom Duarte Leopoldo, n° 83 – centro – CEP 12.955 - 000 CNPJ 52.359.692/0001-62 Fone: (011) 4012-1000**

O cadastro de ligação deverá possibilitar a emissão de certidão positiva/negativa de dívida ativa, extrato unificado com todos os débitos da ligação.

Permitir impressão das contas de água e carnês de dívida ativa, utilizando código de barras no padrão conveniado com o banco

Permitir na mesma tela que seja realizada a baixa manual, eletrônica, inclusive débito automático a partir de arquivos de retorno de convênios bancários, no padrão conveniado com o banco.

Permitir inclusão automática e manual de dívidas vinculando-as ao cadastro de ligações, sendo que no caso de inscrição manual o sistema permitirá também ao usuário informar o valor, a quantidade de parcelas, vencimento da primeira com posterior lançamento automático das demais e no caso da inscrição automática deverá permitir inscrever dívidas por intervalo de data de vencimento.

Possuir rotina para execução judicial, ou seja, geração automática de certidões de dívida ativa, petições, citações, etc.;

Deve possuir rotina para lançamento de serviços ou taxas eventuais.

Possuir no mínimo os seguintes relatórios: bairro, tipo de logradouro, logradouro, cadastro com débito em conta, ligações com hidrômetro, ligações sem hidrômetros, ligações por tipo de isenção, ligações ativas, ligações inativas, ligações cortadas, ligações por categoria, ligações por tipo de serviço, notificações de corte, hidrômetros parados, boletim de leitura, contas vencidas, contas em aberto, contas pagas em atraso, contas canceladas,consumo na média, consumo acima média, consumo abaixo média, contas enviadas para débito automático

Na dívida ativa deve possuir relatório de execução fiscal por período de data.

Na dívida ativa deve possuir rotina para emissão de segunda via de execução fiscal.

Na dívida ativa deve possuir relatório de parcelamentos baixados por período de data.

Na dívida ativa deve possuir relatório de parcelamentos negociados por período de data.

Na dívida ativa deve possuir relatório de parcelamentos vencidos por período de data.

Na dívida ativa deve possuir relatório de cancelamentos por período de data.

Na dívida ativa deve possuir relatório para emissão do livro de dívida ativa.

Na dívida ativa deve possuir rotina para emissão de segunda via dos carnes de parcelamento.

Na dívida ativa deve possuir relatório de resumo de dívida para contabilidade.

Deverá possuir rotina de corte, sendo possível o corte manual ou automático, onde através de filtros de vencimento, quantidade de parcelas, inclusão ou não de divida ativa, o sistema irá trazer o resultado e permitira a impressão da listagem ou ordem de corte.

Deverá possuir rotina de religação, sendo possível a religação manual ou automática, através de rastreio de baixas realizadas no sistema, permitindo a impressão de listagem ou ordem de religação.

Rotina para cobrança amigável da dívida ativa com impressão dos documentos usando editor de texto externo ex. (word);

Possuir rotina de cadastro de escala de leiturista.

Deverá possuir rotina para alteração de vencimentos das contas de água por cadastro e mês de referência sem recalculo das parcelas.

Deverá possuir rotina para geração das contas em formato txt para posterior impressão em gráfica contratada pela prefeitura.

Deve possuir rotina para coleta de leituras por meio da impressão de boletim de leitura, palm e coletor de dados.

Na geração de boletim, permitir vinculo ao leiturista.

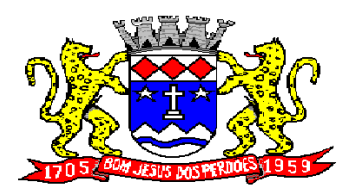

# **Rua Dom Duarte Leopoldo, n° 83 – centro – CEP 12.955 - 000 CNPJ 52.359.692/0001-62 Fone: (011) 4012-1000**

No caso de leitura por palm ou coletor de dados, sistema deve gerar arquivos para que seja possível a impressão de contas no ato da coleta junto ao hidrômetro de leitura.

**Serviço de gerenciamento, coleta online e impressão de conta simultânea.**

### **Módulo de gerenciamento Desktop Especificações:**

Utilização de formato visual gráfico, padrão Windows.

Possibilidade de parametrização geral da parte operacional, do cálculo e da impressão da fatura.

Possibilidade de parametrização de rotas por agente de leitura bem como o uso de diversos equipamentos entre os agentes;

Rotina de atualização automática do coletor através da geração de boletins, utilizando-se de conexão de dados sem fio (3G ou Wifi)

Rotina de exportação de dados através de webservice diretamente para o sistema gestor, por agente de leitura, utilizando-se de conexão de dados sem fio (3G ou Wifi);

#### **Módulo Mobile de Coleta e impressão simultânea Especificações:**

Compatível com o sistema operacional Windows Mobile CE 5.0 até a 6.5, podendo ser utilizado tanto em Smartphones como em coletores robustos com IP54 ou superior;

Compatível com impressoras que usam o padrão de programação ZPL;

Recursos de backup automático no banco de dados integrado;

Visualização de estatística de leitura, constando quantidade de ligações com leitura, sem leitura e porcentagem por rota e/ou leiturista;

Localização de ligações por endereço e/ou hidrômetro;

Localização de ligações sem leitura da rota selecionada;

Impressão de contas retidas e não impressas, para casos de endereço de entrega ser diferente do endereço da leitura;

Possibilidade de mudança de ordem de leituras por rota, endereço, par/ímpar com opção crescente e decrescente;

Realizar o cálculo e impressão de contas conforme padrões e regras de negócio da empresa e do sistema gestor;

Possibilidade de cancelamento automático e reimpressão da conta no ato da leitura;

Possibilidade de transmissão de leituras via internet convencional ou celular;

Possibilidade de impressão da fatura em formulário de frente branca com a solução imprimindo dados e esqueleto da fatura;

Tempo máximo para gravação da leitura, cálculo e impressão total da fatura após acionada a confirmação da leitura: 10 segundos;

Possibilidade através de equipamentos apropriados capturar fotos de hidrômetros, fachadas e adulterações de hidrômetros através de seleção de ocorrência;

Possibilidade de impressão de documento (a parte) de comunicado de consumo alterado;

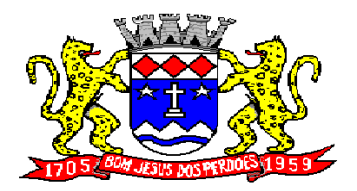

# **Rua Dom Duarte Leopoldo, n° 83 – centro – CEP 12.955 - 000 CNPJ 52.359.692/0001-62 Fone: (011) 4012-1000**

Atualização de dados para coleta online ( através de rede de dados 3G ou Wifi), incluindo alterações cadastrais, rotas, ocorrências, tipos de ligação, tipos de serviços, lançamentos futuros, retorno de saldo de leitura anterior e devoluções;

Localização GPS (através de rede de dados 3G – triangulação) do momento da realização da coleta (com possibilidade de integração com o Google Maps®)

#### **ISSQN WEB**

**OBJETO:** Contratação de empresa especializada para implantação, manutenção, treinamento e licenciamento de uso de sistema para gerenciamento do ISSQN, devendo possuir todas as suas funcionalidades em ambiente Web (Internet), via browser (Internet Explorer, Firefox, etc) e em ambiente de acesso seguro "https".

### **CARACTERÍSTICAS GERAIS:**

Para o atendimento às condições do objeto é necessário que exista um mecanismo eletrônico de comunicação que sincronize os dados do sistema Web com o cadastro já utilizado pela Administração de duas formas: Sincronização automática (Interface on-line, efetuada por meio de tarefas préagendadas) e sincronização manual (Importação e Exportação através de layouts fornecidos pelo sistema)

Uma vez que o sistema funcionará em ambiente Web (Internet), o sistema deverá ser acessado utilizando o protocolo "SSL" de segurança completa, com criptografia de todos os dados trafegados.

Deverá estar hospedado pela contratada, sem custos para a CONTRATANTE, em "datacenter" de alta performance, com disponibilidade 24 horas por dia, 7 dias por semana e backup dos dados realizados diariamente com cópia de segurança e integração dos dados com o servidor da Prefeitura.

Para ter acesso às rotinas do sistema informatizado, deverá possuir um mecanismo de auto cadastramento de usuários, através do primeiro acesso, onde um e-mail poderá ser informado para encaminhamento das informações de identificação exclusiva e senha. Não sendo informado o e-mail, o usuário deverá ligar na Prefeitura para receber a senha de acesso.

Para o completo funcionamento da ferramenta, o sistema deverá trabalhar com os regimes tributários: ISS Fixo: ISS de autônomos que deverão escriturar seus lançamentos na ferramenta sem a geração de imposto.

ISS por Homologação: ISS lançado e pago mensalmente, conforme notas fiscais emitidas, com posterior homologação pela Prefeitura.

ISS Estimado: ISS lançado mensalmente com valor pré-definido pela autoridade fiscal.

Simples Nacional: ISS lançado nos moldes da Lei Complementar 123/2006

MEI: Escrituração do Micro Empreendedor Individual, com possibilidade de emissão eletrônica de Nota Fiscal Eletrônica.

Visando a automatização da ferramenta, deverá existir um histórico dos regimes tributários da empresa, onde o regime deverá respeitar o aspecto temporal, ou seja, o regime será identificado dinamicamente no mês da escrituração, sem intervenção humana.

Visando a segurança, deverá existir uma tela para alteração da senha de acesso do usuário, onde será solicitada a senha antiga, a nova e a confirmação da mesma.

Visando a comunicação entre a Prefeitura e o usuário, deverá existir tela para visualização das notificações geradas pelo sistema através do Fale Conosco.

Deverá possuir acesso a uma tela de divulgação de toda a Legislação pertinente ao ISSQN e demais de interesse da Administração, permitindo a realização de consulta de todo dispositivo legal, sejam Leis, Decretos, Portarias, Resoluções, Manuais e Layouts.

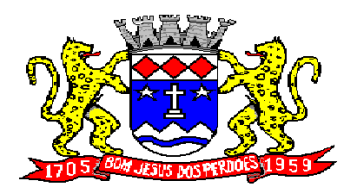

**Rua Dom Duarte Leopoldo, n° 83 – centro – CEP 12.955 - 000 CNPJ 52.359.692/0001-62 Fone: (011) 4012-1000**

Deverá existir tela para definir o mês/ano de competência para o trabalho, o qual deverá permanecer inalterável até que o usuário defina outro.

Para que haja interação eletrônica entre o usuário da ferramenta e os Agentes Municipais, deverá existir um dispositivo de comunicados eletrônicos informar sobre irregularidades ou avisos a uma ou mais empresas.

Deverá existir rotina para visualização de comunicados eletrônicos, os quais deverão ser apresentados automaticamente na sequência cronológica do mais atual ao mais antigo e sempre que o usuário efetuar o acesso, devendo possuir opção de marcar se deseja ler novamente ou não cada comunicado.

### **ESCRITURAÇÃO DE PRESTADOR DE SERVIÇOS:**

Define-se como prestador de serviços toda e qualquer pessoa, física ou jurídica, que execute serviço contido na Lei do Município. Desta forma, a ferramenta deverá possuir tela única (independente do tipo de serviço), sem sub-módulos de escrituração para prestador de serviços, devendo identificar os itens de retenção e construção civil e calcular o imposto de forma automática para tributação ou retenção.

Visando facilitar a escrituração do prestador de serviços, deverá possuir nesta tela as opções de: Elencar somente os serviços pré-cadastrados ao prestador. Listar os demais serviços da lista com opção de pesquisa pelo código do serviço e descrição.

Quando o serviço selecionado for de construção civil e o serviço for prestado no Município, deverá ser cadastrado e informado na tela o local da obra.

Visando facilitar a digitação dos dados, deverá possuir nesta tela a opção para importação das escriturações via layout único de importação fornecido pela própria ferramenta.

Permitir a emissão de guia avulsa por duas formas:

Lançamento do valor total do imposto devido, sem necessidade de informar a alíquota/item da lista de servico.

Lançamento do valor total do faturamento das notas emitidas, com cálculo automático do imposto devido, após a escolha do item da lista de serviço.

Possuir tela para o encerramento da escrituração, onde o sistema deverá somar todos os impostos provenientes de notas fiscais e guias avulsas de um mês/ano de competência específico e gerar guia de recolhimento para pagamento da guia.

O padrão da guia de recolhimento deverá ser FEBRABAN e deverá conter no canhoto, informações referentes ao mês/ano de competência, identificação que é guia de prestador, valor principal, taxa de expediente e constar o valor da multa, juros e correção quando houver acréscimos legais, que deverão ser calculados automaticamente, conforme legislação vigente no Município.

Deverá possuir rotina para emissão de certificado de encerramento fiscal no formato PDF a cada mês encerrado.

Visando facilitar a integração entre a empresa e o contador, deverá existir uma tela que possibilite vincular a empresa ao seu contador.

Permitir a emissão do livro fiscal mensal e anual, emitindo também os meses sem movimento/escrituração e sem encerramento.

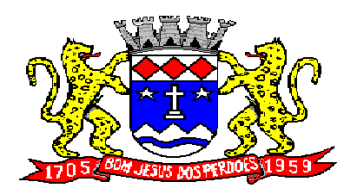

**Rua Dom Duarte Leopoldo, n° 83 – centro – CEP 12.955 - 000 CNPJ 52.359.692/0001-62 Fone: (011) 4012-1000**

Permitir a consulta e visualização das notas lançadas e os respectivos lançamentos por mês de competência.

Permitir realizar a reabertura da escrituração (declaração substitutiva), a fim de corrigir possíveis erros de lançamento. Em casos de cancelamento da nota fiscal escriturada, o sistema deverá realizar o cancelamento automático do boleto gerado e não pago e no momento do encerramento da escrituração substitutiva, o sistema deverá gerar um novo boleto para pagamento do imposto caso exista diferença a ser paga em relação ao encerramento anterior.

Permitir a visualização do "Conta-Corrente" dos serviços prestados pela empresa, onde constarão todos os meses escriturados, impostos gerados e os devidos pagamentos, permitindo na mesma tela a manutenção de uma breve observação a ser apontada pelo usuário e a impressão de 2ª. via das guias em aberto e guias eventuais, com opção de escolha do vencimento e cálculo automático dos acréscimos legais, conforme legislação vigente no Município. A ferramenta não deve permitir a impressão de segunda via de guia pagas ou canceladas.

Deverá existir tela para consulta dos lançamentos por mês/ano de competência, bem como número da nota ou CNPJ/CPF.

Seguindo os padrões dos documentos de entrada e saída estabelecidos pela Administração, deverá existir rotina de solicitação de impressão de documentos fiscais (AIDF), onde o contribuinte deverá optar por uma gráfica previamente homologada pela Administração.

Deverá existir tela para consulta das solicitações de AIDF e NFE, mostrando o histórico e o status de cada uma delas (solicitadas, autorizadas e recusadas).

Deverá existir rotina que permita verificar a autenticidade da AIDF.

Permitir a solicitação de impressão de nota fiscal eletrônica (NFE), onde deverá ser informado o período para utilização.

Deverá existir tela para emissão de NFE, onde será obedecido o período autorizado pela Administração.

Deverá ser possível informar nas NFE a data da emissão, valor da nota, valor do imposto de renda, valor do INSS, tipo de tomador (física ou jurídica), observações, condições de pagamento, selecionar a origem do tomador (estabelecido no Município, fora do Município ou fora do País), CNPJ/CPF do tomador.

Visando facilitar a escrituração da nota fiscal eletrônica, deverá possuir nesta tela a opção de: Elencar somente os serviços pré-cadastrados ao prestador. Listar os demais servicos da lista com opção de pesquisa pelo código do servico e descrição.

Após a emissão da nota eletrônica o sistema deverá gerar, automaticamente, a escrituração fiscal.

Deverá existir rotina que permita verificar a autenticidade das notas fiscais eletrônicas.

### **ESCRITURAÇÃO DE TOMADOR DE SERVIÇOS:**

Define-se como tomador de serviços toda e qualquer pessoa, física ou jurídica, que tome serviço contido na Lei do Município. Desta forma, a ferramenta deverá possuir tela única (independente do tipo de serviço), sem sub-módulos de escrituração para tomador de serviços, devendo identificar os itens de retenção e construção civil e calcular o imposto de forma automática para tributação ou retenção.

Visando facilitar a escrituração do tomador de serviços, deverá possuir nesta tela as opções de:

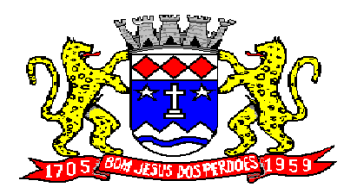

# **Rua Dom Duarte Leopoldo, n° 83 – centro – CEP 12.955 - 000 CNPJ 52.359.692/0001-62 Fone: (011) 4012-1000**

Elencar somente os serviços pré-cadastrados ao tomador. Listar os demais serviços da lista com opção de pesquisa pelo código do serviço e descrição.

Quando o serviço selecionado for de construção civil e o serviço for prestado no Município, deverá ser cadastrado e informado na tela o local da obra.

Visando facilitar a digitação dos dados, deverá possuir nesta tela a opção para importação das escriturações via layout único fornecido pela própria ferramenta.

Permitir a emissão de guia avulsa por duas formas:

Lançamento do valor total do imposto devido, sem necessidade de informar a alíquota/item da lista de servico.

Lançamento do valor total do faturamento das notas emitidas, com cálculo automático do imposto devido, após a escolha do item da lista de serviço.

Possuir tela para o encerramento da escrituração, onde o sistema deverá somar todos os impostos provenientes de notas fiscais e guias avulsas de um mês/ano de competência específico e gerar guia de recolhimento para pagamento da guia. Deverá ser possível agrupar ou não a guia de recolhimento por CNPJ do Prestador, sendo emitidas diversas guias proporcionais a cada Prestador. Se o tomador for um Órgão Público, deverá existir a possibilidade da geração de uma guia para cada nota emitida.

O padrão da guia de recolhimento deverá ser FEBRABAN e deverá conter no canhoto, informações referentes ao mês/ano de competência, identificação que é guia de tomador, valor principal, taxa de expediente e constar o valor da multa, juros e correção quando houver acréscimos legais, que deverão ser calculados automaticamente, conforme legislação vigente no Município. Quando o serviço for de construção civil, deverá conter ainda no canhoto, informações da(s) obra(s) e número da(s) nota(s) fiscais.

Deverá possuir rotina para emissão de certificado de encerramento fiscal no formato PDF a cada mês encerrado.

Permitir a emissão do livro fiscal mensal e anual, independente das notas lançadas previamente, emitindo também os meses sem movimento/escrituração e sem encerramento.

Permitir a consulta e visualização das notas lançadas e os respectivos lançamentos por mês de competência.

Permitir realizar a reabertura da escrituração (declaração substitutiva), a fim de corrigir possíveis erros de lançamento. Em casos de cancelamento da nota fiscal escriturada, o sistema deverá realizar o cancelamento automático do boleto gerado e no momento do encerramento da escrituração substitutiva, o sistema deverá gerar um novo boleto para pagamento do imposto caso exista diferença a ser paga em relação ao encerramento anterior.

Permitir a visualização do "Conta-Corrente" dos serviços tomados pela empresa, onde constarão todos os meses escriturados, impostos gerados e os devidos pagamentos, permitindo na mesma tela a manutenção de uma breve observação a ser apontada pelo usuário e a impressão de 2ª. via das guias em aberto e guias eventuais, com opção de escolha do vencimento e cálculo automático dos acréscimos legais, conforme legislação vigente no Município. A ferramenta não deve permitir a impressão de segunda via de guia pagas ou canceladas.

Deverá existir tela para consulta dos lançamentos por mês/ano de competência. Caso o lançamento seja um serviço de retenção, deverá existir nesta tela a opção de emissão, quando existir pagamento, de recibo do ISS retido na fonte com as informações: Tomador (CNPJ/CPF, Inscrição Municipal, Inscrição Estadual, Razão Social, Endereço), Prestador (CNPJ/CPF, Inscrição Municipal, Inscrição

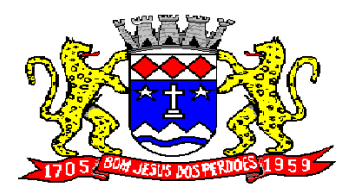

# **Rua Dom Duarte Leopoldo, n° 83 – centro – CEP 12.955 - 000 CNPJ 52.359.692/0001-62 Fone: (011) 4012-1000**

Estadual, Razão Social, Endereço), número da guia gerada, descrição do serviço prestado, número da nota, data da nota, valor da nota, valor da retenção, alíquota e data de pagamento.

#### **CONTADORES:**

Visando facilitar o trabalho administrativo do contador, a ferramenta deverá fornecer um login e senha de acesso para cada contador cadastrado.

O contador deverá possuir acesso a todos os recursos do prestador e tomador de serviços, através de uma lista das empresas em que o mesmo seja responsável, devendo existir um filtro para pesquisa destas empresas por: Razão Social, CNPJ/CPF, Inscrição Municipal e Inscrição Estadual.

#### **ESCRITURAÇÃO DE BANCOS:**

Quando o tipo da empresa for definido como Instituição Financeira, deverá ser possível cadastrar o plano de contas do Banco, onde deverá ser informado: Código do plano, Descrição, Código do plano pai, Tipo da Conta (débito/crédito), Item da Lista de Serviço e o COSIF.

A ferramenta deverá possuir recurso para importação do plano de contas completo, através de layout único fornecido pela mesma.

Permitir a escrituração mensal dos serviços prestados por conta contábil.

Possuir recurso para importação das movimentações bancárias de cada mês no plano de contas, através de layout único fornecido pela ferramenta.

Possuir rotina para emissão de certificado de encerramento fiscal no formato PDF a cada mês encerrado.

Permitir a emissão de guia avulsa para lançamento através do valor total do imposto devido.

Possuir tela para o encerramento da escrituração, onde o sistema deverá somar todos os impostos provenientes dos planos de contas e guias avulsas de um mês/ano de competência específico e gerar guia de recolhimento para pagamento da guia.

Permitir a emissão do livro fiscal mensal e anual, independente das notas lançadas previamente, emitindo também os meses sem movimento/escrituração e sem encerramento.

Permitir a consulta e visualização dos planos lançados e os respectivos lançamentos.

Permitir realizar a reabertura da escrituração (declaração substitutiva), a fim de corrigir possíveis erros de lançamento. A ferramenta deverá gerar um novo boleto para pagamento do imposto caso exista diferença a ser paga em relação ao encerramento anterior.

Permitir a visualização do plano contábil do Banco.

Deverá existir tela para consulta dos lançamentos por mês/ano de competência.

Permitir a visualização do "Conta-Corrente" do banco, onde constarão todos os meses escriturados, impostos gerados e os devidos pagamentos, permitindo na mesma tela, a impressão de  $2<sup>a</sup>$ . via das guias em aberto e guias eventuais, com opção de escolha do vencimento e cálculo automático dos acréscimos legais, conforme legislação vigente no Município. A ferramenta não deve permitir a impressão de segunda via de guia pagas ou canceladas.
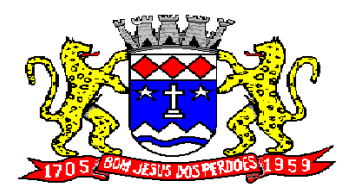

**Rua Dom Duarte Leopoldo, n° 83 – centro – CEP 12.955 - 000 CNPJ 52.359.692/0001-62 Fone: (011) 4012-1000**

## **ESCRITURAÇÃO DE CARTÓRIOS:**

Quando o tipo da empresa for definido como Cartório, deverá ser possível cadastrar o plano de contas do Cartório, onde deverá ser informado: Código do plano, Descrição, Código do plano pai, Tipo da Conta (débito/crédito), Item da Lista de Serviço.

A ferramenta deverá possuir recurso para escrituração do plano de contas completo, de acordo com o plano de contas do T.J. – Tribunal de Justiça.

Permitir a escrituração mensal dos serviços prestados por conta contábil.

Possuir recurso para importação das movimentações cartorárias de cada mês no plano de contas, através de layout único fornecido pela ferramenta.

Possuir rotina para emissão de certificado de encerramento fiscal no formato PDF a cada mês encerrado.

Permitir a emissão de guia avulsa para lançamento através do valor total do imposto devido.

Possuir tela para o encerramento da escrituração, onde o sistema deverá somar todos os impostos provenientes dos planos de contas e guias avulsas de um mês/ano de competência específico e gerar guia de recolhimento para pagamento da guia.

Permitir a emissão do livro fiscal mensal e anual, independente das notas lançadas previamente, emitindo também os meses sem movimento/escrituração e sem encerramento.

Permitir a consulta e visualização dos planos lançados e os respectivos lançamentos.

Permitir realizar a reabertura da escrituração (declaração substitutiva), a fim de corrigir possíveis erros de lançamento. A ferramenta deverá gerar um novo boleto para pagamento do imposto caso exista diferença a ser paga em relação ao encerramento anterior.

Permitir a visualização do plano contábil do Cartório.

Deverá existir tela para consulta dos lançamentos por mês/ano de competência.

Permitir a visualização do "Conta-Corrente" do Cartório, onde constarão todos os meses escriturados, impostos gerados e os devidos pagamentos, permitindo na mesma tela, a impressão de 2ª. via das guias em aberto e guias eventuais, com opção de escolha do vencimento e cálculo automático dos acréscimos legais, conforme legislação vigente no Município. A ferramenta não deve permitir a impressão de segunda via de guia pagas ou canceladas.

#### **MÓDULO ADMINISTRATIVO:**

Permitir a parametrização da data padrão para o vencimento dos boletos a serem lançados, parametrização do brasão da Prefeitura, do Valor da Taxa de Expediente, do Valor da UFIR.

Permitir a parametrização de dois convênios bancários diferentes, um para cada modalidade de lançamento (Prestador, Tomador).

Permitir o cadastramento de novos usuários com possibilidade de vinculação de um usuário/senha a um ou mais contribuintes/empresas.

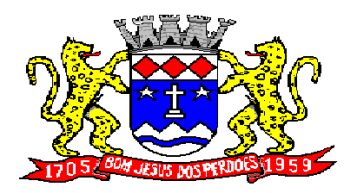

# **Rua Dom Duarte Leopoldo, n° 83 – centro – CEP 12.955 - 000 CNPJ 52.359.692/0001-62 Fone: (011) 4012-1000**

Visando a segurança e facilidade na utilização do sistema, deverá possuir rotina que permita vincular o acesso de cada grupo de usuário às funcionalidades do sistema (Telas).

Possuir LOG de transações em todas as telas da ferramenta. Deverá existir uma tela que permita filtrar os eventos do LOG por período, tipo da operação (inclusão, exclusão, alteração, erro), um ou mais usuários. Na visualização do LOG deverá conter, no mínimo: Usuário que efetuou a operação, data e hora da operação, tipo da operação (inclusão, exclusão, alteração, erro), origem da operação e descrição da operação.

Possuir rotina que permita a inclusão/edição de dados cadastrais das empresas, permitindo vincular/desvincular um ou mais serviços da empresa selecionada, permitindo ainda alterar o aspecto temporal do regime da empresa, podendo ele ser: Variável, Fixo, Estimado, Simples Nacional, Não Incidente, Encerrado, Bloqueado e MEI.

Rotina que permita a inclusão/edição dos serviços cadastrados no sistema, parametrização caso o item seja de retenção, bem como construção civil, definição do período de vigência da alíquota. Visando a automatização do sistema, o mesmo deverá obedecer estas parametrizações, a fim de que no momento da escrituração, o sistema identifique a situação (retenção ou tributação) e requisite automaticamente o local em que a obra foi prestada, para os casos de construção civil no Município.

Permitir o cadastramento manual do plano de contas das instituições bancárias ou a importação de arquivo texto do plano de contas, através de layouts fornecidos pela ferramenta. No mínimo, deverá conter os campos: Plano de Contas, Descrição da Conta, Plano de Contas Pai, Recolhe S/N, Déb/Cred, COSIF e código do serviço.

Permitir realizar a manutenção do pagamento de guias de forma avulsa.

Permitir realizar a manutenção do cancelamento de guias de forma avulsa.

Permitir realizar a manutenção do estorno de cancelamento de guias de forma avulsa.

Permitir realizar a manutenção da alteração de vencimento original de guias de forma avulsa.

Rotina que permita a homologação das gráficas, devendo selecionar as gráficas por período de validade.

Rotina que permita a autorização para emissão de Notas Fiscais Eletrônicas e autorização de AIDF (Impressão de Documentos Fiscais) onde o gestor da Prefeitura poderá alterar, se necessário, os dados da AIDF e editar os documentos necessários para cada espécie de documento.

Permitir a emissão de Nota Fiscal Avulsa, onde serão informados os dados do prestador, do tomador, a situação (Tributada/Isenta), o item da lista de serviço, a data da prestação, o valor do serviço e a observação da Nota. Esta rotina deverá gerar automaticamente a guia de recolhimento caso a situação seja tributada.

Possuir rotina para consulta e impressão de 2ª. Via de Nota Fiscal Avulsa, onde o atendente poderá filtrar por status (emitidas e canceladas), por data da nota, por número da nota, por prestador e tomador.

Possuir rotina que permita o cancelamento de Nota Fiscal Avulsa, que permita ao atendente identificar a nota e guia e informe o motivo do cancelamento.

O administrador terá acesso a todos os recursos da escrituração para Prestador de Serviços, Tomador de Serviços e Bancos.

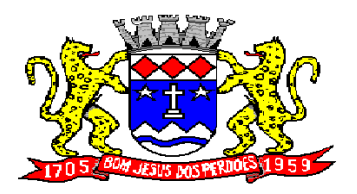

**Rua Dom Duarte Leopoldo, n° 83 – centro – CEP 12.955 - 000 CNPJ 52.359.692/0001-62 Fone: (011) 4012-1000**

Possuir rotina Comunicado Eletrônico, em tempo real, onde o gestor da Prefeitura poderá digitar livremente um comunicado com a opção de emitir para: Todas as Empresas, Somente Contadores, Empresas Locais, Empresas de Fora, Empresa Específica e Serviço Específico.

Possuir rotina Fale Conosco, onde o gestor da Prefeitura poderá consultar, visualizar e responder as comunicações por assunto e data.

Visando a comunicação de dados entre a ferramenta e a Prefeitura, deverá existir rotina de importação/exportação manual que controle diariamente o status de cada importação/exportação, das seguintes informações: cadastro mobiliário, serviços vinculados à empresa, movimento das notas fiscais eletrônicas, movimento de todas as notas emitidas pelo prestador, movimento de todas as notas emitidas pelo tomador, movimento do plano de contas de banco, guias geradas, guias avulsas, guias canceladas e pagamento das guias.

Deverá possuir também rotina de integração on-line entre o sistema Web e a Prefeitura e vice-versa, via banco de dados, das seguintes tabelas: cadastro mobiliário, serviços vinculados à empresa, movimento das notas fiscais eletrônicas, movimento de todas as notas emitidas pelo prestador, movimento de todas as notas emitidas pelo tomador, movimento do plano de contas de banco, guias geradas, guias avulsas, guias canceladas e pagamento das guias.

Possuir tela para consultar, alterar, autorizar e rejeitar as solicitações de documentos fiscais (AIDF) e notas fiscais eletrônicas (NFE), podendo ajustar a validade da AIDF por numeração e NFE por período. Deverá conter um histórico de todas as manutenções efetuadas em cada lançamento.

Possuir dispositivo de malha fina, que forneça à empresa, no mínimo, as seguintes informações: competências não escrituradas, competências escrituradas e não encerradas, competências encerradas sem pagamento, notas não escrituradas pelo prestador, notas não escrituradas pelo tomador, notas com diferença de valor entre tomador e prestador. Esta rotina deverá mostrar o status de cada item acima descrito, podendo o usuário, alterar o status resolvendo as irregularidades apresentadas.

### **RELATÓRIOS**

- Imposto Anual lançado por exercício/item da lista possibilite saber quais são os serviços que mais geram lançamentos. Exibindo a lista de serviços e os valores correspondentes, podendo ser filtrada por ano e ordenada por serviço ou valor.
- Serviços prestados para fora do município indicando quais são os serviços mais vendidos para outros municípios, entendidos como os serviços cujo prestador não é estabelecido no município.
- Serviços tomados de fora do município Quais são os serviços que os contribuintes estabelecidos no município mais contratam. Possibilidade de ordenar por valores ou serviços.
- $\checkmark$  Usuários por nível de acesso Relacão de usuários cadastrados em cada nível de acesso, ou seja, lista todos os usuários que são administradores, todos os fiscais, etc.
- $\checkmark$  Maiores Contribuintes por ano Lista os contribuintes em ordem de valores emitidos, quais são as empresas que mais recolhem ISSQN por ano.
- $\checkmark$  Maiores inadimplentes por ano Baseado nos valores emitidos e não pagos por contribuinte.
- $\checkmark$  Análise gráfica de Usuários Quantidade de acessos por nível de usuário em ordem cronológica
- $\checkmark$  Empresas vinculadas ao contador Relacionar todas as empresas vinculadas a cada contador.
- $\checkmark$  Empresas cadastradas que nunca acessaram Deve apresentar as empresas que ainda não acessaram o sistema, logo, nunca efetuaram qualquer procedimento.
- Análise Gráfica de Acessos Pesquisar acessos em um determinado período, seja de todos ou de um usuário específico.
- Empresas por Regime Pesquisar as empresas pelo regime tributário cadastrado no sistema
- $\checkmark$  Tomadores de outros municípios relatar todas as empresas estabelecidas em outros municípios que foram indicadas como Tomadores de serviço.

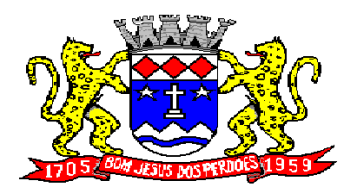

**Rua Dom Duarte Leopoldo, n° 83 – centro – CEP 12.955 - 000 CNPJ 52.359.692/0001-62 Fone: (011) 4012-1000**

- $\checkmark$  Prestadores de outro município relatar todas as empresas estabelecidas em outros municípios que foram indicadas como Prestadores de serviço.
- $\checkmark$  Instituições financeiras Contas cadastradas e não recolhidas Relacionar as contas cadastradas pelo contribuinte que não tem nenhum valor lançado
- $\checkmark$  Instituições financeiras serviços diferentes do item 15 Apresentar todas as contas cadastradas com o item da lista de serviços diferente dos serviços bancários, exibindo as alíquotas e os valores lançados.
- $\checkmark$  Resumo de Guias Baixadas x Canceladas- extrato das guias geradas pelo sistema comparando com os valores pagos e cancelados
- Escrituração sem encerramento Listar todas as empresas que realizaram a escrituração, mas não encerraram a competência, logo, não recolheram o imposto. A pesquisa deve ser filtrada por ano e/ou mês.
- $\checkmark$  Notas com diferença de valor Prestador x Tomador Comparar o valor da nota fiscal emitida pelo prestador com o valor declarado na escrituração do tomador do serviço. Assim, caso algum deles esteja diferente o sistema acusará a inconsistência.
- Serviços de retenção não declarados pelo tomador Apresentar a relação de empresas que contrataram serviços e não efetuaram a escrituração, portanto não recolheram o imposto. O sistema deve buscar todas as notas emitidas para um determinado CNPJ e comparar se a empresa correspondente realizou a declaração dessa nota como serviço tomado.
- $\checkmark$  Notas declaradas pelo Prestador Consultar todas as notas fiscais emitidas pelo prestador, possibilitando a consulta por determinado período.
- Notas declaradas pelo Tomador Consultar a escrituração das notas de serviços contratados por uma determinada empresa, possibilitando a consulta por determinado período.
- $\checkmark$  Extrato de guias por contribuintes Histórico de guias emitidas, pagas e canceladas. Exibir o número, a data e demais informações sobre as guias.
- $\checkmark$  Empresas estabelecidas no município com inscrição eventual exibir todas as empresas que de alguma forma recolhem imposto sobre serviços no município e constam no cadastro eventual.
- $\checkmark$  Empresas do MEI sem cadastro no município Filtrar as empresas que se inscreveram como Micro Empreendedor Individual e ainda não constam no cadastro municipal.
- $\checkmark$  Empresas do Simples Nacional sem Cadastro no Município Relaciona as empresas que recolhem o imposto sobre serviços para o município por meio do DAS, mas não estão inscritas no cadastro municipal.
- $\checkmark$  Empresas do Simples Nacional com Regime Diferente Empresas que recolhem pelo DAS, mas estão com regime diferente de "Simples Nacional" no sistema.
- Simples Nacional Ranking dos Maiores Contribuintes do DAS: Exibir as empresas optantes pelo Simples Nacional que mais recolhem ISS.
- Diferença de valores DAS x Escrituração Comparar os valores declarados no DAS, com as notas lançadas no sistema.

### **MÓDULO LANÇAMENTO DE NOTAS FISCAIS DE SERVIÇO ELETRÔNICAS ABRASF 2.0:**

Possuir módulo de lançamento de Notas Fiscais de Serviço Eletrônicas – NFS-e, baseado no padrão desenvolvido pelos representantes das áreas de Tecnologia de Informação e de negócios da Câmara Técnica da Associação Brasileira de Secretários e Dirigentes das Finanças dos Municípios das Capitais – ABRASF, utilizando o conceito ABRASF 2.0.

Utilizar de um servidor Web Service, que permita a integração com os sistemas próprios dos contribuintes e/ou um aplicativo cliente, utilizando de um arquivo no formato XML.

Este Web Service consome a informação do arquivo XML de forma síncrona, gerando as Notas Fiscais de Serviços Eletrônicas e enviando-as para o endereço de email do tomador do serviço.

Permitir o cancelamento de NFS-e, síncrono e unitário, de notas lançadas pelo contribuinte.

Permitir a consulta de NFS-e, síncrono, através de arquivo XML, retornando as informações da nota.

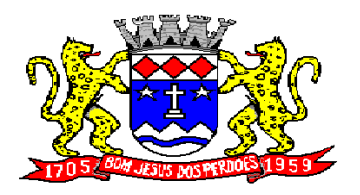

**Rua Dom Duarte Leopoldo, n° 83 – centro – CEP 12.955 - 000 CNPJ 52.359.692/0001-62 Fone: (011) 4012-1000**

### **MÓDULO DE SUPORTE AO DESENVOLVEDOR ABRASF:**

Possuir um ambiente de testes de integração, para fase de implementação e adequação dos sistemas de emissão de NFS-e, enviando arquivos XML de testes para o Web Service padrão Abrasf 2.0.

Fazer a leitura do arquivo XML, gerar a crítica estrutural e dos valores informados para geração da NFSe, caso existam erros, e caso o arquivo esteja correto, disponibilizar a visualização da nota apenas no ambiente teste, sem lançar os dados para o cadastro do contribuinte.

Possuir a documentação auxiliar para implementação do serviço de consumo de NFS-e no módulo de desenvolvedor, com informações sobre o modelo conceitual, manual de integração, tabela de erros e alertas e regras de erros.

Disponibilizar modelos de programas que consomem o Web Service nas linguagens mais comuns do Mercado ( C#(CSharp), Visual Basic .Net e Java).

#### **NFS-E ATRAVÉS DE DISPOSITIVOS MÓVEIS (***tablets* **ou** *smartphones)*

As NFS-e também poderão ser emitidas através de dispositivos móveis como *tablets* ou *smartphones,*  para tal, o dispositivo utilizado deverá ter acesso a internet.

Para a emissão neste formato o sistema devera possibilitar a emissão de notas eletrônicas com as mesmas regras utilizadas pelo contribuinte no sistema convencional (utilizados em computadores);

Para os casos de notas relacionadas com construção civil, o sistema deverá possibilitar o controle da obra utilizada, em campo exclusivo.

Deverá possibilitar que o contribuinte informe, nos casos em que for necessário, deduções, descontos, outras retenções e os impostos federais, através de campos exclusivos para cada finalidade;

Deverá apresentar um resumo da NFS-e para que o contribuinte possa visualizar todos os dados que irá compor a NFS-e, antes de confirmar a emissão.

Deverá possibilitar a realização de consulta de NFS-e .

Deverá possibilitar a realização do cancelamento de NFS-e, para isto o contribuinte deverá informar o motivo pelo qual a mesma será cancelada.

Deverá possibilitar a substituição de NFS-e, o contribuinte poderá alterar os dados de uma nota já emitida cujo os dados serão carregados automaticamente e, após a confirmação, deverá ocorrer de forma automática o cancelamento e a geração de uma nova NFS-e;

### **MODULO DE FISCALIZAÇÃO**

O sistema deverá conter módulo para apoiar a atividade de fiscalização tributária, visando prioritariamente a recuperação de obrigações tributárias não constituídas, possibilitando o planejamento da fiscalização, o controle das ações fiscais e prover o fiscal de informações para fiscalização.

Deverá permitir o Planejamento da Ação Fiscal, distribuindo atividades fiscais a serem realizadas pelos auditores sobre contribuintes selecionados.

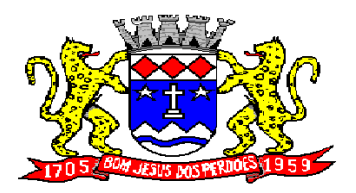

# **Rua Dom Duarte Leopoldo, n° 83 – centro – CEP 12.955 - 000 CNPJ 52.359.692/0001-62 Fone: (011) 4012-1000**

Deverá permitir a realização de ações gerenciais, de uso exclusivo da fiscalização, a propósito das inserções de informações e/ou solicitações efetuadas pelas empresas.

Deverá possibilitar a administração da Ação Fiscal com base nas informações coletadas, disponibilizar relatórios de quantificação arrecadação/contribuinte e adimplência/inadimplência que permitam o monitoramento e o gerenciamento fiscal, econômico e financeiro dos contribuintes, através de consultas às declarações fiscais efetuadas , além de possibilitar o total trâmite das ações efetivas da Fiscalização Tributária possibilitando o controle de solicitação de documentos, bem como de notificação de ocorrências e acompanhamento de Autos de Infração.

### **ALMOXARIFADO:**

**Objetivo:** Controlar o recebimento, armazenamento, requisição e distribuição dos Materiais em Estoque, incluindo peças e acessórios para veículos.

Integrações do Sistema de Almoxarifado:

- Possuir Integração com o Módulo de Gestão Orçamentária e Contábil, Gestão de Materiais e Gestão Patrimonial, permitindo o Cadastramento Único de Fornecedores, obrigando o preenchimento dos campos de Identificação e Tipo, conforme Projeto AUDESP, verificando a validade do CPF/CNPJ informado, visando à integração aos módulos.
- Possuir Integração com o módulo de Compras e Licitações para o lançamento automático de Notas de Entrada (rotativas ou para estoque) a partir das Ordens de Empenho emitidas, além dos Cadastros de Unidades de Medida, Grupo e Catálogo de Materiais/Serviços.
- Possuir Integração com o Módulo de Gestão Orçamentária e Contábil, permitindo a vinculação dos Grupos de Materiais com os Planos Contábeis para atender as exigências do Projeto AUDESP, permitindo vincular os Planos de Entrada e Saída (PCASP), conforme exigências da nova Legislação Contábil.
- Possuir total integração ao Sistema de Compras e Licitações, bastando informar o número da Ordem de Empenho, para carregar todos os dados da Ordem para o lançamento de Entrada ou Consumo Direto, sendo necessário informar apenas o número da Nota Fiscal e o Centro de Custo quando for o caso.

Permitir identificar no cadastro de Materiais, o Estoque Mínimo, Estoque Máximo e Ponto de Reposição, para Produtos de uso Contínuo/Diário, permitindo a Consulta em tela, bem como Emissão de Relatório com os dados parametrizados.

Permitir identificar no cadastro de Materiais os Itens que deverão ter controle de Validade.

Permitir no Cadastro de Materiais, Inativar um Item que não será mais utilizado.

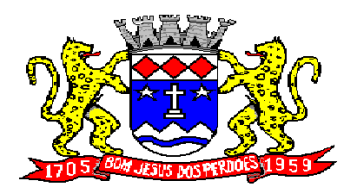

# **Rua Dom Duarte Leopoldo, n° 83 – centro – CEP 12.955 - 000 CNPJ 52.359.692/0001-62 Fone: (011) 4012-1000**

Permitir Consulta e Emissão de Relação do Catálogo de Materiais que deverá permitir carregar todos os Itens do Cadastro ou apenas os Itens de um Grupo pré-determinado, ou apenas os Itens em Estoque que possuam Saldo ou não.

Permitir informar nos Movimentos de Entrada de Material, a Data de Validade e os Lotes dos Materiais entregues, quando parametrizados para tal controle, visando controlar as Saídas dos mesmos por Data de Vencimento Crescente.

Emitir Relatório das Entradas dos Produtos com Lote e Validade, para controle e gerenciamento dos Produtos.

Emitir Relatório do controle de Vencimento dos Materiais, com opção de Materiais Vencidos, à Vencer ou por Período de Vencimento, podendo filtrar por Almoxarifado, Grupo de Materiais e Produtos, permitindo exibir valor unitário e podendo agrupar por Vencimento ou Grupo de Materiais.

Opção de Parametrização para impressão do Recibo, ao gravar os movimentos de Saída e Aplicação Direta, possibilitando que o usuário tenha um comprovante do lançamento caso haja necessidade de sua utilização posterior.

Processar as Requisições de Materiais, que podem ser geradas em todos os Setores/Departamentos do Órgão Público interligados por Rede Informatizada, visualizando Almoxarifado, Centro de Custo, Data da Requisição, Código Produto, Saldo Disponível, Quantidade, Unidade de Medida e Descrição do Produto, oferecendo a opção de visualizar a Impressão.

Possuir relatório para controle das Ordens de Compras ainda não lançadas no Almoxarifado, ou aquelas que ainda possuem Saldo para lançamento, nos casos de lançamentos parciais da Ordem de Compra.

Possuir relatório para Controle do Saldo disponível na Ordem de Compra lançada parcialmente no Almoxarifado.

Permitir na emissão da Requisição de Materiais, ao pesquisar o Item a ser Solicitado, visualizar o Saldo Disponível em Estoque para cada Item, por Almoxarifado.

Deverá efetuar a Baixa Automática no Estoque através do Movimento de Saída utilizando uma Requisição de Materiais.

Possuir Cadastro de Centro de Custos, que serão utilizados na Distribuição de Materiais, para o controle do consumo, realizando a vinculação do Responsável do Centro de Custo, com a possibilidade de fazer a vinculação do Almoxarifado ao Órgão, Unidade Orçamentária, Função, Sub-função, Programa, Projeto Atividade, informando período de início do controle e código do Centro de Custo.

Emitir Relatório de Cadastro de Unidade de Medida, trazendo Descrição e Código.

Emitir Relatório de Cadastro de Almoxarifados.

Emitir Relatório de Cadastro de Grupos de Materiais, visualizando o Código, Descrição, Plano Contábil de Entrada e Plano Contábil de Saída, quando parametrizados.

Emitir Relatório do Cadastro de Fornecedores com opção de informações Básicas/Resumido (nome/município/telefone) ou informações Completas (nome/endereço completo/telefonefax/CNPJ/Inscrições Municipal e Estadual).

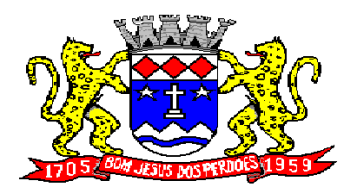

# **Rua Dom Duarte Leopoldo, n° 83 – centro – CEP 12.955 - 000 CNPJ 52.359.692/0001-62 Fone: (011) 4012-1000**

Emitir Relatório de Cadastro de Centros de Custo, permitindo selecionar Centro de Custo específico, vários ou todos, visualizando Descrição, Código e Responsáveis, e ainda possuir opção de impressão por Secretarias ou Fichas, quando parametrizado.

Emitir Relatório da Movimentação, por Almoxarifado e por Tipo de Movimento, podendo filtrar por Período Inicial e Final, Centro de Custo, Fornecedor, Item específico, com opção de Exibir Observações, permitindo selecionar alguns movimentos ou todos.

Emitir Relação do Consumo de Estoque, Mensal ou Anual, informando Almoxarifado, Centro de Custo, Unidade Orçamentária (quando Parametrizado), Grupo de Materiais e Itens, podendo selecionar um Grupo ou Item específico ou todos.

Emitir relatório de Controle de Recebimento de Materiais, com opções de filtrar Recebimentos em Atraso, Entregues e Não Entregues, e Recebimentos no Prazo, Entregues e Não Entregues, exibindo no relatório Fornecedor, Pedido, data do pedido, data prevista do recebimento, data do recebimento e dias de atraso quando for o caso.

Emitir Relatório de Materiais Controlados por Estoque Mínimo, ou Máximo ou Ponto de Reposição, permitindo filtrar por Almoxarifado, Grupo de Materiais e Itens, com opção de exibir valor unitário, e impressão por ordem Alfabética ou Numérica, trazendo os movimentos atualizados até a data informada.

O Movimento de Consumo Direto deve gerar uma Entrada e uma Saída com o mesmo valor, sem usar preço médio, para em caso de Estorno ou Exclusão do Movimento não causar alteração do preço médio alcançado nos demais movimentos.

Manutenção do Consumo Direto, permitindo Alterar diversas informações (centro de custo, fornecedor, NF, item e valor) ou Excluir o lançamento todo, desde que as informações não tenham sido enviadas ao Audesp.

Controle de Usuários por Almoxarifado. Como trabalhamos com vários Almoxarifados o sistema deve permitir que seja informado em quais almoxarifados determinado usuário terá acesso a fazer lançamentos.

Permitir a Exclusão do último movimento realizado em determinado Almoxarifado ou último lançamento realizado em determinado Item, desde que tal movimento não esteja incluído naqueles enviados ao Audesp, visando correção de eventual lançamento.

Tela de Acompanhamento de Todas as Atividades realizadas pelos Usuários do Sistema, permitindo filtrar por Período, Palavra Chave, Tipo de Operação, Usuário, apresentando como dados da Consulta à Data do Movimento, Tipo de Operação, Usuário, nome da estação de trabalho utilizada para a execução da tarefa e comando executado no sistema.

Emitir Relatório de Entrada de Materiais em Estoque adquiridos por Município, constando Valor Total por Fornecedor mês a mês, Município sede do Fornecedor, visando gerenciar as Compras efetuadas dentro e fora do Município.

Emitir relatório do Controle de Validade dos Produtos, permitindo filtrar os produtos com vencimento até uma data Informada, com opção de exibir Valor ou Não, podendo filtrar por Grupo de Materiais, ou

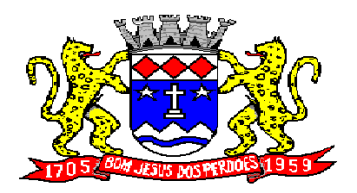

**Rua Dom Duarte Leopoldo, n° 83 – centro – CEP 12.955 - 000 CNPJ 52.359.692/0001-62 Fone: (011) 4012-1000**

Produtos específicos, bem como por determinado Lote, podendo agrupar o relatório por Data de Validade ou Grupo de Materiais.

Tela para acompanhamento das Alterações e Implementações efetuadas no sistema, podendo visualizar em tela ou imprimir em forma de relatório, de acordo com a preferência do usuário.

Emitir Inventário por Almoxarifado, podendo escolher a Data desejada para a Posição do Estoque, trazendo os Valores atualizados até a data informada, com opção de visualização dos itens com ou sem valor, informando Almoxarifado, Grupo de Materiais e Itens, possibilitando a visualização dos Lotes, quando utilizado este controle nos itens.

Permitir gerenciamento integrado do Estoque de Materiais existentes nos diversos Almoxarifados, possibilitando emissão de Balancete de determinado Almoxarifado (escolher almoxarifado) ou Todos (não indicar almoxarifado), informando Grupo de Materiais e Itens, permitindo, no caso de Balancete para a Contabilidade a emissão dos dados por Grupo de Materiais conforme Planos Contábeis PCASP, para atendimento das exigências do Projeto AUDESP, podendo ainda nesta opção, detalhar os Tipos de Movimentos ou detalhar os Planos Contábeis de Saída.

Permitir gerenciamento integrado do Estoque de Materiais existentes nos diversos Almoxarifados, possibilitando emissão de Balancete de determinado Almoxarifado (escolher almoxarifado) ou Todos (não indicar almoxarifado), informando Grupo de Materiais e Itens, com as opções de Impressão do relatório Analítico, permitindo, no caso de Balancete para o Almoxarifado a emissão dos dados por Grupo de Materiais conforme Planos Contábeis PCASP, para atendimento das exigências do Projeto AUDESP, podendo ainda nesta opção, detalhar os Tipos de Movimentos ou detalhar os Planos Contábeis de Saída.

Permitir Fechamento Mensal da Movimentação por Almoxarifado, bloqueando qualquer tipo de Movimentação e Manutenção dentro do mês fechado.

Emitir relatório da Média de Consumo Mensal, filtrando por Almoxarifado, Centro de Custo, podendo selecionar um Determinado Grupo de Materiais e Produtos. Com opção de impressão do Valor Médio ou Valor Acumulado e Classificação dentro da Curva ABC, previamente parametrizada.

Emitir Etiqueta com Código de Barras, para melhor identificação de Material.

Tela para Arquivar Documentos Digitalizados, onde os mesmos ficarão salvos na base de dados, permitindo que o usuário possa acessá-los de qualquer máquina que tenha o sistema instalado.

Monitorar o Preço de todos os Itens de Material/Serviço adquiridos, utilizando este valor na formatação de Relatório de Controle Financeiro devidamente apropriado por Centro de Custo, permitindo visualizar mês a mês o valor do consumo por Item.

Possuir Movimento de Transferência entre Almoxarifados, devendo o usuário informar o Almoxarifado Atual e o Almoxarifado que será destinado, e os itens que serão transferidos.

Emitir relatório com os movimentos de Transferência de Entrada e Saída cada qual para o Almoxarifado correspondente, permitindo o controle das transferências realizadas entre os Almoxarifados.

Possuir relatório de Inconsistência de Lançamentos para conferência dos dados lançados no Almoxarifado e Incorporados no Balancete Contábil, exibindo as inconsistências para ajustes antes da incorporação e possíveis justificativas para Notas Explicadas ao Setor Contábil, com opção de Controle

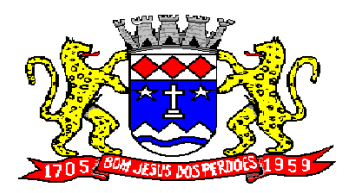

# **Rua Dom Duarte Leopoldo, n° 83 – centro – CEP 12.955 - 000 CNPJ 52.359.692/0001-62 Fone: (011) 4012-1000**

das Notas Liquidadas na Contabilidade e lançadas no Estoque, Liquidadas na Contabilidade e Não lançadas no Estoque, ou ainda, Não liquidadas na Contabilidade e lançadas no Estoque e lançadas no Estoque sem vinculo com Nota de Empenho.

Permitir cadastro dos veículos no Almoxarifado, podendo ser cadastro Geral ou Veículos por Centro de Custo, permitindo a vinculação dos mesmos nas saídas de materiais, permitindo também a impressão de relatórios de Controle de Consumo por Veículo, quando parametrizados.

#### **SISTEMA DE CEMITÉRIO**

Objetivo: O Sistema deverá manter o controle sobre os cemitérios mantendo cadastro de concessão e/ou venda de sepulturas para inumação (sepultamento), bem como ossuários, consulta para autorização para exumações e reinumações; histórico de para fiscalização de construções funerárias bem como a fiscalização dos serviços executados por fornecedores credenciados.

Oferecer instruções gerais de uso através de "ajuda on-line" ao usuário.

Permitir cadastro de cemitérios existentes no município (com código, nome, endereço, bairro e telefone).

Permitir cadastro de causa mortis (com código e descrição).

Permitir cadastro de Parametrização de questionário para qualquer tipo de pergunta para ser respondida na ficha de cadastro.

Permitir o Controle de Ossuário no sistema permitindo cadastrar os Ossuários por cemitério e quantidade de gavetas por ossuário;

Permitir cadastro de Sepulturas (com código do cemitério, código da sepultura, quadra, lote, rua, lado, observação e unidade de sepultamento), não permitindo dados duplicados e nem alteração de descrições depois de efetuado movimento para aquela sepultura.

Permitir cadastro de Tipo de permanência (com código e descrição).

Permitir cadastro de Unidades de sepultamento (com código, descrição e capacidade).

Permitir cadastro de Concessionários\Proprietário (data do cadastro, com código, nome, logradouro, número, bairro, complemento, andar, apto, cidade, UF, CEP, CNPJ/CPF, RG, órgão emissor, telefone, fax, e-mail) e permitir visualizar seu vinculo com a sepultura que lhe é concedida.

Permitir na mesma tela o lançamento do sepultamento com: código de cadastro, data do cadastro, data da última alteração, cemitério, tipo de permanência, sepultura, código da unidade, código do concessionário, nr. registro (controlado automaticamente quando tiver exumação e um novo óbito) cadastro de informações do óbito: nome do falecido, data do óbito, número do óbito, estado, cidade, data de exumação,sexo,permitir anexar foto, como também informações de idade de falecimento, local do falecimento, local do sepultamento, dia do sepultamento, hora do sepultamento, funerária. Permitir informar a causa mortis e preencher os dados do cadastro do questionário criado;

Permitir o cadastro e Funerárias com os seguintes dados: nome, telefone de contato, celular, e-mail, site, endereço (logradouro, número, bairro), horário de atendimento e dados de plantão;

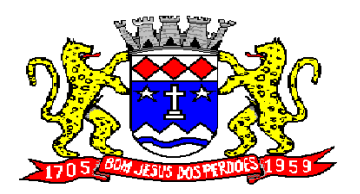

**Rua Dom Duarte Leopoldo, n° 83 – centro – CEP 12.955 - 000 CNPJ 52.359.692/0001-62 Fone: (011) 4012-1000**

Permitir mais de um tributo de recolhimento através de tela de lançamento de guia de recolhimento, informando o código do tributo (integrado com o sistema de tributação), quantidade e totalizando no final da tela.

Permitir geração e impressão de boleto bancário (ficha de compensação).

Permitir no lançamento do sepultamento anexar ou scanear o documento e visualizá-lo.

Permitir acompanhar e visualizar os lançamentos e parcelas das guias de recolhimento quando houver integração com o sistema de Tributário.

Permitir emissão de Relação de Cemitérios cadastrados.

Permitir emissão de Relação de Causa Mortis cadastradas.

Permitir emissão de Relação de Unidades de Sepultamentos cadastradas.

Permitir emissão de Relação de Sepulturas por cemitério com opção de pesquisar por intervalo de numeração e contendo o cemitério, sua localização, número da sepultura, a unidade de sepultamento, a sua capacidade.

Permitir a emissão de Relação contendo o cemitério, sua localização, número da sepultura, a unidade de sepultamento, tipo de permanência, proprietário\concessionário, a sua capacidade, nome do sepultado, data do óbito, cidade do óbito, estado do óbito, causa mortis e questionário de acordo com a Prefeitura XXXXXXXXX, a relação poderá ser emitida por data de óbito, data de exumação, por cemitério, por sepultura, por proprietário\concessionário, tipo de permanência.

Permitir a emissão de Relação de Proprietário\Concessionário.

Permitir relação de Ossuários;

Permitir emissão de Notas de Falecimento contendo as seguintes informações: idade de falecimento, local do falecimento, local do sepultamento, dia do sepultamento, hora do sepultamento, funerária com opção de impressão com foto;

Permitir emissão de Proprietário\Concessionário com parcelas em atraso.

Permitir emissão de Livro de Registro de Sepultamentos com termo de abertura e encerramento sendo: por período, por cemitério (contendo o cemitério, sua localização, número da sepultura, a unidade de sepultamento, tipo de permanência, proprietário\concessionário, a sua capacidade, nome do sepultado, data do óbito, cidade do óbito, estado do óbito, causa mortis e questionário de acordo com a Prefeitura XXXXXXXXX), a relação poderá ser emitida por: data de óbito, data de exumação, por cemitério, por sepultura, por proprietário\concessionário, tipo de permanência.

Permitir emissão de Relação de Inumações e Exumações por período, por causa mortis, por localização, por tipo de permanência e por tipo de Unidade de sepultamento.

Permitir emissão de Relação de Sepulturas por Proprietário\Concessionário por período de por cemitério.

Permitir emissão de Relação de Unidade de Sepultamento vagas.

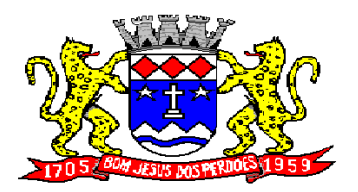

# **Rua Dom Duarte Leopoldo, n° 83 – centro – CEP 12.955 - 000 CNPJ 52.359.692/0001-62 Fone: (011) 4012-1000**

Permitir emissão de Relação de Ossuários vagos.

Permitir emissão de Relação de histórico de inumações por sepultura, por período.

Permitir controle de usuários por cemitério. O sistema deve possibilitar trabalhar com vários cemitérios sendo permitindo que seja informado em quais cemitérios determinado usuário terá acesso a fazer os lançamentos.

Permitir a configuração e parametrização da localização de acordo com a necessidade da Prefeitura.

Permitir baixa automática das guias de recolhimento através dos arquivos de retorno bancário quando houver integração com o sistema de Tributário.

Permitir consulta de sepulturas, cemitérios, unidades de sepultamento, Concessionário, data do óbito, data de exumação e tipo de permanência com visualização em tela e permitir impressão.

Identificação do usuário ao entrar no sistema para posteriormente o administrador mesmo rastrear as atividades do usuário;

Permitir que seja vinculada as senhas dos usuários e as permissões de acesso sejam definidas pelo administrador, possibilitando assim que o usuário somente faça consultas, edição de textos, alterações de cadastro e exclusão de documentos de acordo com os níveis de acesso. Permitir excluir os movimentos, as votações que foram realizadas indevidamente. O aplicativo deverá ter controle das atividades dos usuários, permitindo o controle das tarefas realizadas por cada usuário em determinado período, apresentando a data e a tarefa executada por cada usuário, trazendo as informações atualizadas dentro do período informado;

Permitir consulta, impressão e a emissão dos seguintes relatórios:

- $\checkmark$  De usuários com opção de conter o usuário de login, nome do usuário, CPF, departamento e cargo ou modo mais simples somente o usuário de login, nome do usuário, com opção também de agrupar por grupo de usuário e de incluir usuários ativos e inativos ou ambos;
- $\checkmark$  Relação de Grupo de Usuários;
- $\checkmark$  Relação de permissão de Grupos de Usuários;
- $\checkmark$  Deverá possuir a opção de exportar em pdf;rpt;html;xls;doc; doc evitável;rtf;txt;

Tela para acompanhamento das Alterações e Implementações efetuadas no sistema, podendo visualizar em tela ou imprimir em forma de relatório, de acordo com a preferência do usuário.

Permitir o Controle de Acesso ao Sistema, bloqueando o usuário após um número de tentativas parametrizadas pelo Administrador e expirar a senha dos usuários em determinado período de acordo com a parametrização do administrador.

## **COMPRAS E LICITAÇÕES:**

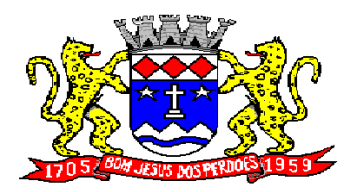

**Rua Dom Duarte Leopoldo, n° 83 – centro – CEP 12.955 - 000 CNPJ 52.359.692/0001-62 Fone: (011) 4012-1000**

**Objetivo:** Controlar o processo licitatório, as aquisições de bens e serviços e gestão de contratos. O sistema de compras e licitações deverá permitir integrações com os módulos de gestão orçamentária e contábil e gestão de materiais e controle patrimonial.

Integrações do Sistema de Compras e Licitações:

- Possuir banco de dados único para os sistemas contabilidade, compras e licitações, almoxarifado e patrimônio.
- $\triangleright$  Possuir integração com o módulo de gestão orçamentária e contábil, gestão de materiais e gestão patrimonial, permitindo o cadastramento único de fornecedores, obrigando o preenchimento dos campos de identificação e classificação da empresa, inclusão dos dados do quadro societário da empresa, conforme projeto audesp, verificando a validade do cpf/cnpj informado, visando à integração aos módulos.
- Possuir integração com o módulo de gestão de materiais com cadastro único de unidades de medida, grupo e catálogo de materiais/serviços.
- $\triangleright$  Possuir integração com o módulo de contabilidade para visualizar o saldo de dotação ao emitir solicitação de compras e ao emitir ordens de empenho visualizar e validar o saldo, não permitindo assim que sejam geradas ordens de empenho sem saldo de dotação disponível.
- $\triangleright$  Possuir integração com o módulo de contabilidade para bloquear a geração de uma ordem de empenho com data anterior a última data utilizada para empenho, não permitindo desta forma, perder a ordem cronológica dos lançamentos.

Permitir cadastro de materiais e serviços em única tela, sendo possível parametrização de até quatro níveis de classificação. (categoria, sub-categoria, item e especificação técnica do item).

Permitir no cadastro de materiais, inativar um item que não será mais utilizado.

Permite o bloqueio da alteração dos dados cadastrais dos materiais, após vinculação do mesmo em alguma movimentação. (Parametrizável)

Permitir o cadastro de diversas especificações técnicas para um mesmo material, desde que a especificação não interfira no controle de estoque do almoxarifado.

No cadastro de categorias ou sub-categorias, permitir a vinculação dos planos contábeis aos grupos que terão controle de estoque, ou informar os que não contabilizam.

Permitir ao emitir a solicitação de ordem de empenho, que seja validada a categoria do material com o elemento contábil informado. (Parametrizável)

Permitir o cadastro de objetos, validando se a mesma descrição já esta cadastrada alertando o usuário, permitindo emissão de relatório dos objetos previamente cadastrados.

Permitir o cadastro das causas de desabilitação de fornecedores e de itens da licitação.

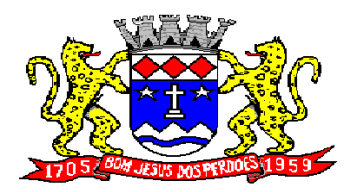

# **Rua Dom Duarte Leopoldo, n° 83 – centro – CEP 12.955 - 000 CNPJ 52.359.692/0001-62 Fone: (011) 4012-1000**

Permitir o cadastro dos tipos de julgamento das licitações.

Possuir modelos de documentos para emissão de relatórios, onde os mesmos possam ser editados conforme o padrão do órgão público.

Emitir solicitação de ordem de empenho, demonstrando os materiais solicitados, quantitativos, dotação e local de entrega. Permitindo a impressão da solicitação com todos os dados, exibindo ainda o nome do solicitante, data e número da solicitação. Podendo as solicitações serem emitidas por setores externos do órgão.

Possuir meios de acompanhamento de todo o processo de compra, desde a solicitação até o empenhamento, através do número de solicitação de compras emitida.

Permitir o registro de ordem de empenho, em tela única, para todas as modalidades e todos os tipos de ordem (pedido de entrega imediata, global e parcial, anulação da ordem global e da parcial, e aditamento).

Única tela para abertura de licitação, identificando número do processo administrativo, modalidade, tipo e classificação do objeto, conforme audesp – fase iv, descrição completa do objeto, valor estimado da licitação, fornecedores (com validação do documento cpf/cnpj e do cadastro do quadro societário), vinculação da comissão de licitação participante do certame, número e data do edital, utilização de contratos, solicitações de compras e datas do processo. Permitindo anexar os documentos e imagens relacionadas ao processo licitatório.

Permitir identificar na abertura da licitação se a mesma é um registro de preços, maior desconto ou licitação diferenciada, podendo esta última ser dos tipos – exclusiva, cotas ou sub-contratação (conforme Art. 48 da LC. 147).

Permitir na licitação tipo maior desconto que seja informado os valores estimados para cada lote a ser licitado.

Possuir meios para declarar um processo licitatório deserto.

Permitir inserir no cadastro da licitação, documentos, imagens e planilhas pertinentes ao processo licitatório.

Na licitação diferenciada, tipo exclusiva, o sistema deverá permitir apenas a vinculação dos fornecedores cadastrados como ME/EPP, emitindo aviso ao usuário e não permitindo a vinculação de outros.

Na licitação diferencia, tipo cota, o sistema deverá fazer a validação dos fornecedores cadastrados, exigindo pelo menos um fornecedor ME/EPP e um de outra categoria, devendo ainda, alertar o usuário o cadastramento de menos de 3 fornecedores ME/EPP, conforme exige a lei 147 em seu art. 48. Também deverá exigir que sejam identificadas as solicitações que se tratam da cota aberta e reservada.

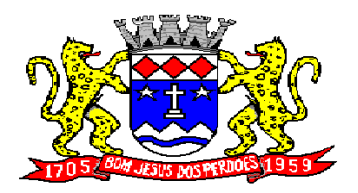

**Rua Dom Duarte Leopoldo, n° 83 – centro – CEP 12.955 - 000 CNPJ 52.359.692/0001-62 Fone: (011) 4012-1000**

Permitir que na abertura processo licitatório/cotação, sejam escolhidos os itens requisitados para compra, agrupando-os num mesmo processo, itens esses solicitados por diversos setores através da solicitação de compra.

Permitir identificar no lançamento de uma cotação se a mesma será utilizada em um processo licitatório ou não.

Gerar a proposta de compras através de planilha eletrônica para que as empresas informem valores e marcas e o sistema importe os mesmos a partir do arquivo gerado não modificado sem a necessidade de redigitá-los. Devendo no caso de licitação diferenciada por cota, gerar uma planilha para cota aberta e outra para cota reservada (sendo esta última exclusiva para empresas ME/EPP).

Nos casos onde a licitação for do tipo maior desconto, a planilha deve ser gerada, de forma que os fornecedores possam informar os descontos oferecidos para cada lote.

Possuir uma única tela para fazer a preenchimento e/ou importação da planilha referente á proposta de compras e ambos tenham os mesmos recursos.

Permitir que um fornecedor possa ter sua proposta desclassificada em apenas um item ou toda a proposta, indicando a causa da desabilitação, trazendo estas informações no comparativo de preços, e ao adjudicar o processo não haja permissão para adquirir tal item do fornecedor desabilitado.

Permitir informar a condição de habilitação do fornecedor, de acordo com as exigências do Audesp – fase IV.

Possuir uma única tela para fazer a adjudicação da proposta de compras, apresentando automaticamente o resultado melhor proposta por item ou melhor proposta global.

Permitir informar na adjudicação da proposta, o tipo de execução e se o valor adjudicado está de acordo com o valor de mercado, obtido na cotação e qual a fonte utilizada para cotação dos valores da licitação.

Trazer na tela de adjudicação da proposta, os itens que tiveram empate de preços em destaque, para que seja providenciado o sorteio dos mesmos, nos casos de empate entre empresas com mesma classificação.

Realizar validação para atendimento a LC 123 – Direito de Preferência, nos casos onde o empate for ficto, por direito de preferência, alertando o usuário do sistema, para que o mesmo possa fazer a escolha do vencedor e a apresentação do novo valor adjudicado neste caso.

Possuir tela para cadastramento das comissões de licitação, permitindo identificar o tipo de comissão, atribuição, cargo, natureza e documentos de cada membro e dados da portaria de nomeação.

O sistema deve verificar o saldo da dotação (on-line) na hora de emitir as ordens de empenho, bloqueando a operação e informando o valor disponível se o saldo não for suficiente.

Possibilitar o controle dos limites referentes às modalidades ao emitir a ordem de empenho, exibindo aviso ao ultrapassar o valor limite, solicitando justificativa para prosseguir. (parametrizável)

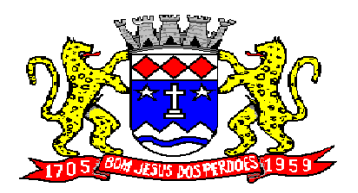

**Rua Dom Duarte Leopoldo, n° 83 – centro – CEP 12.955 - 000 CNPJ 52.359.692/0001-62 Fone: (011) 4012-1000**

Bloquear a geração de uma ordem de empenho com data anterior a última data utilizada para empenho. (parametrizável)

Permitir a geração de ordens de empenhos globais referentes à licitação, apenas da quantidade/valor referente ao exercício orçamentário corrente, visando a não utilização de recurso orçamentário indevido disponibilizando o saldo restante da licitação para posteriores compras se necessário.

Permitir a troca de dotação orçamentária ao emitir a ordem de empenho, caso a mesma não seja a correta no momento da inclusão.

Permitir exclusão de ordens de empenho, que consiste na exclusão total quando houver geração incorreta. Bloqueando a operação de exclusão caso esta esteja empenhada.

Ao utilizar controle de contratos, não permitir que a ordem de empenho seja emitida caso o contrato não esteja lançado no sistema.

Ao utilizar controle de contratos, não permitir emissão de aditamento de ordem de empenho caso não haja aditamento quantitativo de contrato realizado.

Não permitir a geração de ordem de empenho caso não haja saldo disponível no processo ou no contrato quando for o caso.

Possibilitar a identificação dos materiais utilizados no registro de preço, exibindo mensagem de alerta ao usuário sempre que um material estiver vinculado a registro, evitando que sejam realizadas compras diretas de materiais já licitados através do SRP (sistema de registro de preços).

Possuir controle de processos licitatórios, permitindo amarrar dados do edital, fornecedores adjudicatórios, itens adjudicados e dados de empenho. Permitindo o controle do saldo do processo e seus aditivos.

Tela para finalização de processo, devendo realizar o cancelamento de todo o saldo do processo. Permitir desfazer a finalização do processo.

Possibilitar o controle dos contratos/aditamentos por período de vencimento, trazendo o relatório automaticamente ao efetuar o login e permitindo a configuração para envio de e-mail ao responsável pelo controle dos contratos.

Permitir o cadastro dos contratos, exigindo dados da licitação, período de vigência contratual, data de assinatura e publicação, quantitativos e valores dos itens, licitante e garantia quando for o caso. Possibilitar a visualização e acompanhamento do histórico do saldo físico e financeiro item a item, bem como dos empenhos emitidos para o contrato.

Possibilitar no cadastro do contrato a inclusão dos dados das clausulas contratuais, identificação do gestor do contrato, veículos de publicação e termos de ciência, exigidos pelo Audesp fase IV.

Possuir uma única tela para cadastrar aditamento de contrato licitatório, contemplando os tipos aumento ou supressão dos quantitativos, atualização de valores, prorrogação ou renovação, amarrado aos dados do contrato original.

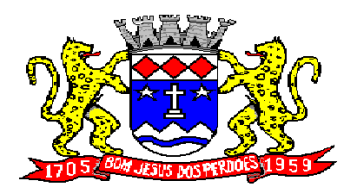

## **Rua Dom Duarte Leopoldo, n° 83 – centro – CEP 12.955 - 000 CNPJ 52.359.692/0001-62 Fone: (011) 4012-1000**

Possuir tela para realizar a rescisão contratual, permitindo informar a data e a justificativa da rescisão, encerrando o saldo do contrato.

Permitir realizar a consulta de valores cotados dos materiais, onde o usuário possa verificar os últimos valores pagos; podendo filtrar por material e especificação técnica exibindo os últimos preços utilizados.

Permitir a consulta de dados de fornecedores de determinados materiais, podendo filtra-los por categoria ou sub-categoria.

Permitir o cadastro dos registros de preços informando os dados da licitação, período de vigência, trazendo automaticamente os licitantes e seus itens adjudicados, podendo gerar uma numeração de ata contrato por licitante.

Permitir o cadastro da adesão a registros de outros órgãos informando os dados da licitação, período de vigência, numero do registro do detentor, órgão responsável, data da autorização da adesão, trazendo automaticamente os licitantes e seus itens adjudicados, podendo gerar uma numeração de ata contrato por licitante.

Gerar um contrato de ata para cada fornecedor adjudicado, registrando seus valores ofertados no registro de preços.

Permitir realizar alterações no registro de preços em única tela, exigindo o numero da ata e data do movimento, carregando todos os itens para alteração.

Permitir gerar solicitação para ordem de empenho referente a um registro de preços, devendo o usuário, vincular a ata na solicitação, carregando assim, apenas os fornecedores adjudicados, e ao selecionar o fornecedor, trazer os itens adjudicados para o mesmo, permitindo visualizar em tela o saldo disponível dos itens.

Possuir validação de saldo por item, na solicitação de ordem de empenho para registro de preços, não permitindo a geração da mesma quando não houver saldo.

Permitir parametrização para exigência de autorização do gestor de cada divisão administrativa, autorizando o andamento da solicitação de ordem de empenho de Registro de Preços, ficando impossibilitada a realização de alterações.

Permitir emissão da ordem de empenho através da solicitação de registro de preços emitida, onde os dados da mesma deverão ser carregados automaticamente para emissão da ordem de empenho.

Possuir tela para gerar Certificado de Registro Cadastral (CRC), permitindo amarrar a documentação apresentada para possibilitar o controle de validade dos mesmos.

Permitir o controle das licitações na modalidade pregão presencial, onde o sistema deverá ao efetuar o cadastro do pregão realizar a importação automática dos itens a partir da solicitação de ordem de empenho, não necessitando a re-digitação dos itens.

Deverá oferecer a possibilidade de emitir um documento com os dados da licitação para ser fixado no quadro de avisos.

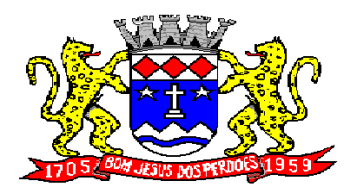

# **Rua Dom Duarte Leopoldo, n° 83 – centro – CEP 12.955 - 000 CNPJ 52.359.692/0001-62 Fone: (011) 4012-1000**

Gerar anexo I do edital (planilha de itens), com opção de geração por item ou por lote.

O cadastro do pregão presencial deverá ser adequado a legislação em vigor, lei 10.520/2002, possibilitando estabelecer requisitos de adequação como, critério de julgamento, podendo ser por item ou por lote, contemplando também o tipo de licitação pregão presencial por maior desconto.

Permitir informar as propostas de compras item a item ou todos os itens de cada fornecedor de uma única vez.

Permitir a impressão do valor estimado dos itens para acompanhamento do pregoeiro na fase de lances.

Possuir meios de geração de arquivo para preenchimento da proposta, que deverá ser entregue lacrado juntamente com as propostas impressas, onde no momento da digitação das propostas poderão ser importados, sem a necessidade da digitação item a item.

Possuir tela para credenciar os licitantes, onde o sistema carregue automaticamente as informações dos mesmos, já cadastrados, ou então, que inclua as informações ainda não cadastradas.

Permitir a paralisação e retorno do pregão nas fases de credenciamento e digitação de proposta, constando em ata a justificativa e o horário da paralisação e retorno do andamento do certame.

Permitir no cadastramento das propostas por fornecedor, efetuar a desclassificação do fornecedor ou de um item especifico, que deverá constar automaticamente na ata da sessão.

Permitir a exclusão da proposta, caso esta tenha sido digitada de forma incorreta.

Quando existirem itens sem proposta, não obrigar a digitação item a item de valor zero.

Possuir recursos para a pré-classificação dos licitantes respeitando o limite de no máximo 10% do menor lance proposto, levando para a etapa de lances apenas os licitantes que estejam nesta faixa, ou ainda, não havendo no mínimo 03 (três), habilitar outros fora à faixa, até o máximo de 03(três).

O aplicativo deverá possuir meios de fácil identificação aos fornecedores quando houver concorrência com uma ME ou EPP.

Permitir o cadastro do valor de redução entre os lances, onde seja possível barrar para que o mesmo não aceite valores superiores às reduções pré-definidas.

Permitir o cadastro do desconto entre os lances para critério de maior desconto, onde seja possível barrar para que o mesmo não aceite percentuais de desconto inferiores aos acréscimos pré-definidos.

Em caso de declínio do licitante, durante a etapa de lances, deverá alertar o operador do sistema para que o mesmo confirme se realmente ocorreu o declínio.

Durante a etapa de lances, deverá possibilitar o controle de classificação dos licitantes lance a lance, reclassificando o licitante após cada lance efetuado.

Possibilitar a alteração do valor de redução entre os lances a cada nova etapa de lances.

O aplicativo deverá contemplar a lei 123/2006 onde aplica automaticamente o critério de empate técnico entre a empresa de grande porte e das micro e pequenas empresas (ME- EPP), possibilitando um novo lance para a micro ou pequena empresa que manifestar interesse pelo benefício após a fase de lances.

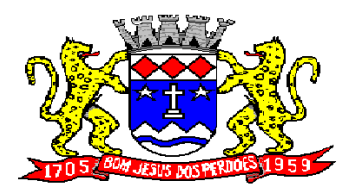

**Rua Dom Duarte Leopoldo, n° 83 – centro – CEP 12.955 - 000 CNPJ 52.359.692/0001-62 Fone: (011) 4012-1000**

Permitir desfazer qualquer informação inclusa de forma indevida durante a fase de lances, inclusive com relação aos valores de proposta.

Deverá possuir recurso para que após a etapa de lances, o licitante declarado como melhor oferta e inabilitado na etapa de análise da documentação, possibilite a negociação com o segundo colocado, negociando o preço proposto até que o valor seja considerado vantajoso para a administração.

Deverá permitir a paralisação e retorno do certame por eventuais períodos durante a etapa de lances, solicitando justificativa de paralisação, permitindo o retorno aos lances a partir da última etapa registrada, constando em ata as justificativas de paralisação e horários.

Permitir que o certame ou apenas itens específicos sejam declarados deserto, em caso de não comparecimento de licitantes.

Em de certames realizados por lote, possuir meios eletrônicos para preenchimento da proposta dos itens adjudicados, permitindo a importação dos valores item a item, sem a necessidade de redigitação.

Emissão da 'ATA DA SESSÃO PÚBLICA', permitindo a escolha do modelo da ata conforme a situação de conclusão do pregão, contendo todo histórico do andamento da sessão, bem como seu resultado incluindo o valor total adjudicado para o pregão.

Emitir relatório com informações resumidas do andamento da sessão do pregão, contendo apenas os resultados do certame.

Emitir relatório de classificação dos Licitantes credenciados.

Emitir relatório dos licitantes adjudicados para o pregão presencial.

Possuir tela para adjudicação da proposta do pregão presencial, que importe todas as informações dos lances, permitindo a liberação para emissão das ordens de empenho.

Emitir relatório que apresente a economicidade nas licitações, levando em consideração o valor da reserva e o valor adjudicado na licitação.

Possuir parametrização de assinaturas nas ordens de empenho por divisão administrativa ou por tipo de modalidade para cada tipo de ordem de empenho.

Permitir o controle de acesso ao sistema, bloqueando o usuário após um número de tentativas parametrizadas pelo administrador e expirar a senha dos usuários em determinado período de acordo com a parametrização do administrador.

Emitir relatório de todas as modalidades, permitindo filtrar por modalidade, ficha e categoria econômica, permitindo a impressão apenas dos certames pertinentes as secretarias de saúde e educação para prestação de contas ao TCESP, contendo os dados exigidos tais como, dados da licitação, licitantes participantes e vencedores, data de homologação, dados contratuais e dados orçamentários.

Possuir controle das licitações por maior desconto, permitindo vinculação dos itens a serem comprados no momento da emissão da ordem de empenho, fazendo o controle do saldo do valor estimado na licitação.

Emitir relatório das licitações realizadas pelo critério de maior desconto, permitindo o controle de saldo por lote, e controle de todas as ordens de Empenho emitidas por item.

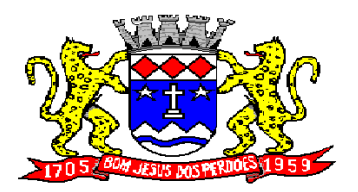

**Rua Dom Duarte Leopoldo, n° 83 – centro – CEP 12.955 - 000 CNPJ 52.359.692/0001-62 Fone: (011) 4012-1000**

Emitir relatório das solicitações de registro de preços emitidas, vinculadas ou não às ordens de empenho, permitindo filtrar por licitação, fornecedor e número do registro de preços.

Possuir extrato do registro de preços por fornecedor.

Possuir extrato trimestral do registro de preços.

Possuir relatório para controle de saldo de contrato, permitindo visualizar valor original contratado, saldo de exercício anterior quando for o caso, valores no exercício, valores de aditamento, anulações contratuais, saldo para ordem de empenho e empenho, saldo a liquidar e pagar. Conter filtros por numero de processo e contrato, período de vigência, licitante e material, podendo visualizar o saldo financeiro e físico dos contratos. Possibilitar impressão dos contratos por plano contábil (PCASP).

Possuir relatório para controle de saldo de processo, permitindo visualizar se o processo possui ou não contrato vinculado, exibindo os dados de valores originais de processo e contrato quando houver, valores movimentados no exercício, aditamentos, supressões e saldo para ordem de empenho ou contratação. Conter filtros por licitação, licitante, material e numero de processo, podendo visualizar o saldo financeiro e físico dos processos.

Possuir relatório que demonstre todos os Aditamentos realizados em um Processo. Possuir relatório de Processos que demonstrem os dados da licitação, itens, licitantes e valores adjudicados, bem com empenhos já emitidos.

Possuir relatório de contratos que demonstrem os dados contratuais, itens, licitantes e valores contratados, bem com empenhos já emitidos. Possuir filtros por período de vigência contratual, intervalor de numeração, modalidade e fornecedor.

Gerar relatório de controle de vencimento de contratos/aditamentos, permitindo filtrar por intervalo de numeração de contrato e processo, período de vencimento, fornecedor e modalidade de licitação.

Gerar relatório de aditamento de contratos licitatórios, permitindo filtrar por intervalo de contratos, período de contratação, fornecedor, intervalo de processos e tipo de modalidade.

Relatório para apontamento das compras realizadas acima dos limites permitidos para cada modalidade, apresentando a justificativa informada para cada caso.

Relatório das ordens de empenhos emitidas por modalidade, contendo as seguintes informações, dados da ordem de empenho, itens, objeto, valores, dotação orçamentária, totalizador de cada pedido e de cada modalidade. Podendo filtrar por período, fornecedor, objeto e modalidade.

Emitir relatório para acompanhamento das licitações não homologadas, permitindo filtrar por modalidade de licitação e período, demonstrando a situação do processo.

Emitir relatório para acompanhamento das licitações canceladas, permitindo filtrar por modalidade de licitação e período, demonstrando o motivo do Cancelamento.

Possuir emissão de atestado de capacidade técnica para os licitantes adjudicados em licitações, que possuam pedidos emitidos para somatória dos quantitativos e valores dos produtos entregues.

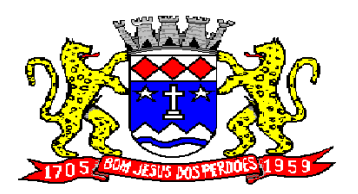

**Rua Dom Duarte Leopoldo, n° 83 – centro – CEP 12.955 - 000 CNPJ 52.359.692/0001-62 Fone: (011) 4012-1000**

Possuir relatório do total de materiais fornecidos, demonstrando a quantidade comprada e o valor total de cada material, podendo filtrar por licitação e período permitindo selecionar um ou diversos materiais.

Possuir controle de saldo das ordens de empenho, podendo ser físico ou financeiro, demonstrando item a item o saldo disponível para consumo. Permitindo filtrar por licitação, período e fornecedor.

Possuir controle das despesas com e sem licitação, demonstrando o valor da despesa por categoria em quadro comparativo, conforme exigido pela auditoria do TCESP.

Permitir a emissão de relatório com detalhamento das despesas com e sem licitação, trazendo dados por categoria de cada fornecedor, exibindo o valor licitado e não licitado de cada um.

Possuir relatório de controle de saldo do registro de preços, demonstrando os materiais com quantidade e valor de saldo disponível para emissão de ordens de empenho, podendo visualizar os itens sem saldo e agrupar por licitante.

Possuir relatório demonstrando todas as movimentações ocorridas nos registros de preços, podendo ser filtrados por licitação, número da ata e tipos de movimentos.

Gerar relatório para controle de divisão do saldo físico do registro de preços por dotação ou unidade orçamentária, agrupando por licitante, permitindo visualizar dados da licitação e o numero da ata registrada.

Possuir listagem dos registros de preços, permitindo impressão com ou sem saldo, e ainda completa, visualizando dados das licitações, a numeração do registro de preço, e validade.

Gerar relatório de itens revogados referente aos registro de preços realizadas, dividindo por licitante.

Gerar relatório do saldo original das licitações, permitindo selecionar todas as modalidades em geral, ou uma determinada licitação podendo visualizar todos os itens com ou sem saldo, possibilitando agrupar por dotação e licitante.

Possuir controle de ordens não empenhadas integrado ao setor contábil, ordenando por período ou ordens de empenho, podendo filtrar por modalidade de licitação.

Possuir o controle das tarefas executadas pelos usuários do sistema, permitindo coletar informação de um único usuário ou de vários, filtrando por período, palavra chave e tipo de operação.

Possuir tela completa de consulta permitindo filtrar por solicitação de compra e ordem de empenho, dotação, licitação, processo/ano, licitante, objeto, material e parâmetros para inserção do período inicial e final.

Possuir meios para comprovar o recebimento do material ou serviço executado, informando numero da ordem de empenho, fornecedor, unidade administrativa, tipo de documento, numero do documento, valor, data do documento e recebimento, responsável pelo recebimento e conferencia.

Possuir tela para efetuar troca do licitante na licitação, caso haja rescisão contratual e outro licitante venha a fornecer os itens com saldo disponível, com opção de desfazer a troca, caso haja algum equívoco ao realizar a troca.

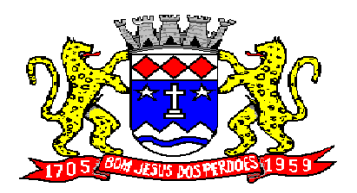

# **Rua Dom Duarte Leopoldo, n° 83 – centro – CEP 12.955 - 000 CNPJ 52.359.692/0001-62 Fone: (011) 4012-1000**

Emissão de relatório das trocas de licitantes efetuadas, permitindo visualizar os licitantes envolvidos, bem como a data e justificativa da troca realizada.

Tela para identificação dos documentos encaminhados para o setor contábil. Permitindo a impressão daquilo que já foi encaminhado e o que ainda não foi.

Relatório para impressão dos documentos de cada diretoria já recebidos ou não pela contabilidade. Permitindo a seleção de um documento ou vários, podendo filtrar pelo período do recebimento.

Permitir a reimpressão das ordens de empenho, escolhendo a impressão com ou sem itens, podendo identificar as ordens de empenho não liquidadas e as de registro de preços. Possuindo filtros de pesquisa por licitação, ordem inicial e final, período, fornecedor, tipo de ordem, material e usuário, permitindo a seleção de uma ou mais ordens.

Relatório da solicitação de compras, filtrando por exercício e intervalo de solicitação.

Relatório demonstrativo das solicitações em aberto, quando a mesma não se encontra amarrada a uma ordem de empenho.

Tela para efetuar a impressão de etiquetas correspondente aos dados da ordem de empenho, demonstrando a numeração da ordem de empenho/exercício, data, fornecedor, aplicação e objeto.

Listagem das ordens de empenho emitidas, podendo filtrar por período, fornecedor, dotação ou por fontes de recurso.

Emitir listagem para a impressão das ordens de empenho de entrega imediata, podendo ser filtrado por período e fornecedor.

Emitir listagem para a impressão das ordens de anulação, podendo ser filtrado por licitação, material, período, fornecedor ou ordem de anulação.

Permitir a emissão de relatório em formato HTML conforme exigência do tribunal de contas, para publicação mensal das compras efetuadas dentro de um determinado período.

Possuir relatório correspondente às compras efetuadas por materiais, permitindo o filtro por licitação, período e materiais, podendo selecionar uma única categoria de materiais ou várias.

Relatório completo de fornecedores, demonstrando a situação atual do empenho, podendo selecionar o período inicial/final, com opções de exibir por ficha de despesa ou somente fichas orçamentárias, filtrando por fonte de recurso, fonte de recurso/aplicação/variação, unidade orçamentária ou modalidade de licitação, possuindo tipo analítico, sintético ou detalhado.

Relatório demonstrativo das despesas por dotação, filtrando por período.

Permitir a manutenção de ordem de empenho, que consiste na alteração de dados cadastrais incorretos e/ou exclusão/inclusão de itens, apenas quando se tratar de pedido Isento e os mesmos ainda não estiverem empenhados.

Tela informativa referente as versão liberadas no sistema, listando as implementações realizadas no decorrer do exercício, podendo ser filtrada por período ou pelo código da versão.

Possuir solicitação para ordem de empenho referente à licitação diferenciada por Cota, permitindo informar o percentual referente à cota reservada, onde ao gravar a ordem com o quantitativo a licitar, o sistema faça a quebra automática de acordo com o percentual estipulado.

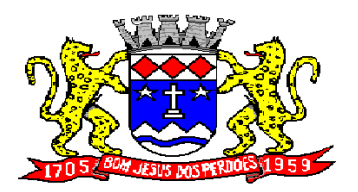

**Rua Dom Duarte Leopoldo, n° 83 – centro – CEP 12.955 - 000 CNPJ 52.359.692/0001-62 Fone: (011) 4012-1000**

Possuir meios de identificação do direito de preferencia, conforme a LC 123, permitindo a inclusão de nova oferta do licitante ME/EPP, a fim adjudicação do item.

Possuir tela de consulta de dados referente aos empenhos, tais como números, datas, dotações e outros.

Possuir relatório das solicitações de empenho sem autorização do gestor das divisões administrativas.

Possuir relatório das solicitações de registro de preços sem autorização do gestor das divisões administrativas.

Possuir bloqueio da movimentação do registro de preços, não permitindo a emissão de solicitações e ordens de empenho para o registro bloqueado.

Possuir bloqueio por licitante do registro de preços, não permitindo a emissão de solicitações e ordens de empenho para o licitante bloqueado.

Possuir rotina para geração dos Arquivos no padrão XML e nos moldes previstos no projeto Audesp - Licitações e Contratos FASE IV, conforme especificado pelo Tribunal de Contas de São Paulo para Módulos: Licitação, Ajuste, Exigência de Obras, Empenho, Execução do Ajuste, Termo Aditivo, Documento Fiscal, Pagamentos.

Realizar o bloqueio das informações após a geração dos arquivos para Sistema Audesp - Licitações e Contratos FASE IV;

Possuir Tela para realizar alimentação de informações que atendam a fase IV do AUDESP,

Possuir relatórios de controle de Licitações enviadas Manualmente;

Possuir relatórios de Controle de Prazos de envio Audesp

Possuir relatórios de controle de Aditamentos realizados para Licitação e Ajuste anteriores a data de corte estipulada pelo Tribunal de Contas do Estado de São Paulo,

Possuir relatórios de controle Reimpressão de Envio de arquivos em Lote,

Possuir relatórios de controle dos Arquivos a serem Enviados ao Audesp,

#### **Patrimônio:**

**Objetivo:** Controlar os diversos Bens do Órgão Público, desde a sua aquisição ou incorporação até a sua baixa, mantendo um histórico de toda movimentação.

Integrações do Sistema de Patrimônio:

- Possuir Integração com o Módulo de Gestão Orçamentária e Contábil, Compras e Licitações e Gestão de Materiais, permitindo o Cadastramento Único de Fornecedores, obrigando o preenchimento dos campos de Identificação e Tipo, conforme Projeto AUDESP, verificando a validade do CPF/CNPJ informado, visando à integração aos módulos.
- Possuir Integração com o Módulo de Gestão Orçamentária e Contábil, permitindo a vinculação da Classificação dos Bens aos Planos Contábeis PCASP, bem como aos Planos de Depreciação, conforme nova Legislação Contábil.
- Possuir Integração com o Módulo de Gestão Orçamentária e Contábil e Compras e Licitações, exigindo a vinculação dos Empenhos e das Ordens de Empenho emitidos ao Cadastro da Aquisição dos Bens, trazendo automaticamente o Fornecedor e os dados da Nota Fiscal, que já deve estar liquidada no sistema Contábil.

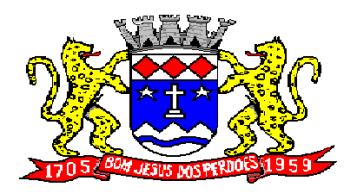

**Rua Dom Duarte Leopoldo, n° 83 – centro – CEP 12.955 - 000 CNPJ 52.359.692/0001-62 Fone: (011) 4012-1000**

 $\triangleright$  Permitir a Integração com o Módulo Tributário com o sistema de IPTU, permitindo a Consulta dos Dados Cadastrais dos Bens Imóveis quando de sua Aquisição pela Municipalidade.

Permitir o Cadastro da Classificação de Bens, sendo divididos em Bens Móveis, Imóveis, Natureza Industrial, permitindo o Controle individual de cada Grupo de Bem.

Permite parametrizar o Cálculo de Depreciação dos Bens, por Tipo de Bem ou por Bem Individual, informado o período que será efetuado o cálculo (conforme Legislação deverá ser Mensal), a vida útil do Bem (estimativa dos meses de Durabilidade) e valor Residual em percentual (valor que se espera obter após a vida útil do bem).

Permitir o Cadastro do Motivo da Desincorporação do Bem.

Permitir o Cadastro do Motivo de Manutenção do Bem.

Permitir o Cadastro dos Locais, amarrando-os com o Responsável, podendo ser vinculado a cada Local, vários Sub-Locais para melhor controle da localização física dos Bens.

Permitir Cadastro de Doadores e Seguradoras para Controle dos Bens Patrimoniais.

Possuir controle do Saldo Financeiro do Empenho ou Ordem de Empenho ao fazer a vinculação do mesmo na Aquisição do Bem, não permitindo Patrimoniar um Bem, com valor Maior que o Empenho ou Nota vinculado.

Permitir o Cadastro dos Tipos de Incorporações a realizar no Controle Patrimonial.

Tela para o lançamento das Incorporações dos bens Localizados durante o Inventário que não se encontram cadastrados no sistema, permitindo lançar Único Bem ou Vários, desde que sejam de um mesmo Grupo, independente do Local a Incorporar, constando Valor Total para conferência do lançamento.

Única Tela para Efetivação dos Lançamentos inerentes aos Bens, sendo Aquisição, Incorporação, Baixa, Reavaliação de Valor (permitindo que a Reavaliação seja realizada em Grupo, utilizando os filtros Tipo de Bem e Bens, aplicando o valor de Reavaliação e o Estado de Conservação), Transferência, Saída para Manutenção, Retorno de Manutenção e Depreciação.

Permitir o Arquivamento de Documentos relativos ao Bem.

Permitir que seja Excluído um Movimento, inserido erroneamente, permitindo retornar a situação anterior, sem prejuízo aos demais movimentos efetuados, por ordem decrescente de Data, desde que o fechamento mensal não tenha sido encaminhado ao Projeto Audesp.

Tela para Consulta de Bens permitindo filtrar os dados por Período de Aquisição/Incorporação, Faixa de Bens, Fornecedor, Nota Fiscal, Ordem de Compra, Empenho, Grupo do Bem, Tipo do Bem, Local e/ou Estado de Conservação, sendo os campos filtro de refino da pesquisa.

Tela para Consulta de Bens através do Número da Nota Fiscal, possibilitando filtrar por Período, Fornecedor e Nota Fiscal específica.

Tela única para emissão de Relatórios de Bens por Grupo, Tipo, Local, Fornecedor, Data de Aquisição, Data de Baixa, permitindo filtrar as informações por Período de Aquisição/Incorporação, Ativos, Baixados, Com ou Sem Valor, ou ainda por determinada Descrição.

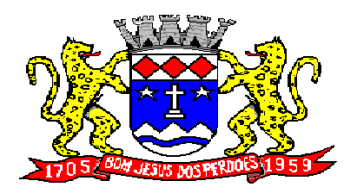

# **Rua Dom Duarte Leopoldo, n° 83 – centro – CEP 12.955 - 000 CNPJ 52.359.692/0001-62 Fone: (011) 4012-1000**

Relatório de dados para Lançamento Contábil, permitindo a impressão por Plano Contábil PCASP, possibilitando a seleção de Grupo de Bens, impressão do Relatório por Período com Movimentos atualizados até a data informada.

Etiquetas com Identificação do Bem, apresentando o Código e Descrição do Bem, Local onde está alocado, Número da Nota Fiscal de Aquisição e Valor Atual do Bem.

Impressão de Etiquetas com Código de Barras, apresentando o Código, Descrição do Bem e o Código de Barras correspondente ao mesmo, caso haja algum bem sem identificação durante o inventario.

Termo de Envio de Bem para Manutenção, a partir do Período de Movimento e/ou Fornecedor, permitindo escolher único Bem ou vários, trazendo no Relatório o Local do Bem a ser Retirado, Motivo da Manutenção, Responsável pelo Bem, Dados da Empresa que fará a Manutenção, sendo as informações atualizadas até o período informado.

Termo de Devolução de Bem em Manutenção, a partir do Período de Movimento e/ou Fornecedor, permitindo escolher único Bem ou vários, trazendo no Relatório o Local para o qual o Bem deverá ser Devolvido, Resumo do Conserto realizado, Responsável pelo Bem, Dados da Empresa Responsável pela Efetivação da Manutenção, sendo as informações atualizadas até o período informado.

Tela de Acompanhamento de Todas as Atividades realizadas pelos Usuários do Sistema, permitindo filtrar por Período, Palavra Chave, Tipo de Operação, Usuário, apresentando como dados da Consulta à Data do Movimento, Tipo de Operação, Usuário, Estação de Trabalho utilizada para a execução das tarefas e comando executado no sistema.

Emitir Relatório da Movimentação Detalhada dos Bens, permitindo filtrar por Período, agrupando por Responsável/Local, ou por Numero de Tombo e Data de Tombamento, ou por Palavra Chave e Tipo de Movimento.

Emitir Relatório dos Bens Adquiridos/Incorporados por Período, permitindo filtrar apenas Movimentos de Aquisição ou de Incorporação ou Ambos.

Emitir Termo de Responsabilidade trazendo o Responsável automaticamente do Cadastro de Locais, Código, Descrição e Valor do Bem, permitindo agrupar por Responsável ou por Local/Sub-Local, podendo ser Impresso individualmente ou por Grupo de Bem, para conferencia dos bens em cada Local.

Permitir que seja Anexada uma ou mais Fotos de identificação a cada Bem, permitindo assim o controle do Estado de Conservação dos bens.

Permitir que seja alterada qualquer informação do Cadastro da Aquisição/Incorporação de um Bem, desde que o fechamento mensal não tenha sido enviado ao Audesp, para ajustes de informações inseridas erroneamente ou de forma incompleta.

Conta Corrente do Bem, permitindo filtrar um Único Bem ou uma Faixa de Bens, trazendo toda a Movimentação pertinente a cada Bem.

Ficha cadastral do Bem, trazendo todos os Dados Cadastrais, Valor, Data de Aquisição/Incorporação, Data e Valor do Último Movimento realizado, permitindo filtrar por Faixa de Bens ou Período de Aquisição, permitindo a impressão de um único Bem por pagina ou sequencial.

Ficha de Inventário do Bem, trazendo todos os dados cadastrais do Bem, uma Imagem para Identificação do Bem (quando houver), e dados para preenchimento da Cotação a ser realizada (Fornecedores, Valor de Cotação e Média de Valor para Reavaliação).

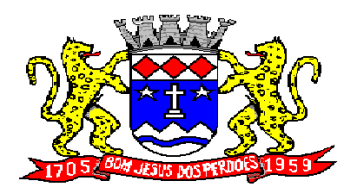

# **Rua Dom Duarte Leopoldo, n° 83 – centro – CEP 12.955 - 000 CNPJ 52.359.692/0001-62 Fone: (011) 4012-1000**

Termo de Transferência de Bens, apresentando o Local Anterior e o Local de Transferência do Bem, a Descrição e o Valor de cada Bem, a Assinatura dos Responsáveis do Local, permitindo filtrar por período de Transferência, trazendo as informações atualizadas até a data informada.

Termo de Baixa de Bens, para que possa ser emitido no fechamento do Inventário para os Bens Não Localizados ou Inservíveis, apresentando o Local onde o Bem se encontra, os Dados Cadastrais do Bem, a Data e o Motivo de Baixa, a Assinatura do Responsável pelo Patrimônio, permitindo Filtrar por Período de Baixa, trazendo as informações atualizadas até a Data informada.

Relatório de Inventário, permitindo filtrar os Bens Com e Sem Foto, permitindo Agrupar por Plano Contábil e por Local e Sub-Local dos Bens, possibilitando a impressão do Relatório com Data de Emissão Anterior a Data Atual, carregando os movimentos atualizados até a data informada.

Relatório de Bens no Plano Contábil, exibindo a impressão por Plano Contábil PCASP, possibilitando a seleção de Grupo de Bens, podendo filtrar por Período, trazendo os Movimentos atualizados até a data informada, exibindo o valor Atual do Bem.

Possuir relatório para controle das Ordens de Compras ainda não lançadas no Patrimônio, ou aquelas que ainda possuem Saldo para lançamento, nos casos de lançamentos parciais da Ordem de Compra.

Emissão de relatório de Cadastro dos Tipos de Bens, permitindo a visualização de todos os Bens vinculados a cada tipo de bem, e também a que Plano Contábil este Tipo de Bem esta amarrado, facilitando desta forma a conferência dos Bens durante o Inventário.

Emissão de relatório de Bens Reavaliados e Não Reavaliados, para controle de Inventário físico, auxiliando o usuário a analisar os Bens que já foram trazidos a valor justo e os que ainda precisam de reavaliação.

Emissão de relatório de Bens Depreciados, permitindo filtrar mês inicial e Final de Depreciação e por Bens, podendo agrupar por Grupo de Bens, Classificação de Bens ou por Bem, trazendo no relatório impresso, Data de Movimento, Data de Depreciação, Valor Depreciado e Valor Atual do Bem.

Emissão de Relação de Inventário com a opção de impressão de Ficha de Inventário para anotações do Estado de Conservação dos Bens durante o Inventário.

Possuir relatório de Inconsistência de Lançamentos para conferência dos dados lançados no Patrimônio e Incorporados no Balancete Contábil, exibindo as inconsistências para ajustes antes da incorporação e possíveis justificativas para Notas Explicadas ao Setor Contábil, com opção de Controle das Notas Liquidadas na Contabilidade e lançadas no Patrimônio, Liquidadas na Contabilidade e Não lançadas no Patrimônio, ou ainda, Não liquidadas na Contabilidade e lançadas no Patrimônio e lançadas no Patrimônio sem vinculo com Nota de Empenho.

> **MARCOS GALVEZ** Secretário de Administração

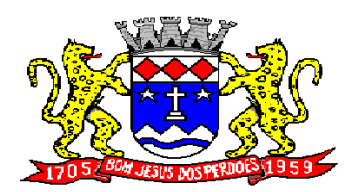

# **Rua Dom Duarte Leopoldo, n° 83 – centro – CEP 12.955 - 000**<br>CNPJ 52.359.692/0001-62 Fone: (011) 4012-1000 **CNPJ 52.359.692/0001-62**

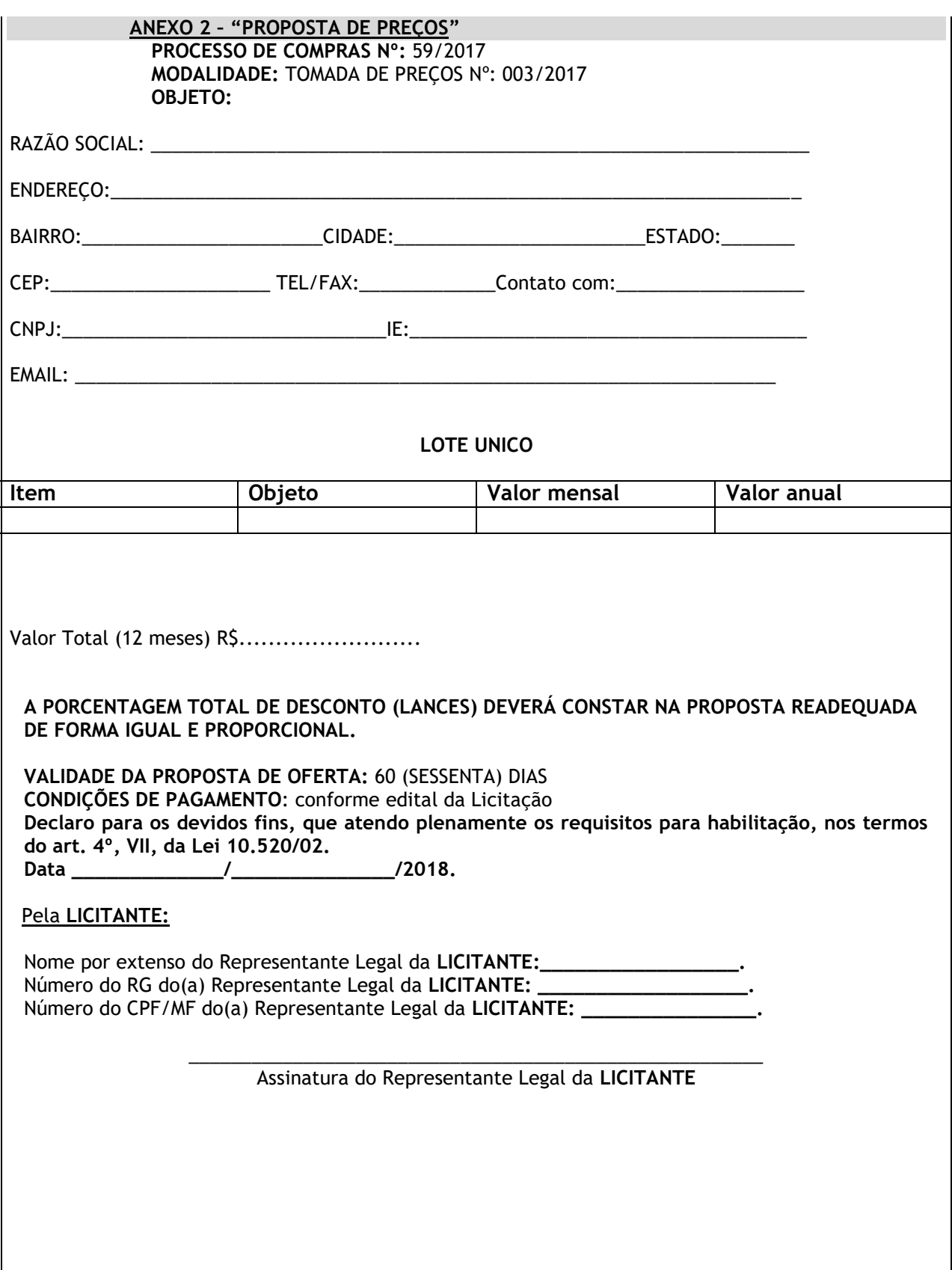

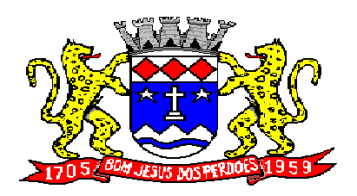

**Rua Dom Duarte Leopoldo, n° 83 – centro – CEP 12.955 - 000 CNPJ 52.359.692/0001-62 Fone: (011) 4012-1000**

### **ANEXO 03 - MODELO DE PROCURAÇÃO PARA CREDENCIAMENTO**

Por este instrumento particular de Procuração, a .................................(razão social da empresa), com sede à ................................(rua/avenida/etc), inscrita no CMPJ/MF sob o nº ........................................ e Inscrição Estadual sob o nº ..........................., representada neste ato por seu(s)......................(mencionar qualificação do(s) outorgante(s)) Sr. (a)................................................, portador(a) da cédula de identidade RG nº................... e CPF nº ..............................., nomeia(m) e constitui(em) seu bastante Procurador o(a) Sr(a)........................, portador(a) da cédula de identidade RG nº ............., CPF nº..........., a quem confere(imos) amplos poderes para representar a ..............................(razão social da empresa) perante a Prefeitura Municipal de Bom Jesus dos Perdões, no âmbito do **PREGÃO PRESENCIAL nº XXX/2018**, com poderes para tomar qualquer decisão durante todas as fases do referido certame licitatório, inclusive apresentar DECLARAÇÃO DE QUE NOSSA EMPRESA CUMPRE OS REQUISITOS DE HABILITAÇÃO, os envelopes contendo a PROPOSTA DE PREÇOS e DOCUMENTOS PARA HABILITAÇÃO em nome da outorgante, formular verbalmente lances ou ofertas na etapa de lances, desistir verbalmente de formular ou ofertas na etapa de lances, negociar a redução de preços, desistir expressamente da intenção de interpor recurso administrativo ao final da sessão, manifestar-se imediata e motivadamente sobre a intenção de interpor recurso administrativo ao final da sessão, assinar a ata da sessão, prestar todos os esclarecimentos solicitados pelo Pregoeiro, enfim, praticar todos os demais atos pertinentes ao certame, em nome da outorgante.

A presente Procuração é válida até o dia.... de .......................de ...........

Local e data.

Outorgante(s) e assinatura(s)

Com firma reconhecida

Nota: Esta procuração para credenciamento deverá ser entregue ao Pregoeiro ou a qualquer membro de sua equipe de apoio, por ocasião da abertura da sessão do pregão, **FORA DOS ENVELOPES**.

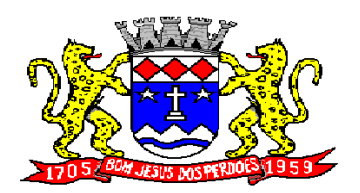

**Rua Dom Duarte Leopoldo, n° 83 – centro – CEP 12.955 - 000 CNPJ 52.359.692/0001-62 Fone: (011) 4012-1000**

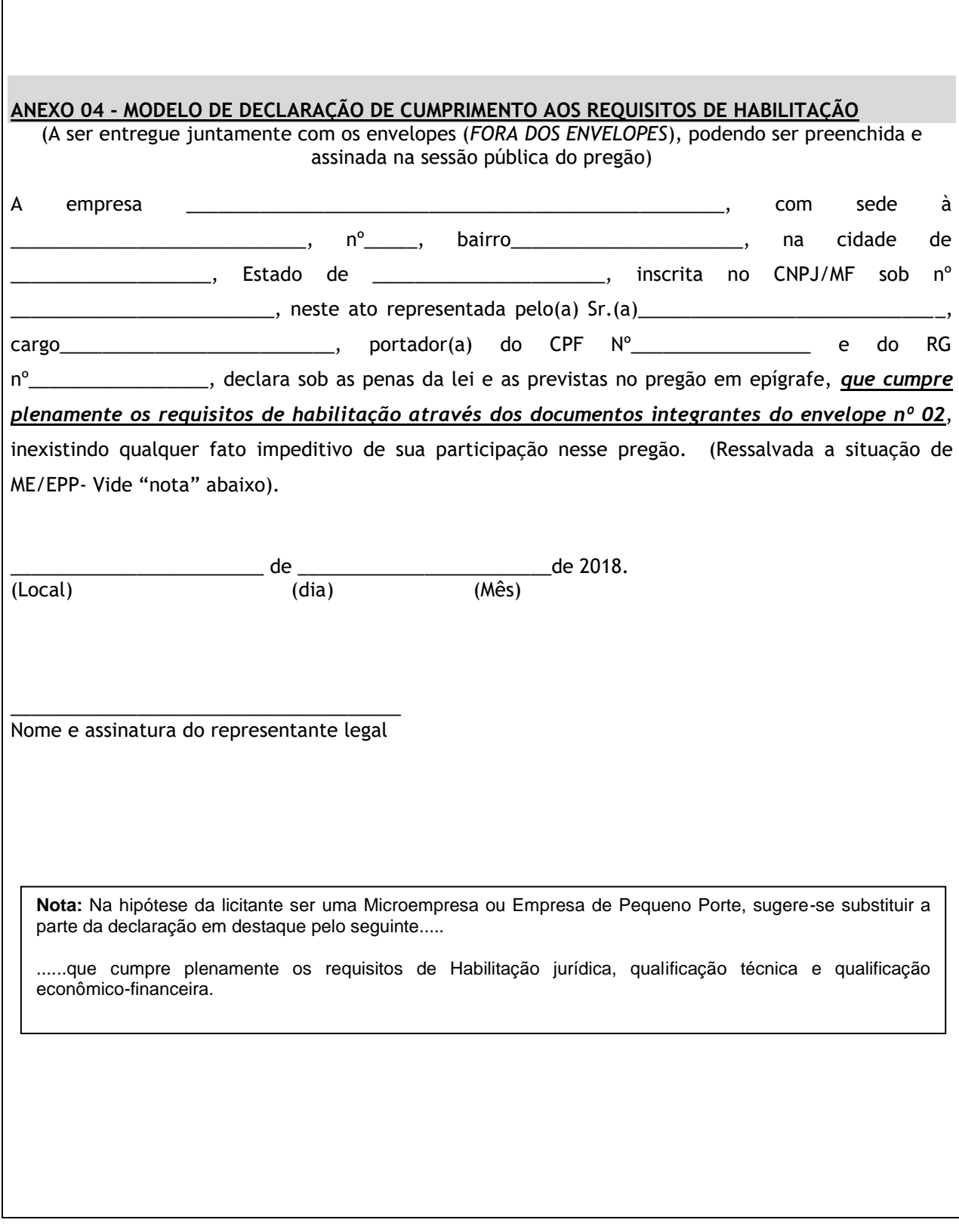

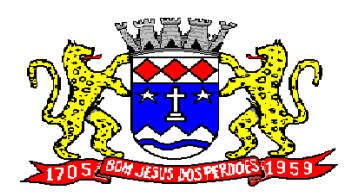

**Rua Dom Duarte Leopoldo, n° 83 – centro – CEP 12.955 - 000 CNPJ 52.359.692/0001-62 Fone: (011) 4012-1000**

### **ANEXO 05 – MODELO DE DECLARAÇÃO DE CUMPRIMENTO DO DISPOSTO NO INCISO XXXIII DO ARTIGO 7º DA CONSTITUIÇÃO FEDERAL.**

## **CUMPRIMENTO DO DISPOSTO NO INCISO XXXIII DO ART. 7º DA CONSTITUIÇÃO FEDERAL**

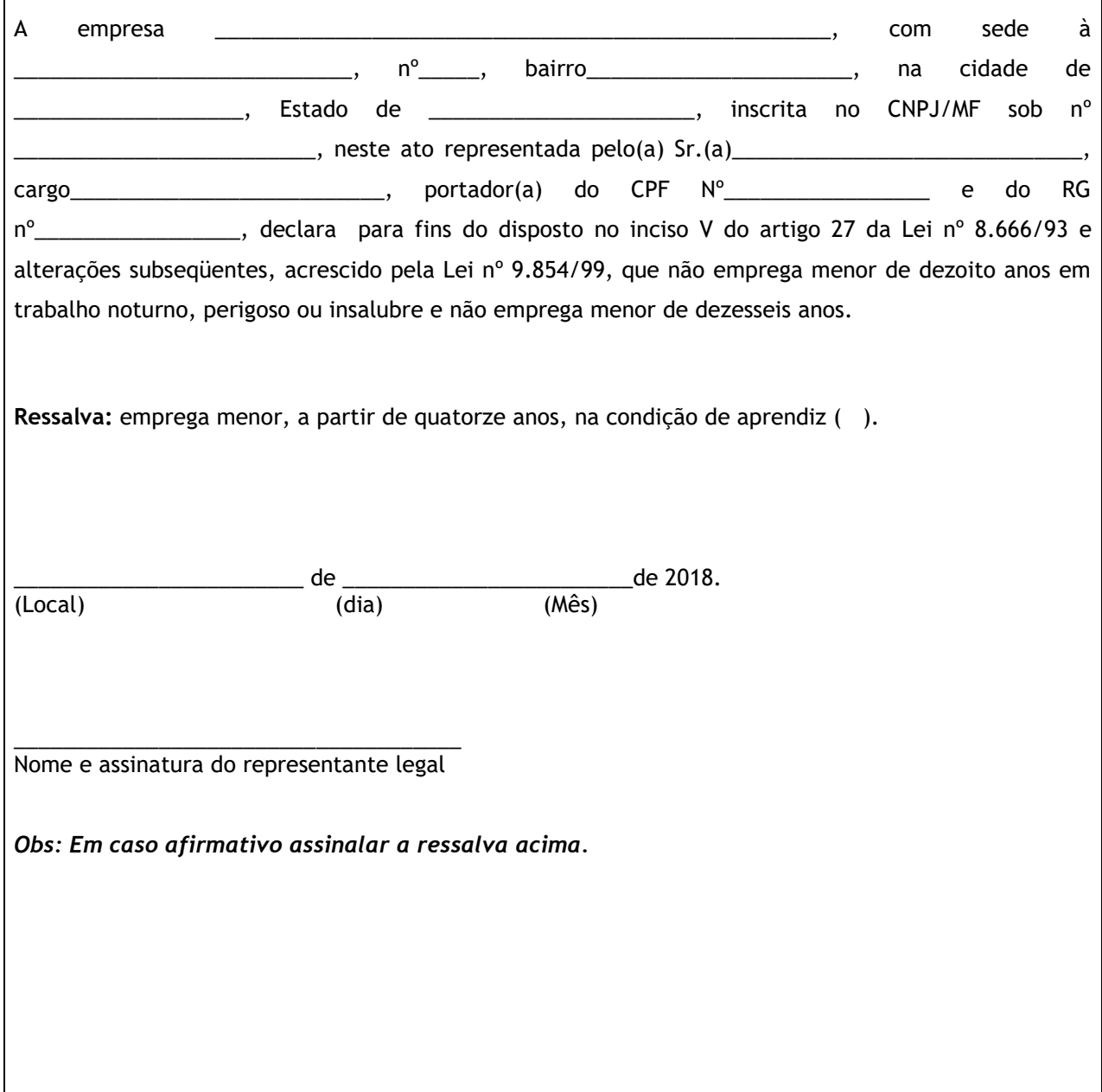

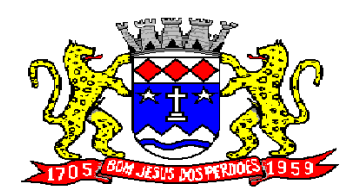

**Rua Dom Duarte Leopoldo, n° 83 – centro – CEP 12.955 - 000 CNPJ 52.359.692/0001-62 Fone: (011) 4012-1000**

### **ANEXO 06 - MODELO DE DECLARAÇÃO PARA MICROEMPRESA** *(ME)* **E/OU EMPRESA DE PEQUENO PORTE** *(EPP)*

**Esta declaração deve ser entregue ao Pregoeiro e equipe de apoio juntamente com os envelopes (***APRESENTAR FORA DOS ENVELOPES)*

*(A ausência desta declaração impedirá a identificação da licitante como beneficiária do tratamento favorecido e diferenciado a que se refere os artigos 42 a 49 da Lei Complementar nº 123/06, devidamente atualizada pela Lei Complementar nº147/14)*

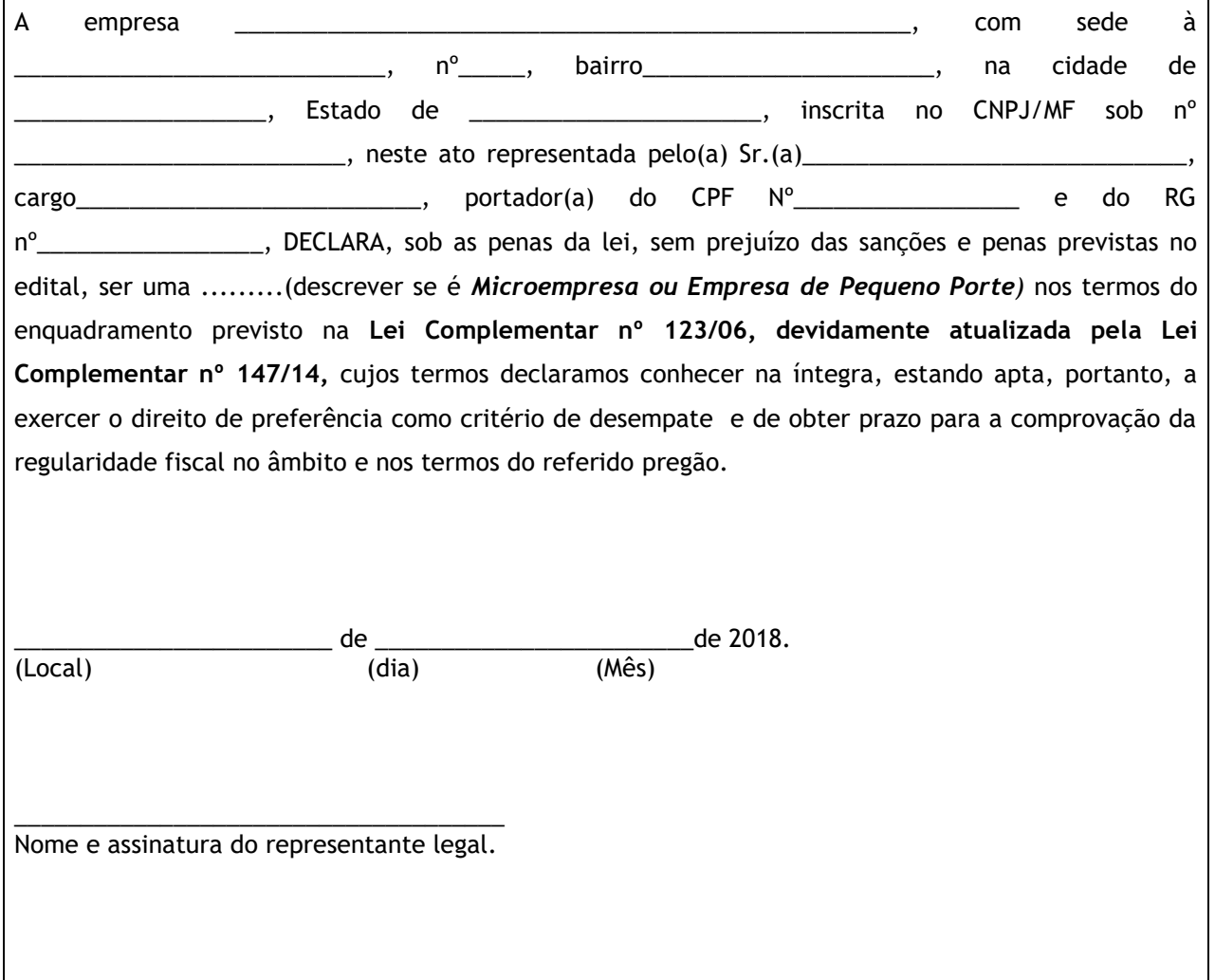

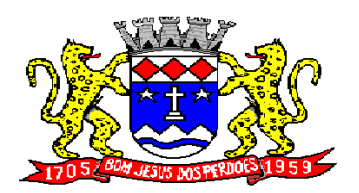

**Rua Dom Duarte Leopoldo, n° 83 – centro – CEP 12.955 - 000 CNPJ 52.359.692/0001-62 Fone: (011) 4012-1000**

## **ANEXO 06 - MODELO DE MINUTA DO CONTRATO**

### **ANEXO 07 - MINUTA DE TERMO DE CONTRATO N.º /2018**

Pelo presente **TERMO DE CONTRATO** que entre si celebram, de um lado, a **PREFEITURA DO MUNICÍPIO DE BOM JESUS DOS PERDÕES**, com sede na Rua Dom Duarte Leopoldo, 83, Centro, em Bom Jesus dos Perdões/SP, neste ato representada por seu Prefeito Municipal, **SERGIO FERREIRA**, devidamente assistido pelo Secretário de Administração, **MARCOS GALVEZ,** de ora em diante denominada pura e simplesmente **PREFEITURA** e, de outro lado, a empresa **XXXXXXXXXXXXXXX**, com sede XXXXXXXXXXXXXXX, inscrita no CNPJ/MF sob n.º XXXXXXXXXXX, neste ato representada por XXXXXXXXXXXXXXX, portador da Cédula de Identidade RG n.º XXXXXXXXXXXXXX e do CPF n.º XXXXXXXXXXXXX, residente e domiciliado à XXXXXXXXXXXXXX, de ora em diante denominada pura e simplesmente **CONTRATADA,** tem entre si certo e avençado, em conformidade com os elementos e despachos constantes do **PROCESSO DE COMPRAS N.º 021/2017 – TOMADA DE PREÇOS N.º 001/2017,** mediante as cláusulas e condições que mutuamente aceitam e se outorgam, o seguinte:

### *DO OBJETO:*

**Cláusula 1ª.** Contratação de empresa especializada em licença de uso de programas de informática (software) para diversos departamentos da Prefeitura de Bom Jesus dos Perdões.

**ÁREA REQUISITANTE/FISCALIZADORA:** ORÇAMENTO, CONTABILIDADE, TESOURARIA, FROTA, ADMINISTRAÇÃO TRIBUTÁRIA, PORTAL DA TRANSPARENCIA, PONTO ELETRONICO, SERVIÇO WEB, FOLHA DE PAGAMENTO, GERENCIAMENTO DE AGUA E ESGOTO, COLETOR SIMULTANEO DE CONTA DE AGUA, ISSQN WEB, ALMOXARIFADO, CEMITÉRIO, COMPRAS E LICITAÇÕES, PATRIMONIO E PROTOCOLO, além da manutenção e treinamento de pessoal.

**Cláusula 2ª.** A execução do presente deverá respeitar com rigor todas as especificações e condições técnicas apresentadas nos **ANEXOS** abaixo relacionados, que, rubricados pelas partes, passam a integrar o presente para todos os fins e efeitos:

- Características do Objeto;

- Proposta de Preço

### *DA DOTAÇÃO ORÇAMENTARIA:*

 **Cláusula 3ª.** As despesas para atendimento do presente contrato, correrão por conta de Verba própria prevista no orçamento vigente do Município de Bom Jesus dos Perdões-SP, classificada sob nº XXXXXXXX

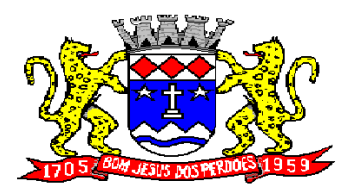

**Rua Dom Duarte Leopoldo, n° 83 – centro – CEP 12.955 - 000 CNPJ 52.359.692/0001-62 Fone: (011) 4012-1000**

### *DO SUPORTE LEGAL:*

**Cláusula 4ª.** Este contrato será regido pela Lei Federal n.º 8.666/93 e suas posteriores atualizações.

### **DO PRAZO DE EXECUÇÃO DOS SERVIÇOS:**

**Cláusula 5ª.** O prazo para implantação e execução dos serviços da presente licitação será de 12 (doze) meses, contados da data da emissão da ordem de serviço por parte da Secretaria de Administração, podendo ser prorrogável até 48 meses, nos termos da legislação vigente.

#### *DAS OBRIGAÇÕES DA CONTRATADA:*

**Cláusula 6ª.** Responsabilizar-se tecnicamente pelos serviços objeto deste contrato;

**Cláusula 7ª.** Arcar com os tributos, impostos, taxas, emolumentos, contribuições fiscais e parafiscais, mão-de-obra, materiais, encargos sociais e trabalhistas, despesas de transporte, fretes, seguro, pedágio, etc.

**Cláusula 8ª.**Orientar seus funcionários a serviço deste contrato para que conduzam os trabalhos de acordo com as normas técnicas adequadas, em estrita observância à Legislação Federal, Estadual e Municipal aplicáveis;

**Cláusula 9ª.**Fornecer aos funcionários os EPIS - exigidos pela legislação trabalhista, não respondendo a **PREFEITURA,** ainda, por quaisquer ônus decorrentes de acidentes de trabalho que por ventura possam ocorrer.

**Cláusula 10ª.** Responsabilizar-se por danos causados à Administração ou a terceiros, decorrentes de sua culpa ou dolo, ou de seus funcionários, na execução do contrato, não excluindo ou reduzindo essa responsabilidade, a fiscalização ou acompanhamento pelo órgão interessado da **PREFEITURA.**

#### *CONDIÇÕES ESPECÍFICAS:*

**Cláusula 11ª.** A **CONTRATADA** deverá obedecer a NR 18, além de providenciar os recolhimentos do INSS, FGTS e ISS, apresentando-os com cópias autenticadas, até o dia 15 do mês subseqüente.

**Cláusula 12ª.** Todos os materiais e serviços a serem utilizados, deverão obedecer aos critérios técnicos e as especificações da ABNT.

### *DA VIGÊNCIA:*

**Cláusula 13ª.** A vigência do presente instrumento será de **12 (Doze) meses**, contados da data da emissão da ordem de serviço, por parte da Secretaria de Administração, podendo, ainda, ser prorrogado, respeitadas as determinações do artigo 57, seus incisos e parágrafos, da Lei Federal n.º 8.666/93 e suas posteriores atualizações.

### *DO VALOR:*

**Cláusula 14ª.** O valor total da obra corresponde à **R\$ XXXXXX**

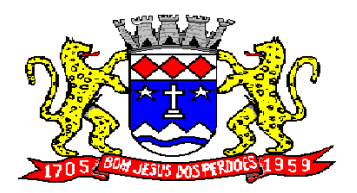

**Rua Dom Duarte Leopoldo, n° 83 – centro – CEP 12.955 - 000 CNPJ 52.359.692/0001-62 Fone: (011) 4012-1000**

### *DAS MEDIÇÕES DOS SERVIÇOS E OBRAS:*

**Cláusula 15ª.** As cobranças para efeito de faturamento serão medidas mensalmente no último dia do mês, para o recebimento no 5º dia útil do mês seguinte.

**Parágrafo Único.** Somente serão medidos os serviços considerados em perfeita ordem pela fiscalização da **PREFEITURA**.

**Cláusula 16ª.** O fechamento de cada medição, na forma estabelecida na **Cláusula 15ª**, deverá ser assinado por funcionário da **PREFEITURA**, responsável pelo acompanhamento do contrato, que em seguida autorizará a **CONTRATADA** a emitir a Nota Fiscal/Fatura correspondente.

### *DO FATURAMENTO:*

 **Cláusula 18ª.** O faturamento será processado após o fechamento de cada medição, na quantidade de serviços efetivamente entregues e aprovados pela **PREFEITURA, após a autorização por escrito da Secretaria Administração.**

**Cláusula 19ª.** A Nota Fiscal/Fatura, acompanhada da respectiva medição já conferida e aprovada, deverá ser entregue à **PREFEITURA**, na **Secretaria de Administração**, sito à Rua Dom Duarte Leopoldo, 83, Centro, na cidade de Bom Jesus dos Perdões, SP, dentro do prazo de 03 (três) dias úteis, contados da data de autorização da Secretaria requisitante.

**Cláusula 20ª.** Na ocasião da apresentação da Nota Fiscal/Fatura, a **CONTRATADA** deverá fazer prova do recolhimento dos encargos sociais, previdenciários, através das cópias autenticadas das respectivas guias, devidamente quitadas, relativas ao período de execução dos serviços.

**Cláusula 21ª.** Caso não tenha decorrido o prazo legal para recolhimento dos encargos sociais e previdenciários até a data de apresentação da Nota Fiscal/Fatura, cumpre a **CONTRATADA**  apresentar a documentação devida quando do vencimento do prazo legal, sob pena de não ser efetuado o pagamento respectivo e/ou os seguintes.

**Cláusula 22ª.** Verificando-se qualquer irregularidade na emissão da Nota Fiscal/Fatura, a **PREFEITURA** fará sua devolução ou solicitará Carta de Correção, ficando o prazo de pagamento prorrogado proporcionalmente a sua regularização, sem qualquer custo adicional à **PREFEITURA.**

### *DOS PREÇOS E FORMA DE PAGAMENTO:*

DOS PRECOS:

**Cláusula 23ª.** Deverão estar contidos no preços: software, licença, tributos, impostos, taxas, emolumentos, contribuições fiscais e parafiscais, mão-de-obra, materiais, encargos sociais e trabalhistas, despesas de transporte, fretes, seguro, pedágio, etc.

#### DA FORMA DE PAGAMENTO:

**Cláusula 24ª**. A **PREFEITURA** efetuará os pagamentos à **CONTRATADA** no prazo de vigência contratual, através da Secretaria da Fazenda, no **5º (quinto) dia útil do mês subsequente,**  aos dos serviços efetivamente realizados e devidamente aprovados pela fiscalização da **PREFEITURA.**

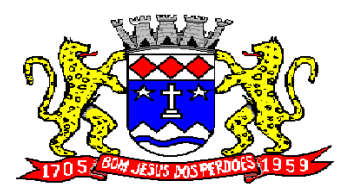

# **Rua Dom Duarte Leopoldo, n° 83 – centro – CEP 12.955 - 000 CNPJ 52.359.692/0001-62 Fone: (011) 4012-1000**

**Cláusula 25ª.** Verificado qualquer irregularidade na emissão da Nota Fiscal/Fatura, a **PREFEITURA** fará sua devolução, ou solicitará carta de correção, ficando o prazo de pagamento prorrogado proporcionalmente a sua regularização, sem qualquer custo adicional para a **PREFEITURA.**

**Cláusula 26ª.** Coincidindo o vencimento da fatura com sábados, domingos, feriados ou ponto facultativo e em dias que não houver expediente na **PREFEITURA,** será transferido para o primeiro dia útil subseqüente, sem quaisquer ônus para a mesma.

#### *DO REAJUSTE:*

**Cláusula 27ª.** Os preços constantes na proposta de preços não sofrerão qualquer reajuste, nos termos da legislação em vigor pelo período de 12 meses, após esse período se por qualquer motivo a causa do atraso foi dado por parte da Prefeitura, a empresa poderá pedir reajuste de preços conforme IGPM-FGV.

#### *ENCARGOS:*

 **Cláusula 28ª.** Correrão por conta exclusiva da **CONTRATADA** todos os encargos da legislação trabalhista, seguro de acidentes do trabalho, bem como todas as demais obrigações para com a Previdência Social, Tributos, Federais, Estaduais e Municipais, decorrentes do cumprimento do instrumento contratual.

#### *RESPONSABILIDADES:*

 **Cláusula 29ª.** A **CONTRATADA** se responsabiliza de forma única por prejuízos decorrentes de acidentes do trabalho, eventualmente ocorridos durante a execução dos serviços, bem como danos de qualquer natureza causados a terceiros.

#### *DAS PENALIDADES:*

**Cláusula 30ª.** O não cumprimento das condições estabelecidas no presente instrumento, e ainda, a prática de qualquer transgressão contratual por parte da **CONTRATADA**, sujeitará a mesma nas seguintes sanções:

1. - Advertência por escrito;

2. - Multa de 0,5% (meio por cento) por dia de atraso e/ou por transgressão cometida, percentual aplicado ao valor do contrato, até o limite de 10% (dez por cento) desse mesmo valor;

3. - Excedido o limite de 10% (dez por cento), a **PREFEITURA** poderá rescindir unilateralmente o contrato e suspender a **CONTRATADA** de seu cadastro de fornecedores, sem prejuízo da multa acima prevista e sem renúncia por parte da **PREFEITURA** das providências legais cabíveis.

**Cláusula 31.** A multa prevista na alínea 2 da cláusula anterior, poderá ser descontada das faturas a serem pagas à **CONTRATADA.**

### *DA RESCISÃO DO CONTRATO:*

**Cláusula 31ª.** A **PREFEITURA** poderá, por manifesto interesse público e a qualquer tempo, suspender total ou parcialmente, bem como rescindir o contrato, sem que tal ato gere qualquer direito a indenização à **CONTRATADA.**

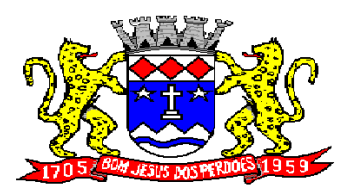

# **Rua Dom Duarte Leopoldo, n° 83 – centro – CEP 12.955 - 000 CNPJ 52.359.692/0001-62 Fone: (011) 4012-1000**

**Cláusula 32ª.** A **PREFEITURA** poderá, ainda, declarar rescindido o contrato, independentemente de interpelação ou procedimento judicial, além das hipóteses previstas no artigo 77 a 79, da Lei Federal nº 8.666/93 e suas posteriores atualizações, também nos seguintes casos:

1. na ocorrência de dolo, culpa, simulação ou fraude na execução do contrato;

2. pelo não cumprimento de quaisquer das cláusulas contratuais ou pelo seu cumprimento irregular;

3. quando, pelas reiteradas impugnações feitas pela **PREFEITURA**, ficar evidenciada a incapacidade da **CONTRATADA** para dar execução ao contrato ou para prosseguir na sua execução;

4. se a **CONTRATADA** transferir o contrato, no todo ou em parte, sem prévia e expressa autorização da **PREFEITURA**;e,

5. por acordo mútuo ou por razões de exclusivo interesse do serviço público.

### *DA CESSÃO, TRANSFERÊNCIA E SUBCONTRATAÇÃO:*

**Cláusula 33ª.** Em havendo a subcontratação parcial, a **CONTRATADA** ficará responsável perante a **PREFEITURA** pelas obrigações e ônus assumidos

#### *DA FISCALIZAÇÃO PELA PREFEITURA:*

**Cláusula 34ª.** A execução do presente contrato será acompanhada pelo SECRETÁRIO DE ADMINISTRAÇÃO**,** o qual providenciará as anotações, em registro próprio, das ocorrências relacionadas com a sua execução, determinando o que for necessário para a regularização das faltas ou defeitos observados.

**Parágrafo Único.** As decisões e providências que ultrapassarem as suas competências deverão ser solicitadas às autoridades competentes em tempo hábil, para a adoção das medidas convenientes.

#### *DISPOSIÇÕES GERAIS:*

**Cláusula 35ª.** A **CONTRATADA** tem pleno conhecimento de todos os itens e Anexos da respectiva **TOMADA DE PREÇOS N.º 003/2017,** a eles se obrigando como se neste estivessem transcritos.

#### *DA GARANTIA:*

**Cláusula 36ª.** Para garantir o cumprimento das obrigações contratuais, a **CONTRATADA** deverá depositar junto à Secretaria da Fazenda da **PREFEITURA**, na data da assinatura do presente Termo de Contrato, a importância de **R\$** equivalente a **5% (cinco por cento) do valor total do presente instrumento** nas modalidades previstas no artigo 56, § 1º, da Lei Federal n.º 8.666/93 e suas posteriores atualizações, a qual fará parte integrante deste contrato.

**Cláusula 37ª.** A não apresentação da caução na forma estipulada na cláusula anterior sem justificativa aceita pela **PREFEITURA** será considerada inadimplemento contratual e, portanto, sujeito às sanções administrativas prescritas em Lei.
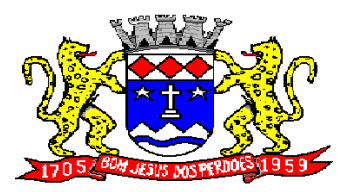

## **PREFEITURA MUNICIPAL DE BOM JESUS DOS PERDÕES**

**Rua Dom Duarte Leopoldo, n° 83 – centro – CEP 12.955 - 000 CNPJ 52.359.692/0001-62 Fone: (011) 4012-1000**

**Cláusula 38ª.** Se houver prorrogação do contrato, a **CONTRATADA** ficará obrigada a providenciar a renovação da garantia, de acordo com os termos e condições originariamente aprovados pela **PREFEITURA**.

**Cláusula 39ª.** Os valores depositados somente serão liberados após o cumprimento definitivo das obrigações contratuais assumidas, sem prejuízo dos disposto no Código Civil Brasileiro.

## *DO FORO:*

**Cláusula 40ª.** As partes elegem o Foro da Comarca de Nazaré Paulista, São Paulo, para dirimir qualquer dúvida em relação ao presente instrumento abrindo mão de qualquer outro, por mais privilegiado que seja.

E, por estarem assim, certas e avençadas, assinam as partes já qualificadas no preâmbulo da **TERMO DE CONTRATO N.º /2018**, digitado em XXX (XX) laudas e firmado em 03 (três) vias de igual forma e teor e devidamente publicado no DOESP.

Bom Jesus dos Perdões, de de 2018.

Pela **PREFEITURA:**

## **SERGIO FERREIRA** Prefeito Municipal

**MARCOS GALVEZ** Secretário de Administração

Pela **CONTRATADA:**

**ANEXO 08 – TERMO DE CIENCIA E NOTIFICAÇÃO**

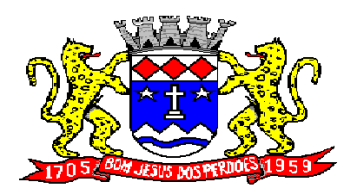

## **PREFEITURA MUNICIPAL DE BOM JESUS DOS PERDÕES**

**Rua Dom Duarte Leopoldo, n° 83 – centro – CEP 12.955 - 000 CNPJ 52.359.692/0001-62 Fone: (011) 4012-1000**

TERMO DE CIÊNCIA E NOTIFICAÇÃO Prefeitura do Município de Bom Jesus dos Perdões - SP

ATA DE REGISTRO DE PREÇOS / OU TERMO DE CONTRATO No 0XXX/2018

OBJETO DO CONTRATO:

CONTRATANTE: PREFEITURA DO MUNICÍPIO DE BOM JESUS DOS PERDOES - SP.

CONTRATADA: XXXXXXXXX, inscrita no CNPJ/MF n°XXXXXXXXX.

Na qualidade de Contratante e Contratada, respectivamente, do Termo de Contrato acima identificado, e, cientes do seu encaminhamento ao Tribunal de Contas do Estado, para fins de instrução e julgamento, damo-nos por CIENTES e NOTIFICADOS para acompanhar todos os atos da tramitação processual, até julgamento final e sua publicação e, se for o caso e de nosso interesse, para, nos prazos e nas formas legais e regimentais, exercer o direito da defesa, interpor recurso e o mais que couber.

Outrossim, declaramos estarmos cientes, doravante, de que todos os despachos e decisões que vierem a serem tomados, relativamente ao aludido processo, serão publicados no Diário Oficial do Estado, Caderno do Poder Legislativo, parte do Tribunal de Contas do Estado de São Paulo, de conformidade com o artigo 90 da Lei Complementar No 709, de 14 de janeiro de 1993, iniciando-se, a partir de então, a contagem dos prazos processuais.

Bom Jesus dos Perdões/SP, XX de XXXXX de 2018.

Pela PREFEITURA:

Prefeito Municipal

Secretário da Administração

Pela CONTRATADA: